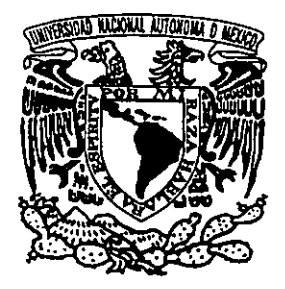

UNIVERSIDAD NACIONAL AUTONOMA DE MEXICO

### FACULTAD DE CIENCIAS

## DINAMICA DE GALAXIAS INTERACTUANTES

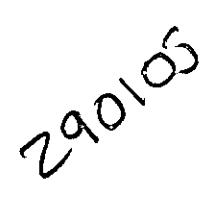

------------------------------------------

# **TESIS**

QUE PARA OBTENER EL TITULO DE

## FISICA

PRESENTA

## ISAURA LUISA FUENTES CARRERA

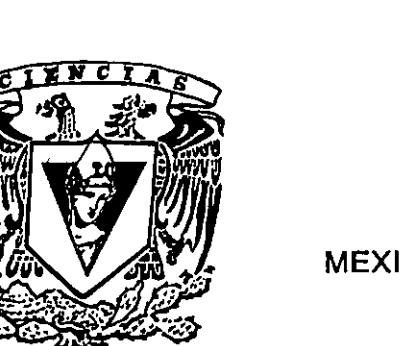

 $\mathcal{S}$ *NDIOS*  $\rho$  $\frac{6}{5}$  $\mathcal{S}$   $\mathcal{S}$   $\mathcal{S}$   $\mathcal{S}$   $\mathcal{S}$   $\mathcal{S}$   $\mathcal{S}$ DRA. MARGARIA BOSADO SOLIS MEXICO, D. F. ,  $\overline{\phantom{a}}$ ,  $\overline{\phantom{a}}$ FACULTAD DE CIENCIAS SECCION ESCOLAR

1999

 $z \circ c$ 

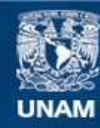

Universidad Nacional Autónoma de México

**UNAM – Dirección General de Bibliotecas Tesis Digitales Restricciones de uso**

#### **DERECHOS RESERVADOS © PROHIBIDA SU REPRODUCCIÓN TOTAL O PARCIAL**

Todo el material contenido en esta tesis esta protegido por la Ley Federal del Derecho de Autor (LFDA) de los Estados Unidos Mexicanos (México).

**Biblioteca Central** 

Dirección General de Bibliotecas de la UNAM

El uso de imágenes, fragmentos de videos, y demás material que sea objeto de protección de los derechos de autor, será exclusivamente para fines educativos e informativos y deberá citar la fuente donde la obtuvo mencionando el autor o autores. Cualquier uso distinto como el lucro, reproducción, edición o modificación, será perseguido y sancionado por el respectivo titular de los Derechos de Autor.

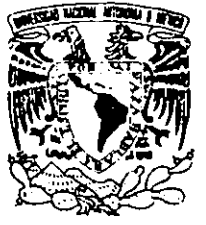

VNIVERSDAD NACIONAL AVPNOMA DE MEXICO

> M. en C. Virginia Abrín Batule Jefe de la División de Estudios Profesionales de la Facultad de Ciencias Presente

Comunicamos a usted que hemos revisado el trabajo de Tesis: Dinámica de Galaxias lnteractuantes

 $\bar{z}$ 

realizado por ISAURA LUISA FUENTES CARRERA

con número de cuenta 9150773-2, pasante de la carrera de FISICA

Dicho trabajo cuenta con nuestro voto aprobatorio.

Atentamente

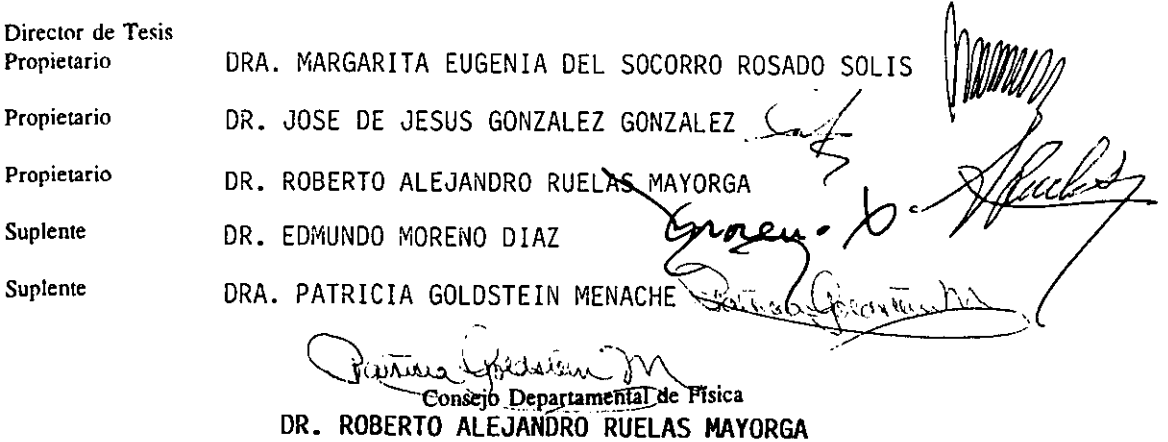

# *A mis papás, Enrique e Isaura.*

*A mi hermana Julieta.* 

## **Agradecimientos**

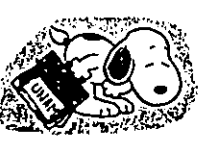

En primer lugar, quiero agradecer a la Doctora Margarita Rosado Solís, la oportunidad de trabajar con alguien tan íntegro como ella, tanto en el plano académico como el humano. Por la paciencia literalmente infinita y la virtud de hacerme comprender lo que ímplica un trabajo de investigación, por introducirme sutilmente al mundo de la Astronomía hasta quedar prendada de él, por su apoyo incondicional a todos los niveles, por todas las oportunidades y por enseñarme que las personas que valen la pena no se pub licitan, se muestran. Gracias por todo, Márgara.

Al Instituto de Astronomia de la UNAM, no sólo como la institución donde se me otorgaron todas las facilidades y más, sino como esa burbuja *sui generis* donde uno se siente pertenecer. A sus investigadores, técnicos y administrativos por su interés y calidez, muchas gracias.

A mis sinodales Edmundo Moreno, Alejandro Ruelas y Jesús González por sus comentarios y observaciones -todos muy enriquecedores- sobre este trabajo, y por su 'aguante' en el que ha sido quizás, el proceso más largo de titulación en la historia de la Facultad de Ciencias. A Patricia Goldstein, por su apoyo y consejos desde el comienzo de los tiempos: efectivamente, la fisica ganó.

A Philippe Arnram, por la asesoria y el apoyo brindados en gran parte de este trabajo, además de enseñarme lo valioso y productivo que puede ser el trabajo en equipo de un lado y otro del Atlántico. A Annie Laval, Jacques Boulesteix y Michel Marcelin, así como el resto del personal del Observatoire de Marseille, por su hospitalidad y gentileza. Merci à tous.

A Fundación UNAM, por el apoyo económico durante de la realización de este trabajo y su interés por fomentar entre los jóvenes universitarios, la idea de que la investigación sirve y enriquece.

A la Universidad Nacional Autónoma de México, mi querida UNAM, por todas las oportunidades, por otorgarme el privilegio de llamarme universitaria y enseñarme que no hay mundo mejor que éste. Con la esperanza de que salga adelante en estos tiempos dificiles, goya.

A mis papás, con todo el corazón. Aunque no les guste admitirlo, mis logros serán siempre los suyos. Gracias por saber concientemente o no, cómo ayudarme a trazar mi camino.

A VIi, más que hermana. Por estar ahí, en las buenas y en las malas, por nuestro micro-mega mundo único y ser por siempre *vainqueurs de l'Univers*.

A la familia Fuentes y su herencia de ocurrencias. A la familia Carrera, única y bizarra. Por su apoyo y comprensión, gracias a todos.

A mis amigas eternas, Carmen y Marisa. A Julieta H-dez, Bárbara y Vicky. A los amigos de formación científica y más: Sergio, Alejandra, Rosario, Benjamín, Gabriel, Mónica y Toño. A la gratísima compañía montrealense: Larissa y Chof. A mis amigos 'de Astronomia', compañeros de momentos intensos y deliciosas tertulias intra y extramuros: Gilberto, Mam, Lorenzo, Valentina, Anabel, Leonid, los 'Betos', Toño, Gabriela, Luis, Brenda, Alberto, Yair, Erika, Bárbara, Gerardo, Charlie, Selene, Paola, Javier, Polo, Julia... A las magníficas chicas CIGALE: Lorena, Paty, Mago y Almudena. A Sandra por su nobleza, generosidad y capacidad de hacer sentir que todo va a salir bien. A mis concubículos queridos: Eva y Maurice. A Mauricio, por convertirse en estos años en el mejor amigo, compañero de risa, luchas y sueños. A Laura, 'la BaIán', *Fish Lady Extraordinaire,* por todo lo vivido, compartido y aprendido; dejemos que todo ocurra como tiene que ocurrir.

A la Vida y a Dios, por la oportunidad.

## **CONTENIDO**

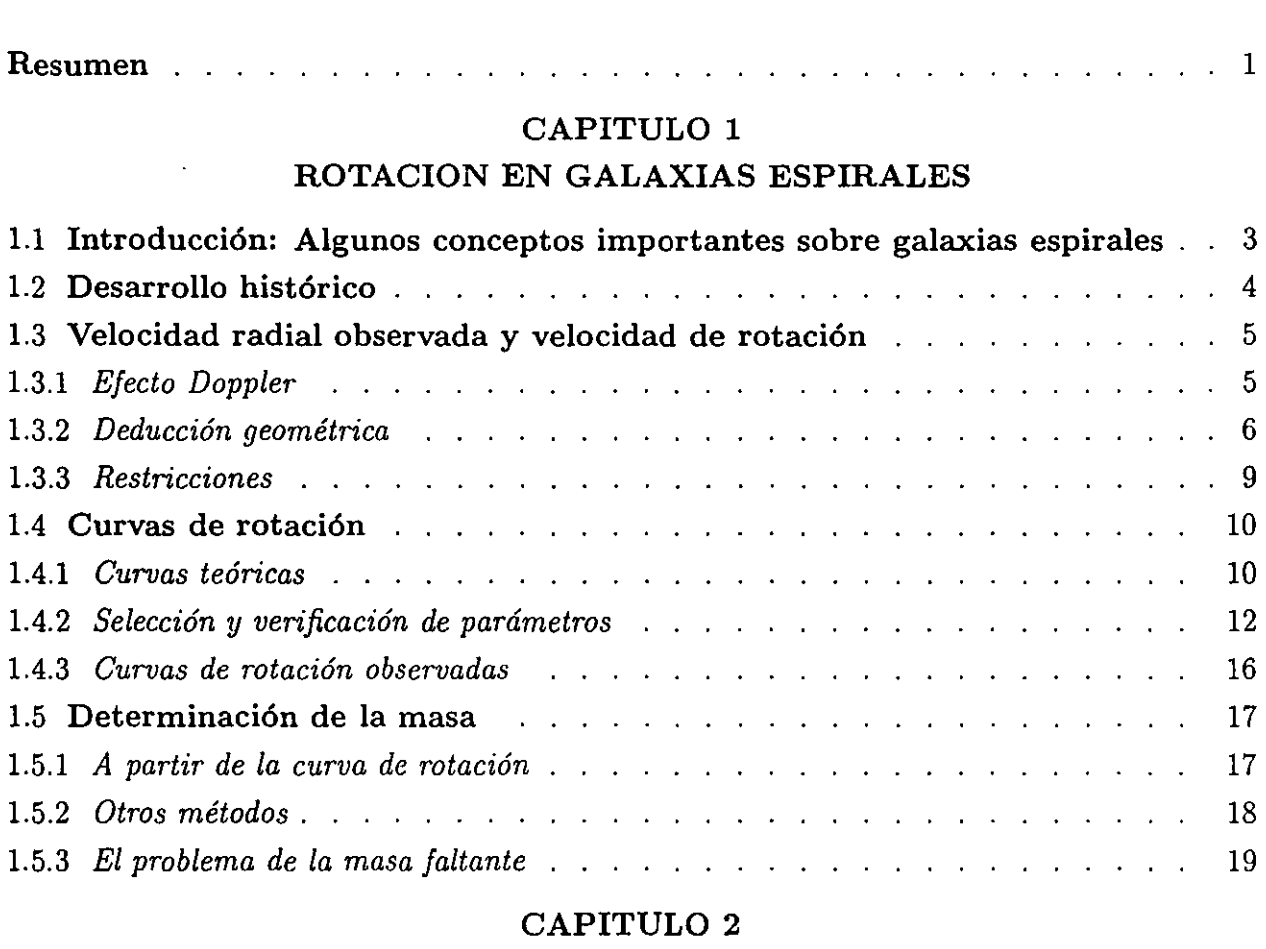

## INTERACCION DE GALAXIAS

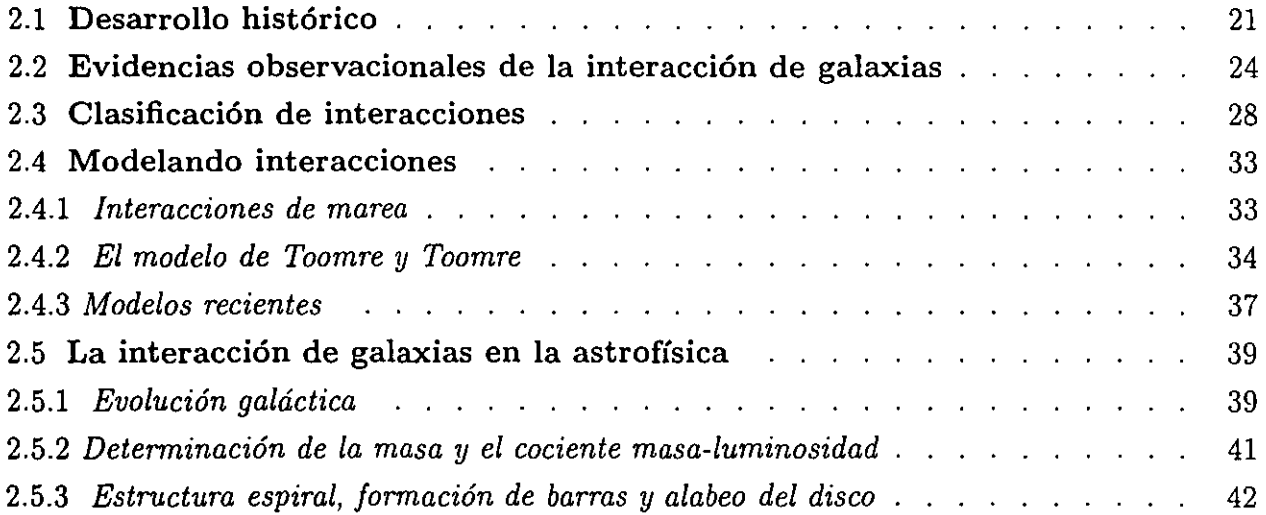

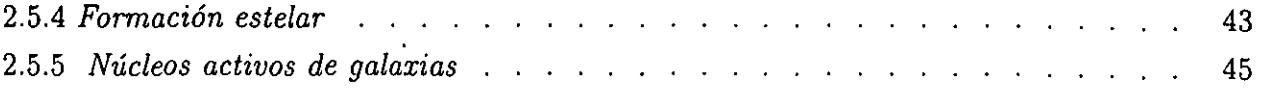

#### CAPITULO 3

## INSTRUMENTACION, OBSERVACIONES

## y PROGRAMAS **DE** REDUCCION

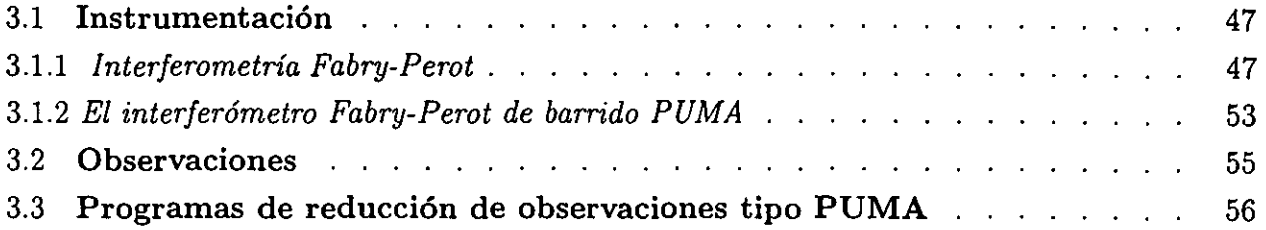

#### CAPITULO 4

## REDUCCION **DE** LAS OBSERVACIONES **DEL**  PAR **DE** GALAXIAS NGC5426/27 (ARP 271)

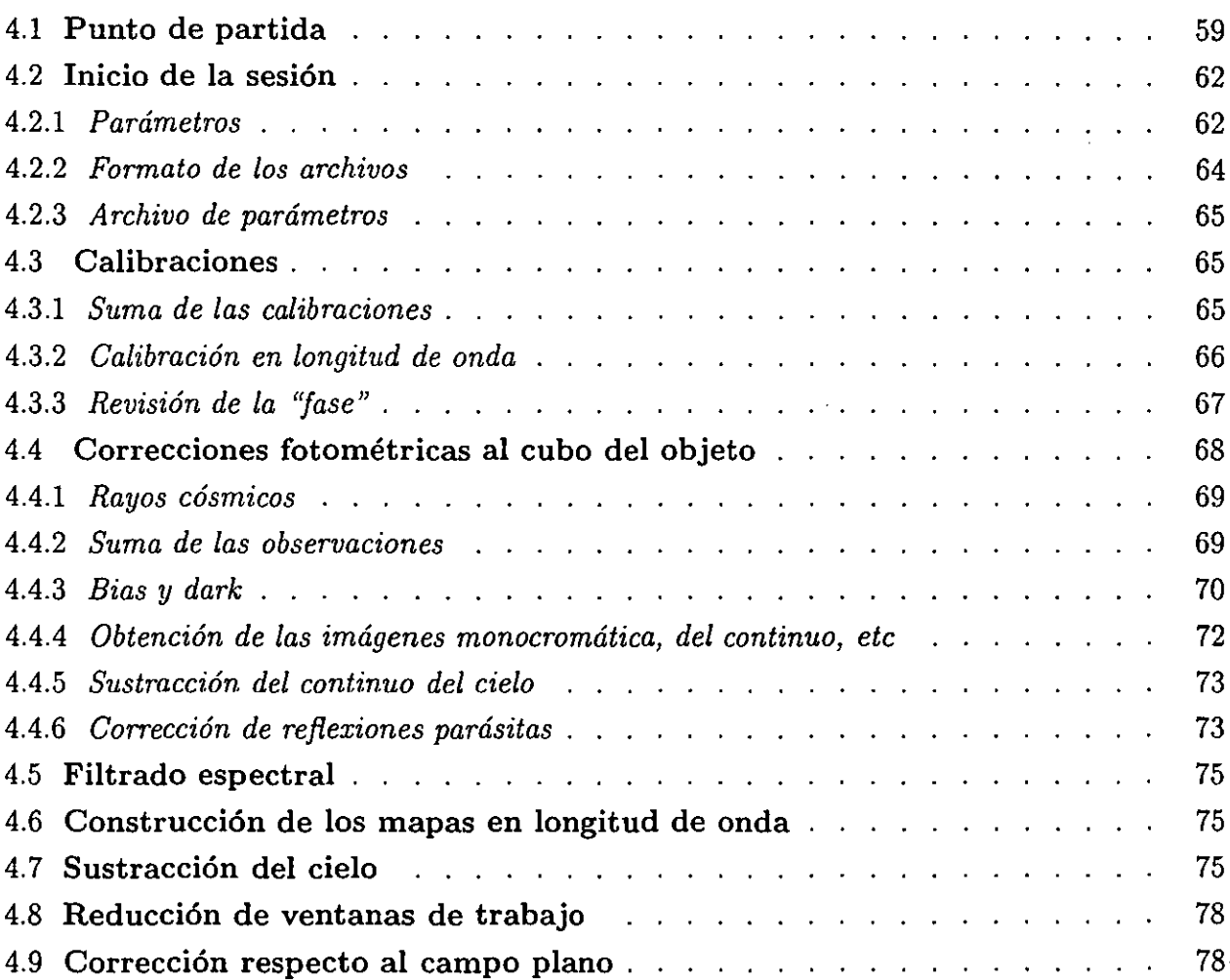

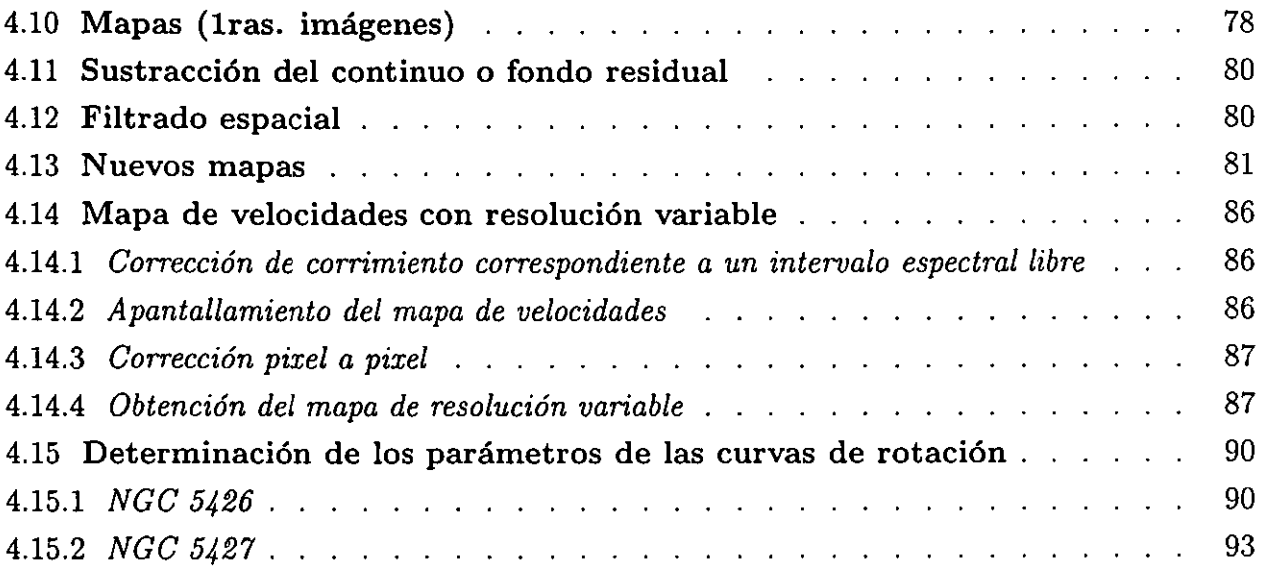

## CAPITULO 5

 $\sim 10^{-1}$ 

## ANALISIS y RESULTADOS

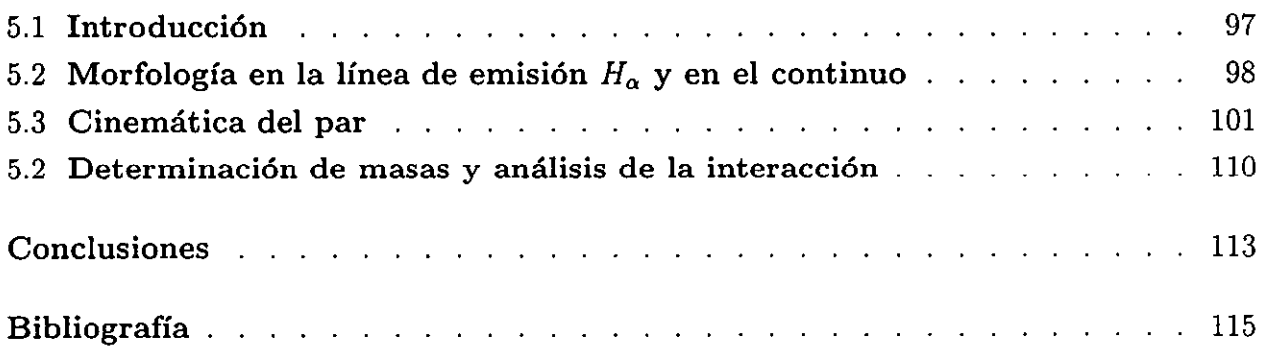

 $\sim 10^{-10}$ 

#### **RESUMEN**

El par de galaxias en interacción Arp 271 (NGC 5426/27) fue observado con el interferómetro Fabry-Perot de barrido PUMA en el telescopio de 2.1 metros en el Observatorio Astronómico Nacional en San Pedro Mártir, B.C ..

La reducción dc las observaciones se realizó con el programa ADHOC. A partir de éstas, se obtuvó el campo de velocidades de cada una de las galaxias que conforman el par, obteniéndose su respectiva curva de rotación. Esta se analizó individualmente, así como dentro del contexto de la interacción. Se calculó la masa de cada galaxia, además de estudiarse el estado de la interacción y los efectos que ésta ha tenido en cada una de las galaxias participantes.

Se presentan también las principales características de las galaxias espirales, una revisión bibliográfica sobre las interacciones entre galaxias, así como un resumen sobre la interferometría Fabry-Perot de barrido y su aplicación en la Astronomía.

#### CAPITULO 1. ROTACION EN GALAXIAS ESPIRALES

#### 1.1.- Introducción: Algunos conceptos importantes sobre galaxias espirales.

Dentro de la clasificación de galaxias, las galaxias espirales constituyen los sistemas más espectaculares, cuya complejidad, tanto morfológica como dinámica, ha motivado una gran cantidad de estudios.

De manera general, las galaxias espirales están constituídas por un disco aplanado, un abultamiento central (conocido en inglés como *bu/gel,* un halo estelar, una corona de gas caliente y una halo de materia oscura (Figura 1.1).

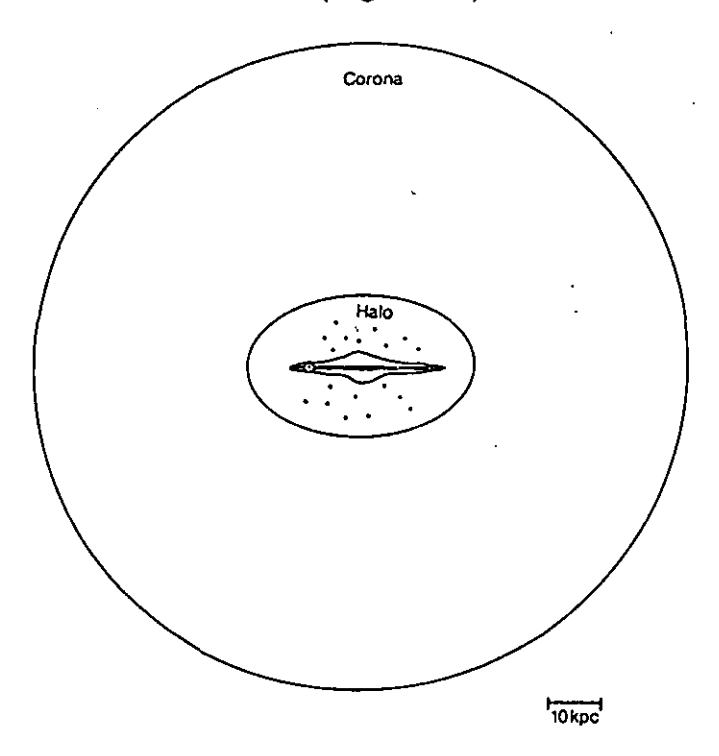

Figura 1.1. Representación esquemática de una galaxia espiral (Karttunen *et al.* 1993).

El disco es una formación aplanada que contiene estrellas de Población 1 (jóvenes y de metalicidad alta), gas y polvo, así como estrellas de Población Intermedia. En galaxias relativamente grandes, como la nuestra, el disco tiene un radio aproximado de 15 kpc y un espesor de uno ó dos kpc. Este disco presenta además "brazos espirales", formados por estrellas jóvenes, regiones HU, asociaciones 08 y cúmulos abiertos jóvenes. Es precisamente en el disco de estas galaxias que se observa con mayor claridad la rotación diferencial de las mismas, siendo su obtención y análisis, una de las partes medulares de este trabajo.

#### 1.2.- Desarrollo histórico.

Desde el inicio de su estudio, cuando todavía no se conocía su naturaleza. la forma de las galaxias o "nebulosas" espirales sugirió que éstas rotaban alrededor de un eje perpendicular al disco, y que este movimiento era el responsable del achatamiento y de los patrones espirales que se observaban en estos objetos. Este fue el caso de Lord Rosse, quién en 1848 descubrió M51, catalogándola como una nebulosa espiral y atribuyéndole un movimiento general de rotación.

Años más tarde, en 1914, V.M. Slipher detecta rotación en este tipo de nebulosas al observar desplazamientos de líneas espectrales debidos al efecto Doppler (Slipher 1914). En 1915, F.C. Pease realiza las primeras mediciones de velocidad de rotación en M31, encontrando que la velocidad de rotación era proporcional al radio de la galaxia, es decir, que dicha galaxia parecía mostrar rotación de cuerpo rígido (Pease 1915). Sin embargo todos estos resultados se dieron antes de que Edwin Hubble probara que estas nebulosas de forma espiral eran en realidad galaxias como la nuestra, por lo que no se les pudo dar la interpretación correcta.

Fue hasta la década de los veinte, una vez que Hubble aclarara la naturaleza de las hasta entonces "nebulosas difusas", que los resultados anteriores cobraron relevancia y abrieron camino eh el estudio de la cinemática y de la dinámica de las galaxias espirales.

Los primeros trabajos que siguieron a esta revolución extragaláctica se realizaron a partir del análisis de líneas de absorción en partes centrales de galaxias (Babcock 1939, Mayall 1948, Lallemand, Duchesne y Walker 1960). Sin embargo, estas líneas, al estar relacionadas con la componente' estelar, resultan por lo general anchas y, en un principio, dificultaron la obtención de velocidades radiales. Más adelante se observaron partes externas de los discos de galaxias espirales, sobre todo los brazos, donde la líneas de emisión de regiones HU facilitaron la determinación de velocidades radiales, ya que éstas resultan más delgadas y requieren de menor tiempo de exposición.

En los años sesenta, se estudiaron galaxias relativamente lejanas; determinándose, a partir de ciertas líneas de emisión provenientes de regiones HII, las velocidades para distintas regiones HII usando espectrógrafos de rendija larga (Arp 1969). A partir de esta década se realizaron también observaciones en radio de la línea de 21 cm del hidrógeno neutro. La ventaja en este tipo de observaciones fue que se lograron abarcar radios mayores -pues la densidad del HI en el disco galáctico disminuye menos rápido que la de HIl-, obteniéndose mayor resolución en las velocidades y abarcando más puntos en la totalidad el disco, y no sólo en los brazos espirales, como el caso del HIl.

 $-4-$ 

En el óptico, para la década de los setenta, se habían publicado alrededor de 30 estudios sobre galaxias espirales para las cuales se obtuvieron las curvas de rotación, así como sus masas (Burbidge, 1975). Al mejorarse la sensibilidad de los instrumentos, la determinación de velocidades radiales se extendió hacia las partes más externas de los discos galácticos, lo que permitió una mejor determinación de la curvas de rotación de las mismas.

Actualmente, se realizan estudios en el óptico de regiones **HU** utilizando interferometría de barrido, lo que permite obtener el campo de velocidades completo de una galaxia (Comte et al, 1979). De esta manera, los estudios cinemáticos y dinámicos de las galaxias espirales se han vuelto más precisos, resultando en una mayor profundidad en el análisis de las mismas y su entorno.

#### 1.3.- Velocidad radial observada y velocidad de rotación.

Hasta ahora se ha hecho mención de la velocidad de rotación en galaxias. En esta sección se verá cómo se obtiene ésta a partir de las observaciones.

La determinación de la misma se realiza a partir. de las velocidades radiales. que se miden para distintos puntos sobre cierta galaxia. Estas velocidades radiales se obtienen a través del corrimiento en longitud de onda, al rojo o al azul, de las líneas de emisión o de absorción debido al efecto Doppler.

#### 1.3.1.- Efecto Doppler.

Consideremos un objeto que emite en resposo a una longitud de onda  $\lambda_{rep}$ . Cuando éste se mueve con una velocidad *v* respecto al observador (el cual se considera en reposo), la longitud de onda observada  $\lambda_{obs}$  se ve modificada de la siguiente manera:

$$
\frac{\lambda_{observada} - \lambda_{reposo}}{\lambda_{reposo}} = \pm \frac{v}{c}
$$
\n(1.1)

con c: velocidad de la luz y  $v:$  velocidad del emisor, que en nuestro caso corresponde a la velocidad radial de un punto en la galaxia.

De este modo, a partir del corrimiento de una línea de emisión para un punto dado en una región HII, se puede conocer su velocidad radial. Para regiones de este tipo es común trabajar con la línea de emisión *Ha* que corresponde a la transición del nivel 3 al 2 de la línea de Balmer del hidrógeno, cuya  $\lambda$  en el reposo es de 6562.78 Å.

#### 1.3.2.- Deducción geométrica.

Lo que sigue ahora es determinar un método con el cual se puedan obtener velocidades de rotación para una galaxia a partir de la velocidades radiales medidas para la misma. Para esto suponemos una galaxia con un disco bien definido en un plano P. El plano P forma un ángulo  $i$  con el plano del cielo P'. Lo que vemos en este plano es la proyección del disco, es decir, una elipse cuyos semiejes mayor y menor (a y *b* respectivamente) dependen del ángulo  $i$  (Figura 1.2).

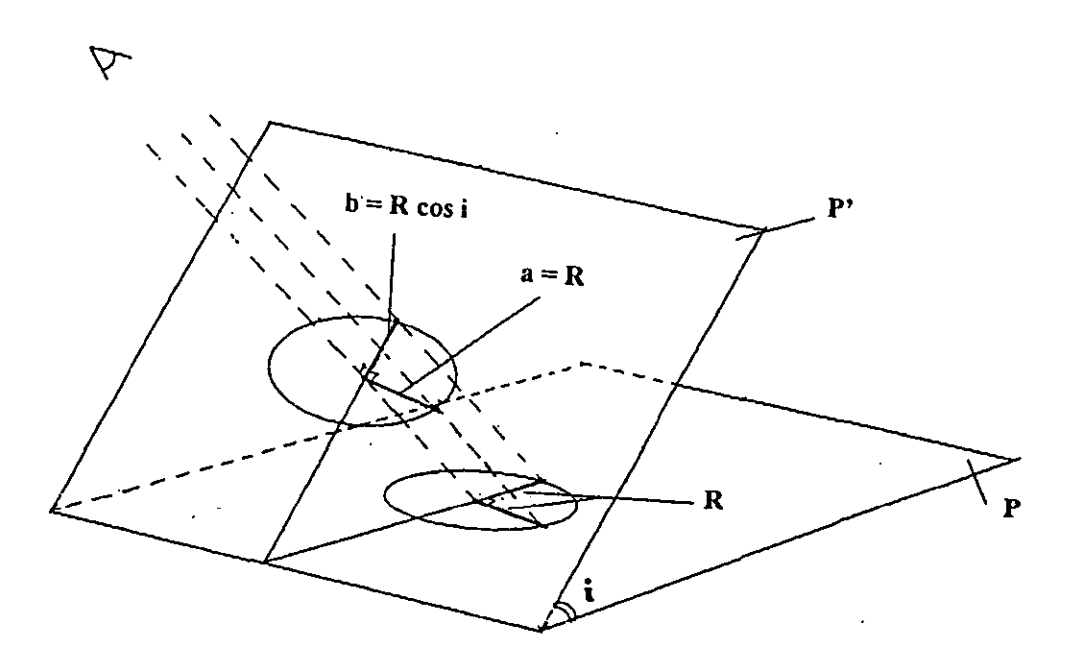

Figura 1.2·. Proyección del disco galáctico en el plano del cielo. Semiejes mayor y menor. La relación entre estos tres parámetros está dada por:

$$
i = \text{angcos}\,\left(\frac{b}{a}\right) \tag{1.2}
$$

si se considera un disco circular y sin espesor.

Una vez que sabemos cómo obtener la inclinación  $i$  para un disco sin espesor, determinamos la relación geométrica que existe entre el vector de velocidad radial y el vector de velocidad de rotación para cada punto del disco.

Consideremos la siguiente figura (Figura 1.3).

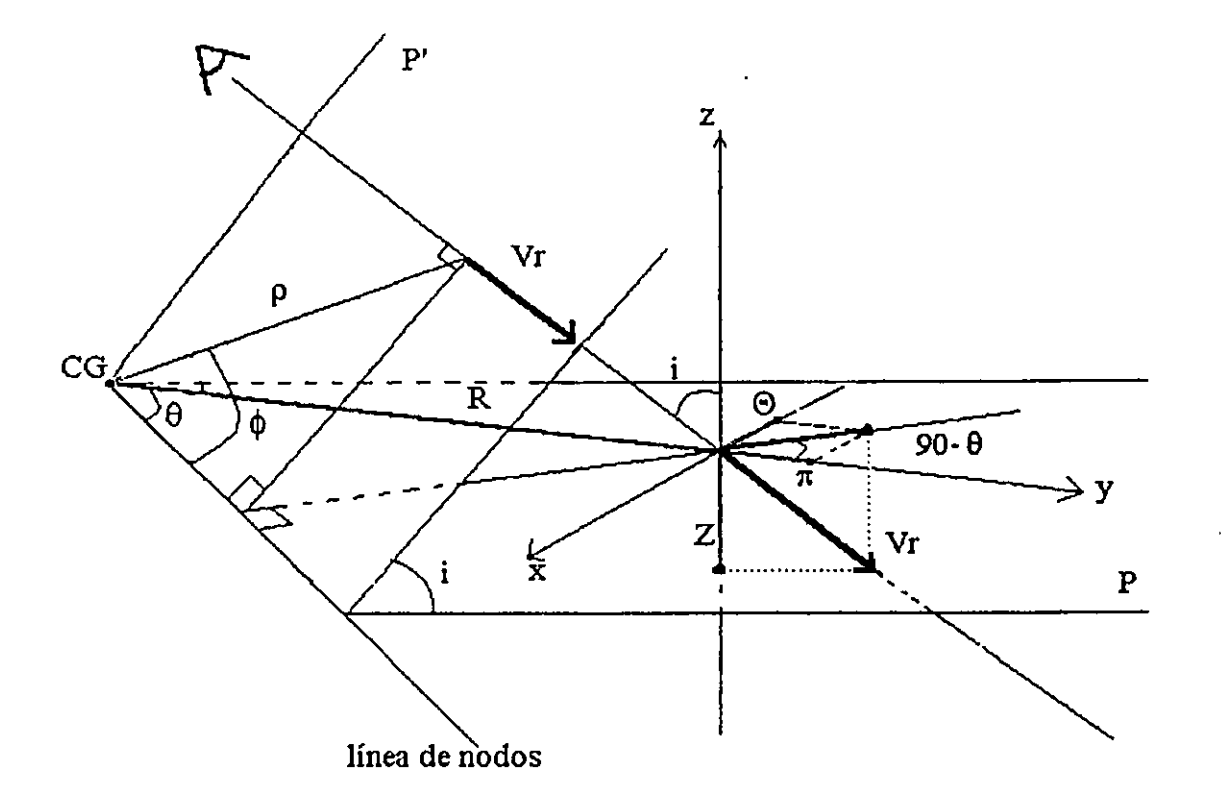

Figura 1.3. Diagrama para obtener la velocidad de rotación del disco de una galaxia a partir de la velocidad radial de la misma.

En ésta se muestra al disco de la galaxia en el plano P. Cualquier punto de dicho disco está descrito por las coordenadas polares R y  $\theta$ .

Se considera ahora el plano del cielo, P', con inclinación i cuya intersección con el plano P describe una línea L, llamada línea de nodos, que contiene al centro del disco de la galaxia.

La proyección del disco en el plano P' es, como ya se dijo, una elipse "rellena", cuyos puntos tienen coordenadas polares  $\rho y \phi$ .

 $-7-$ 

Lo que se mide observacionalmente es la velocidad radial  $V_r(\rho, \phi)$  para cada punto dentro de esta elipse. Si trasladamos este vector sobre la línea de visión hasta intersectarlo con el plano P, podemos descomponerlo respecto a tres ejes ortogonales  $(x, y, z)$  situados sobre este plano y tales que x sea perpendicular al radio vector **R,** y sea una prolongación de R y z sea perpendicular al plano P, como lo indica la Figura 1.3.

Una vez establecidos estos ejes, la descomposición de la velocidad radial  $V_r$  nos da una componente tangencial de velocidad

$$
\Theta(R,\theta)\cos\theta\sin i,
$$

una componente radial

$$
\boldsymbol{\Pi}(R,\theta)\sin\theta\sin i
$$

y una componente perpendicular

$$
-\mathbf{Z}(R,\theta)\cos i.
$$

Si además consideramos que toda la galaxia se mueve respecto a nosotros con una velocidad sistémica **Yo,** tenemos la siguiente expresión para la velocidad radial de un punto con coordenadas  $(\rho, \phi)$  en P' y coordenadas  $(R, \theta)$  en P:

$$
\mathbf{V}_{\mathbf{r}}(\rho,\phi) = \Theta(R,\theta)\cos\theta\sin i + \mathbf{\Pi}(R,\theta)\sin\theta\sin i - \mathbf{Z}(R,\theta)\cos i + \mathbf{V}_{0}
$$
(1.3)

Por otro lado,  $(\rho, \phi)$  y  $(R, \theta)$  se relacionan a través de las siguientes expresiones, las cuales se deducen de la Figura 1.4.

$$
R^2 = \rho^2 (\cos^2 \phi + \sin^2 \phi \sec^2 i) \tag{1.4}
$$

$$
\tan \theta = \tan \phi \sec i \tag{1.5}
$$

Observando las ecuaciones (1.3), (1.4) y (1.5), vemos que las tres componentes  $\Theta$ ,  $\Pi$  y Z no pueden deducirse a partir del conocimiento único de  $V_r$ , por lo que es necesario imponer ciertas restriccciones.

 $-8-$ 

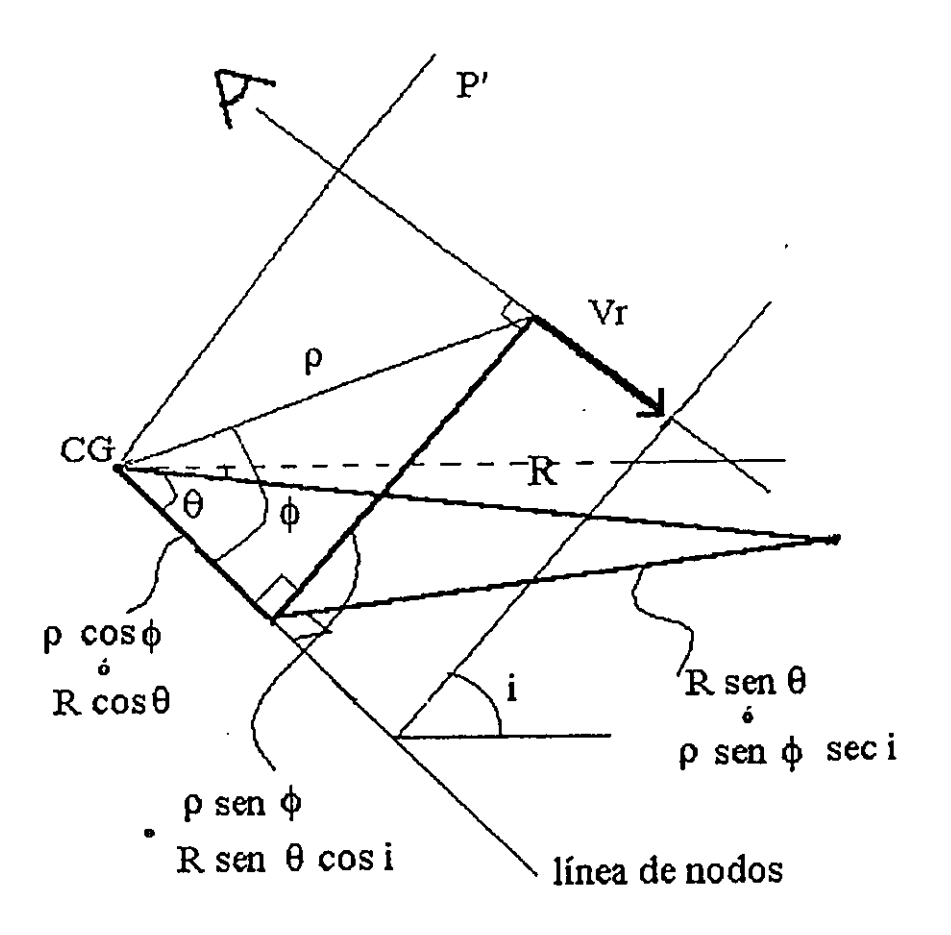

Figura 1.4. Diagrama que muestra las relaciones geométricas entre el plano P (del disco de la galaxia) y el plano P'(del cielo).

#### **1.3.3.-** Restricciones.

En primer lugar, suponemos simetría axial, de manera que  $\Theta$ ,  $\Pi$  y Z dependen únicamente de R. Suponemos además que la rotación es el movimiento predominante en la galaxia. Es decir que los movimientos no circulares en cada punto son despreciables, o a lo más se consideran como perturbaciones, de donde  $\Pi = \mathbf{Z} = 0$ .

De ese modo se llega a la expresión única:

$$
V_r(\rho, \phi) = V_0 + \Theta(R) \cos \theta \sin i \tag{1.6}
$$

$$
-9-
$$

Lo que nos da para la velocidad de rotación del punto considerado:

$$
\Theta(R) = \left(\frac{V_r(\rho, \phi) - V_0}{\cos \theta \sin i}\right) \tag{1.7}
$$

con las ecuaciones (1.4) y (1.5) para relacionar las coordenadas en cada plano y la expresión (1.2) para la inclinación i.

Una vez que se mide  $V_r$ , y se resuelven las expresiones mencionadas arriba a partir de los datos observacionales:  $V_0$ ,  $\rho$ ,  $\phi$ , a y b, se obtiene  $\Theta(R)$ . Graficando  $\Theta$  contra R, se obtiene la curva de rotación de la galaxia.

#### 1.4.- Curvas de Rotación.

#### 1.4;i.- Curvas teóricas.

A partir de la ecuación (1.7), presentamos el campo de isovelocidades radiales de modelos teóricos y su correspondienfe curva de rotación (Amram 1991).

a) Cuerpo rígido.

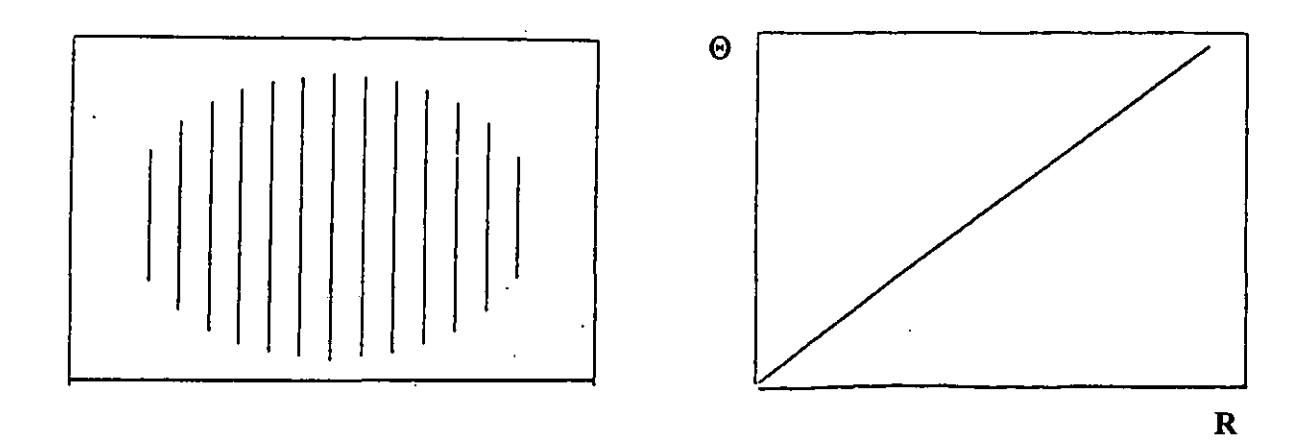

Figura 1.5. Mapa de isovelocidades radiales  $(V_r)$  y curva de rotación asociada  $\Theta$  vs. R para un cuerpo rígido.

b) Curva plana.

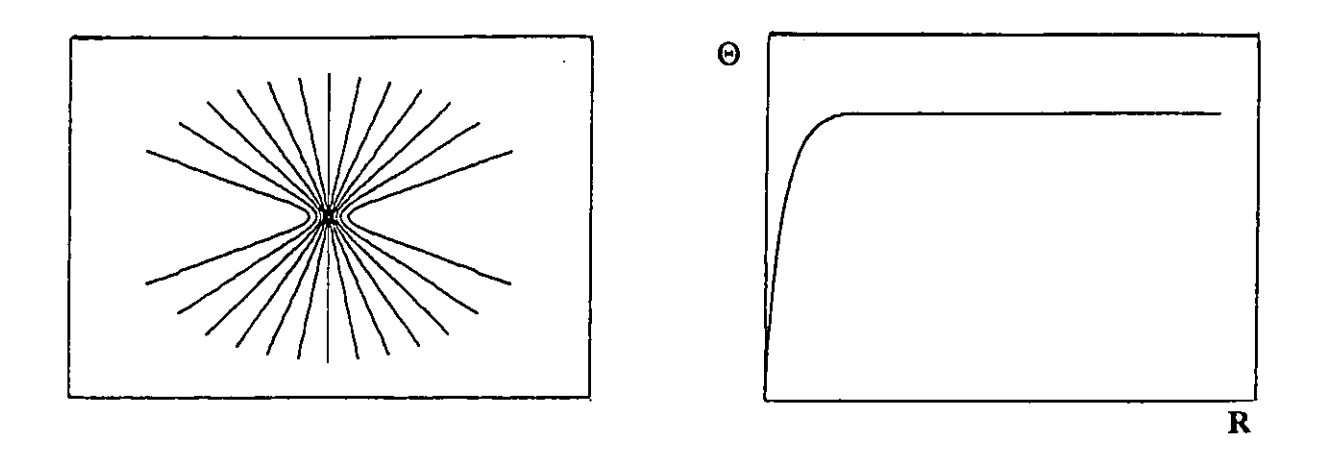

Figura 1.6. Mapa de isovelocidades radiales  $(V_r)$  y curva de rotación asociada  $\Theta$  vs. R para velocidad constante respecto al radio.

c) Aumento de la forma  $(1 - e^{-R})$  y disminución kepleriana.

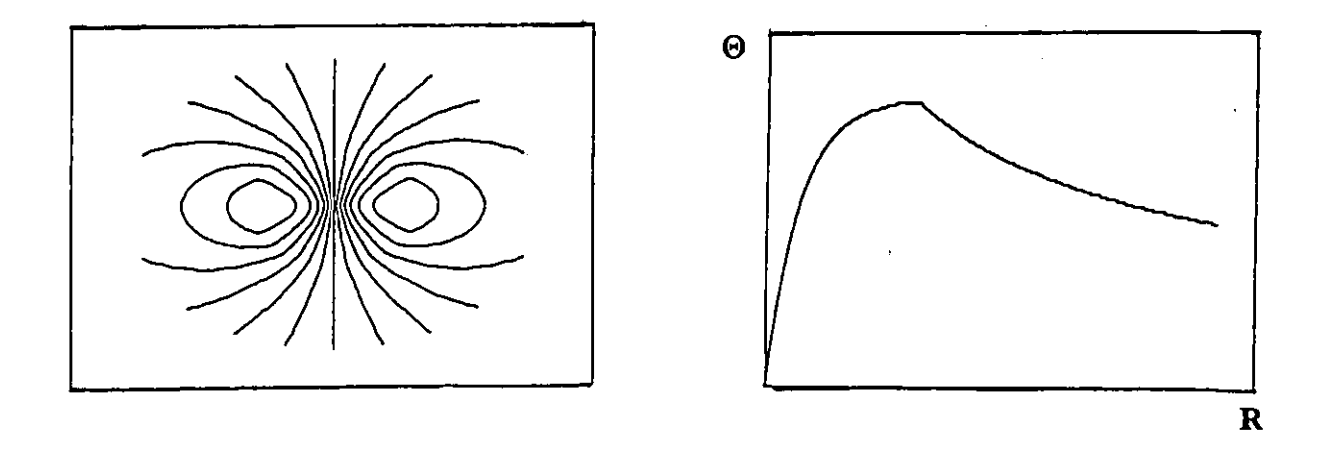

Figura 1.7. Mapa de isovelocidades radiales (V<sub>r</sub>) y curva de rotación asociada  $\Theta$  vs.R para un aumento de la forma (1 -  $e^{-R}$ ) para la velocidad seguida de una disminución kepleriana de la misma.

#### 1.4.2.- Selección y verificación de parámetros.

Como se mencionó en la sección 1.3, la obtención de la curva de rotación depende de los parámetros  $V_0$ ,  $\rho$ ,  $\phi$ , a y b. En la práctica, estos parámetros se determinan -en primera instancia- a partir de las observaciones, obteniéndose así una primera curva de rotación. A partir de ésta, y según las características que presente, se ajustan los parámetros iniciales para lograr una mayor precisión. Es por eso que consideramos importante ilustrar cómo influye cada uno de estos parámetros en el aspecto de la curva, tomando como ejemplo las modificaciones que sufre una curva teórica al alterar cada uno de ellos (Amram 1991). Partimos de una curva de rotación plana como la que se muestra en la figura 1.6, mostrando sus dos lados por separado (Figura 1.8).

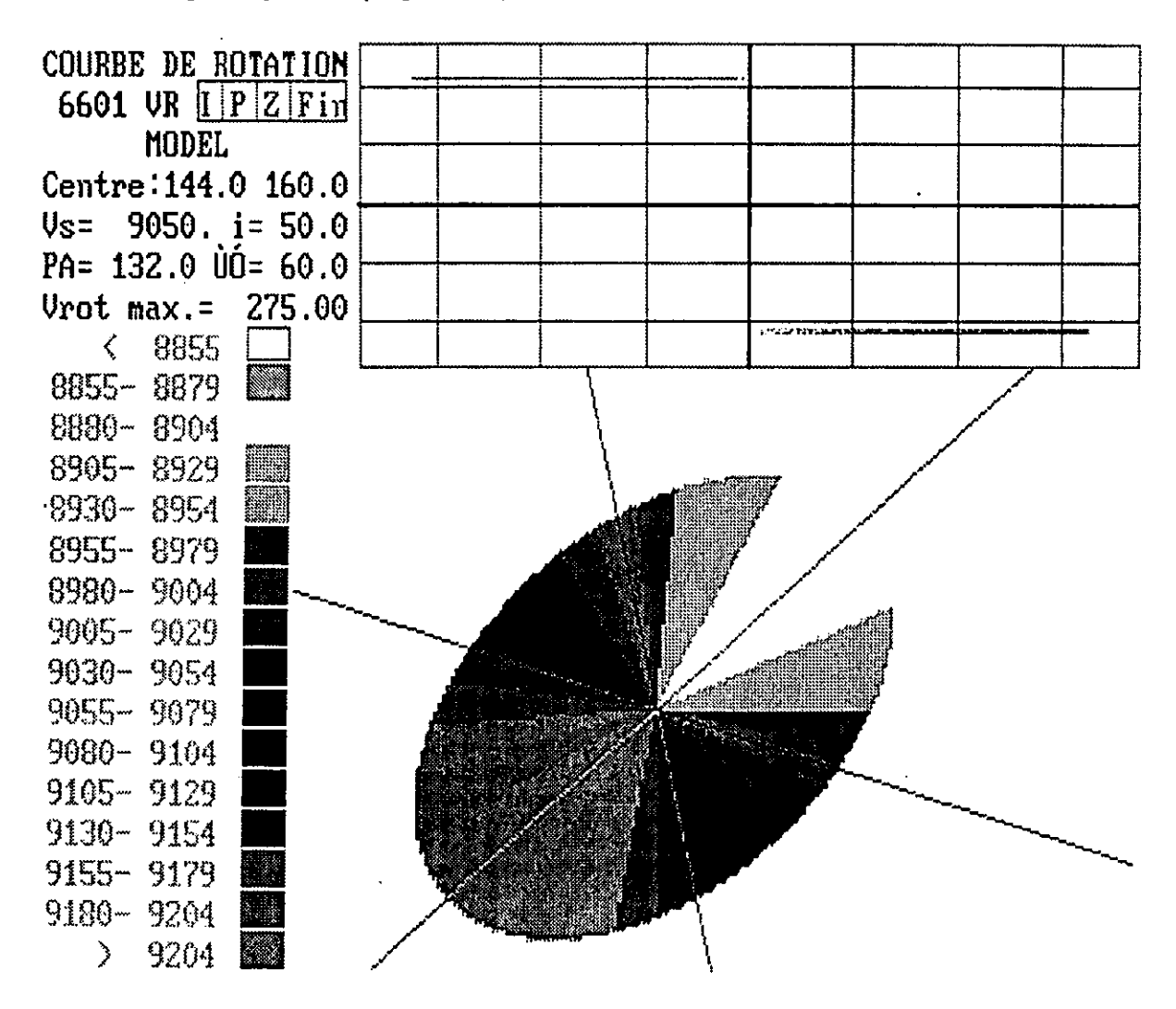

Figura 1.8. Campo de velocidades teórico y curva de rotación plana con una selección adecuada de parámetros. (Nota: Las curvas que se muestran a continuación se obtuvieron con el programa ADHOC.)

i) *Centro cinemática de la galaxia (xc, Yc) en* el *plano del cielo.* 

El centro cinemática de la galaxia es el que determina el origen de las coordenadas *p*  y  $\theta$ . Es el punto en el mapa de velocidades a partir del cual, al movernos perpendicularmente a la isovelocidad más recta, el gradiente de velocidad es mayor. Generalmente coincide con el centro fotométrico. Este último corresponde al pixel más brillante del mapa del contínuo.

La mala determinación del centro cinemática se refleja en la curva de rotación de dos maneras:

Si *(xc, Yc)* se desplaza sobre el eje mayor de la galaxia, la curva de rotación se desplaza tanto en *x* como en *y,* presentándose además dispersión de los puntos (Figura 1.9).

Si  $(x_c, y_c)$  se desplaza sobre el eje menor, la curva sigue pasando por el centro, pero los puntos muestran una dispersión grande, sobre todo al inicio de la meseta (Figura 1.10)

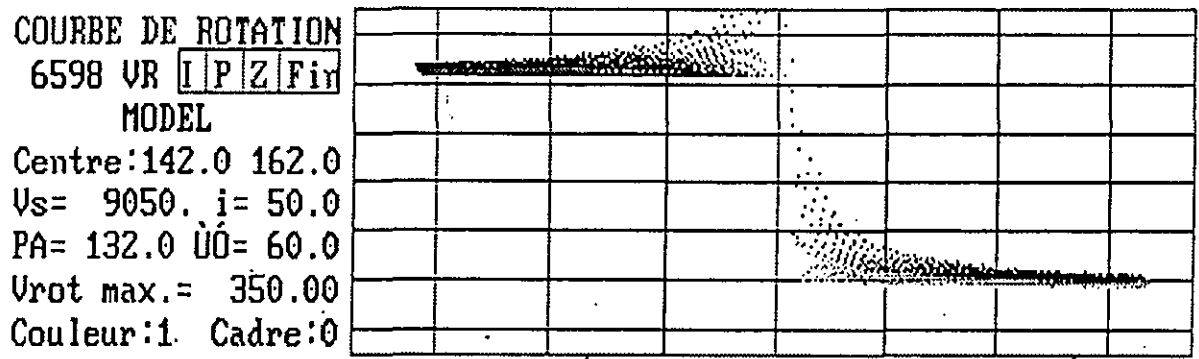

Figura 1.9. Curva de rotación con el eje cinemática desplazado sobre el eje mayor.

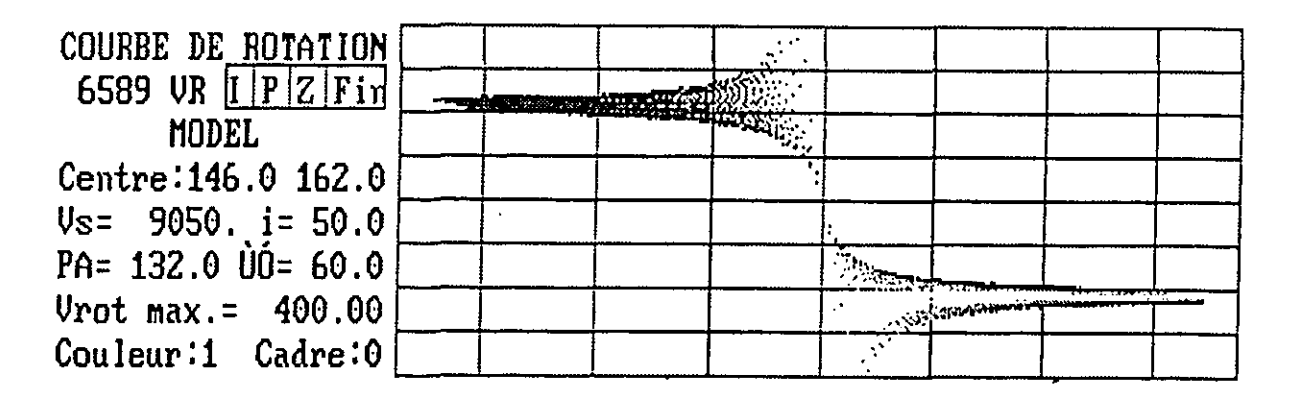

Figura 1.10. Curva de rotación con el eje cinemática desplazado sobre el eje menor.

*ii) Velocidad sistémica (Va).* 

En algunos casos, ésta puede obtenerse de la bibliografía, ya sea a partir de *SU1"1Jeys*  o catálogos. Sin embargo, es importante compararla con la velocidad que se obtiene para el centro galáctico. En caso de que éstas no concuerden debe utilizarse esta última.

Las modificaciones que presenta la curva según la *Va* escogida son:

Si *Va* es mayor a la correcta, el lado de la galaxia en recesión, es decir el lado cuyas velocidades son mayores a *Va,* alcanzará su meseta con una velocidad menor a la del otro lado de la curva (Figura l.1l).

Si *Va* es menor, el lado de la galaxia en recesión alcazará la meseta para velocidades mayores a las del otro lado.

En otras palabras, una velocidad sistémica incorrecta se traduce en el hecho de que la curva no pasa por el punto (0,0) de los ejes de coordenadas.

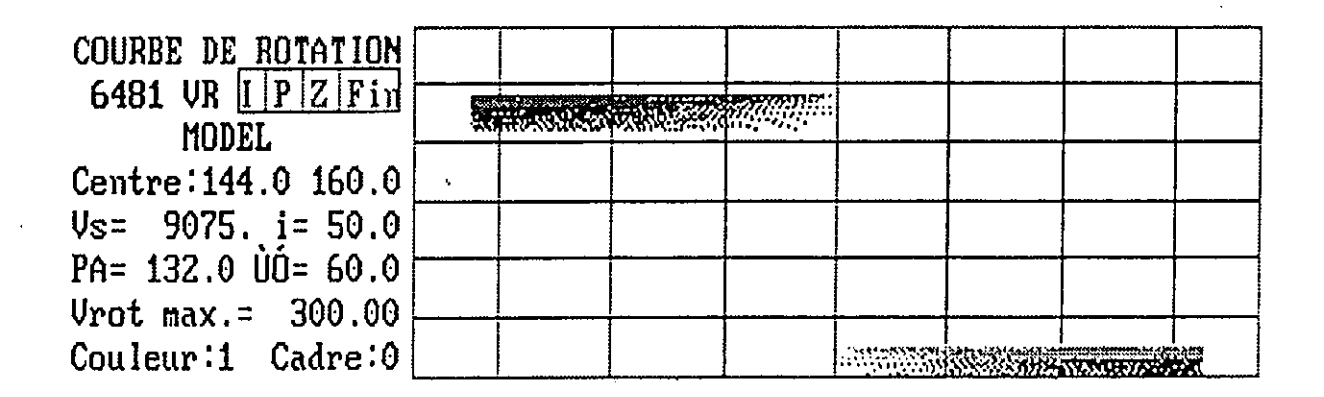

Figura 1.11. Curva de rotación con velocidad sistémica *Va* mayor a la correcta.

*iii) Posición del eje mayor cinemático (P.A.).* 

Junto con la inclinación  $i$ , el eje mayor cinemático interviene en la "deproyección" de la elipse observada al disco real, pues el ángulo que forma con la vertical define al ángulo de posición (P.A. en inglés) de la galaxia. Por convención, este ángulo se mide a partir del eje mayor en el sentido contrario al de las manecillas del reloj (es decir, de norte a este en el plano del cielo). Por definición, el eje mayor cinemático es la recta que pasa por el centro cinemático, y en la mayoría de los casos es perpendicular al eje menor cinemático, cortando a las demás isovelocidades de manera simétrica.

Si el ángulo dado para este eje no es el correcto, se observará una dispersión importante en la curva de rotación, la cual aumentará conforme nos alejemos de la posición correcta (Figura 1.12).

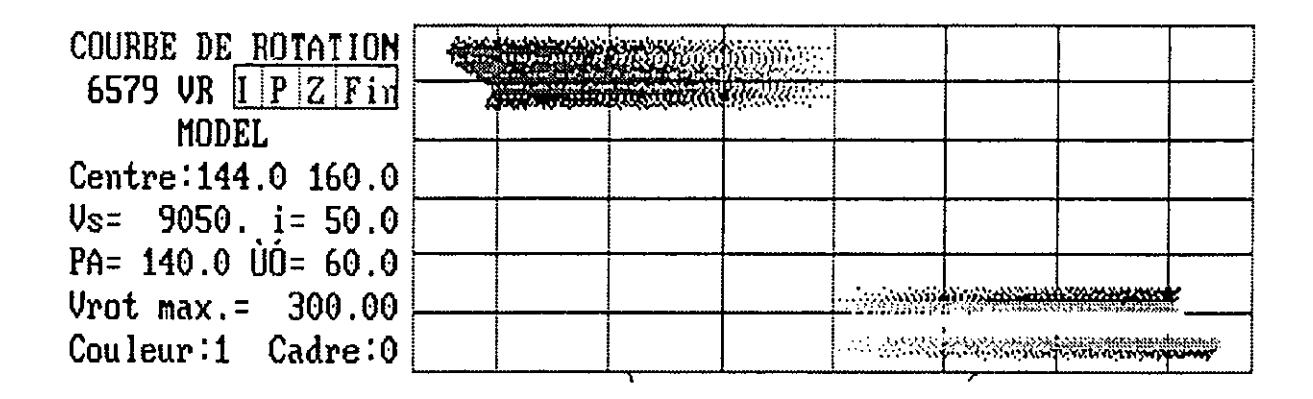

Figura 1.12. Curva de rotación con el eje mayor cinemática (ángulo de posición) incorrecto.

*iv) Semiejes mayor* y *menor (a, b).* 

La determinación de los semiejes de la elipse es importante ya que a partir de éstos se calcula la inclinación del plano de la galaxia respecto al plano del cielo (ver sección 1.3). Estos semiejes están definidos por la isofota más externa de la carta del contínuo.

Una mala determinación de los semiejes se traduce en una mala inclinación. Si ésta no es la adecuada, aparece una estratificación de los puntos, lo que significa que para un mismo radio se tienen varias velocidades de rotación (Figura 1.13).

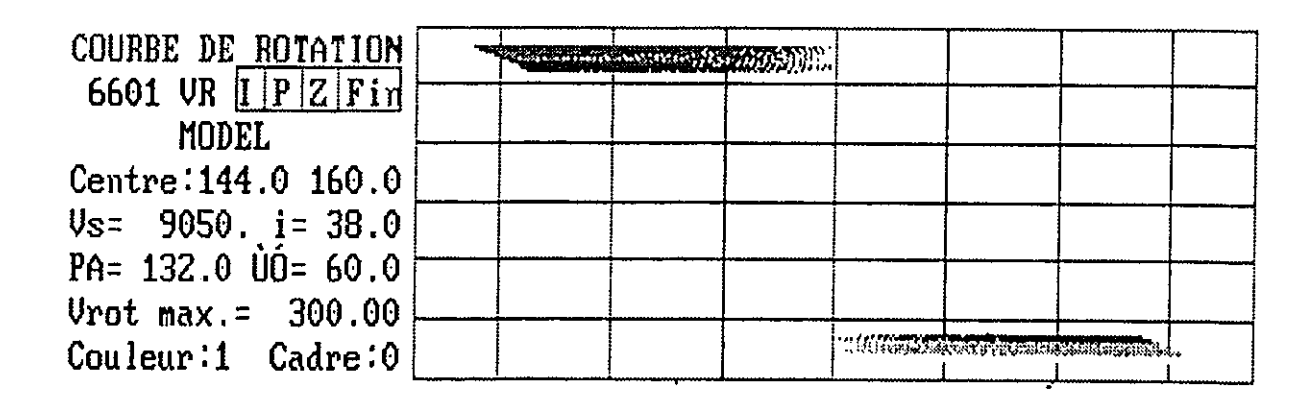

Figura 1.13. Curva de rotación con inclinación incorrecta.

#### 1.4.3 Curvas de rotación observadas.

En la práctica, los campos de velocidades observados distan de cualquiera de los modelos anteriores: observándose, si acaso, ciertas similitudes en algunas partes de las curvas de rotación (Figura 1.14). En general, lo que se observa es que para radios pequeños  $-i.e.$ muy cercanos al centro-, las galaxias espirales muestran rotación de cuerpo rígido, es decir,  $V_r \propto R$ . Después de esto, la velocidad de rotación suele alcanzar un máximo, tras el cual la curva se vuelve más o menos plana, con ciertas oscilaciones o bien empieza a crecer o decrecer lentamente. En pocas palabras, es difícil determinar un patrón general de comportamiento para las curvas de rotación. Lo que resulta bastante claro es que la curva de rotación de una galaxia es el reflejo de la masa de la galaxia y de su distribución. De hecho, la determinación de la masa de galaxias a través de su curva de rotación es uno de los métodos más usados para tal efecto.

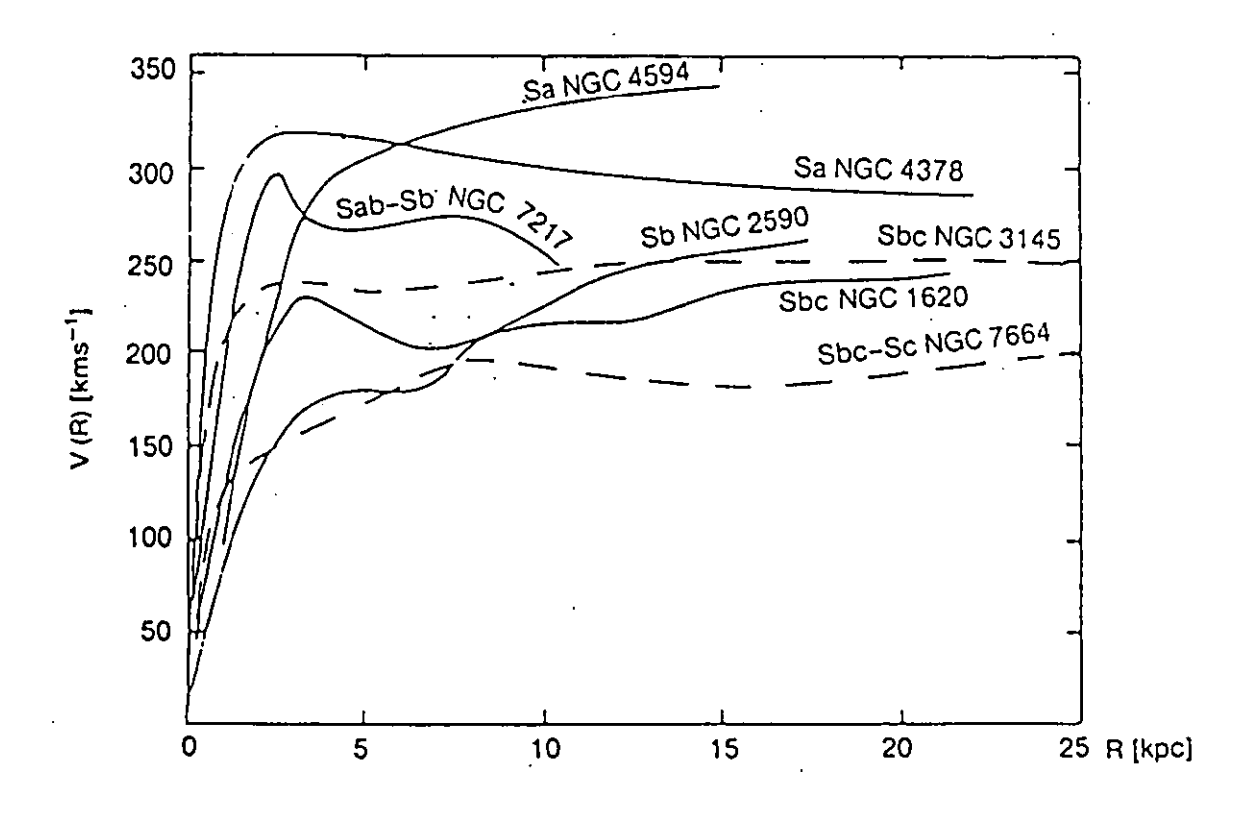

Figura 1.14. Ejemplo de curvas de rotación observadas (Rubin *et al. 1978).* 

#### 1.5.- Determinación de la masa.

#### 1.5.1 A partir de la curva de rotación

El método más sencillo para estimar la masa de una galaxia es suponer que la mayor parte de ésta se encuentra en la parte central y que la velocidad de rotación muestra una disminución kepleriana con el radio (ver Figura 1.7). Entonces en el punto considerado, la fuerza gravitacional que ejerce la masa central M y la fuerza centrípeta que experimenta el punto debido al movimiento de rotación son iguales, es decir:

$$
F_{gravitational} = G \frac{mM}{R^2} = \frac{mV^2}{R} = F_{centripeta}
$$
\n(1.8)

de donde se obtiene la siguiente ecuación:

 $\ddot{\ddot{\Sigma}}$  .

$$
M(R) = \frac{V^2(R)}{G} \times R \tag{1.9}
$$

La masa de la galaxia se obtiene identificando en la curva, la velocidad máxima de rotación alcanzada  $V_{rotMAX}$  y el radio máximo correspondiente  $R_{MAX}$  e introduciendo estos valores en la ecuación anterior.

Sin embargo para la mayoría de las curvas de rotación encontradas (van der Kruit y Allen 1978), la velocidad de rotación no presenta una disminución kepleriana. Es más, el hecho de que las curvas presenten velocidades más o menos constantes para radios grandes quiere decir que existe masa considerable en la parte "externa" del disco.

Esta ausencia de disminución en la velocidad se ha observado también para curvas obtenidas a partir del hidrógeno neutro, lo que hace suponer la existencia de materia "oscura", la cual no ha sido detectada o no puede ser detectada y que contribuye de manera importante a la masa total de la galaxia (Shu 1982).

De hecho, para curvas con velocidad constante V*o* se tiene como expresión para obtener la masa:

$$
M(R) = \frac{V_0^2}{G} \times R \tag{1.10}
$$

lo que quiere decir que la masa aumenta con el radio.

 $-17-$ 

Este tipo de resultados ha llevado a pensar en otros métodos para determinar la masa de galaxias a partir de su curva de rotación. Uno de estos coresponde a J. Lequeux (1983) y es el que se utilizará más adelante para la determinación de la masa de las galaxias estudiadas en este trabajo.

Para este método se considera no sólo un modelo esférico -como el de la ecuación 1.9sino que además considera un modelo de disco (Nordsieck 1973) en el cual la velocidad de rotación depende no sólo de la distribución de masa dentro del radio R, sino de la distribución de la misma fuera de este radio. Considerando ambos modelos Lequeux encuentra la siguiente expresión para la masa:

$$
M(R) = (0.6 \ a \ 1.0) \ \frac{V^2(R)}{G} \times R \tag{1.11}
$$

donde M(R) es la masa dentro de la esfera de radio R y V(R) se obtiene al ajustar, a la curva de rotación obtenida, un polinomio de cierto grado.

Como puede verse, con este método lo que se obtiene es una rango de masas dentro del cual se encuentra la masa de la galaxia en cuestión. El que M(R) se sitúe en un extremo u otro del rango dependerá de la importancia que tenga el bulbo de la galaxia sobre el disco de la misma. De ese modo, la masa de una galaxia cuyo bulbo sea considerablemente menor al disco tendrá una M(R) menor a la de una galaxia con un bulbo importante.

Un tercer método para obtener la masa a partir de la curva de rotación es comparar el comportamiento de V(R), obtenida de la observación, e intentar ajustarle un modelo teórico de distribución de masa M(R) (Burbidge y Burbidge, 1975).

#### 1.5.2.- Otros métodos

A continuación se presentan otros dos métodos para obtener la masa de galaxias, independientes de la curva de rotación de las mismas.

i) Determinación de la masa de galaxias a través del estudio de sistemas compuestos (pares de galaxias orbitando una alrededor de la otra). Este método es similar al que se utiliza para la determinación de masas en sistemas de estrellas binarias, con la desventaja de que las órbitas de estas galaxias tienen un periódo de alrededor de 109 años, por lo que la información que se puede tener es únicamente estadística (Burbidge y Burbidge 1975).

*ii*) Aplicación del teorema del virial  $(2T + U = 0)$  a cúmulos de galaxias en equilibrio, donde T (energía cinética) se obtiene con el corrimiento al rojo de las galaxias y U (energía portencial) se obtiene a partir de las posiciones de las galaxias en el cúmulo (Burbidge y Burbidge 1961).

#### **1.5.3 El problema de la** masa **faltante**

Una vez que se ha calculado el masa de una galaxia es de interés conocer la razón masa-luminosidad de la misma para saber si existe alguna relación entre estos parámetros que permitiera determinar la masa de galaxias de luminosidad conocida.

Curiosamente, en vez de encontrarse un valor constante, se ha encontrado que *MIL*  cambia de un método de determinación de masa a otro (Karttunen *et al.* 1993), según las dimensiones de los conglomerados de estrellas que se consideren para dicho cálculo como se muestra a continuación.

(Nota: Los resultados observacionales que se muestran están dados respecto a  $M_{\odot}$  /  $L_{\odot}$ )

Para la vecindad solar, *MIL* = 3

Para una galaxia,  $M/L = 4$  a 8

Para un sistema de galaxias (separación promedio de 50 kpc), *MIL* = 20 a 30

Para un cúmulo de galaxias (diámetro de 1 Mpc), *MIL* = 200

Vemos así que conforme el volumen de espacio considerado aumenta, la relación masaluminosidad aumenta; de manera que, a grandes escalas, gran parte de la masa permanence invisible y *loen* "forma" desconocida. Este problema se conoce como el problema de *masa faltan te.* 

#### CAPITULO 2. INTERACCION **DE** GALAXIAS

Las galaxias en interacción representan un segmento de la vida de las galaxias. Hace veinte años se creía que las interacciones y, eventuales, colisiones y fusiones de galaxias eran eventos interesantes pero "raros". Actualmente, las interacciones están consideradas como procesos importantes en la formación y evolución galáctica. En este capítulo se presenta, primeramente, una breve semblanza del desarrollo de este campo de investigación, más adelante se abordan las evidencias observacionales más significativas de la abundancia de este fenómeno en el Universo, la clasificación actual de la interacción de galaxias y los trabajos teóricos y observacionales más recientes. Finalmente, se vincula el fenómeno de interacción galáctica con distintas ramas de la astrofísica.

#### 2.1.- Desarrollo histórico.

El estudio de los fenómenos de interacción se inició el siglo pasado con la descripción de objetos nebulosos dobles que hizo Lord Rosse entre 1840 y 1850. En estos, Rosse observó extensiones filamentosas en forma de colas o antenas que se extendían en direcciones opuestas en ambos objetos, así como puentes de material entre los mismos. En 1901, Chamberlain atribuye la estructura espiral observada en ciertas nebulosas a interacciones gravitacionales entre dos objetos de este tipo (Chamberlain 1901). Según él, eran los efectos de marea violentos los que arrancaban filamentos de materia, los cuales se iban enrollando en forma de brazos al rotar estas nebulosas, resultando en la estructura espiral observada. En 1920, Pease realiza el primer *survey* fotográfico de sistemas alterados binarios y múltiples (Pease 1920).

A principios de la década de los cuarenta, Holmberg subrayó la importancia de las fuerzas de marea gravitacionales entre galaxias (Holmberg 1937 y 1940). Su hipótesis de que las galaxias pueden sufrir entre ellas mismas roces, colisiones y fusiones partió de los siguientes tres puntos:

i) La distancia entre dos galaxias está entre 10 y 100 diámetros galácticos, por lo tanto es inevitable que éstas se encuentren.

. ii) Durante estos encuentros, las galaxias participantes invierten parte de su energía orbital en deformarse.

iii) Las órbitas se vuelven cada vez más pequeñas hasta que las galaxias chocan y eventualmente se fusionan.

Junto con el análisis teórico, Holmberg dió una serie de definiciones cuantitativas para sistemas binarios, además de ser pionero en simulaciones numéricas de las interacciones gravitacionales entre galaxias al construir una ingeniosa computadora analógica.

En el campo observacional, los siguientes trabajos estuvieron a cargo de Page (1952, 1960 Y 1967), el cual realizó los primeros estudios sistemáticos de velocidades radiales en galaxias binarias utilizando distintos métodos para calcular la masa de las mismas según distintas suposiciones acerca del movimiento de una galaxia respecto a la otra. En esa época se identifican nubes de estrellas formando parte de los filamentos (o antenas) observados anteriormente. En cuanto al origen de estas estructuras, surgen en esa época dos hipótesis encontradas (Amram 1991):

i) Los pares o grupos de galaxias rotan alrededor de su centro de gravedad con períodos de entre  $10^8$  a  $10^9$  años. Las estrellas y el gas de las galaxias se desprenden de las mismas cuando éstas se acercan unas de otras.

ii) Los filamentos observados no son más que materia intergaláctica que no logró amalgamarse durante la formación de galaxias, de manera que éstos evolucionaron de manera independiente.

En 1956, Zwicky realiza un *survey* sistemático fotográfico y espectroscópico de estas galaxias (Zwicky 1956). A partir de estas observaciones, Zwicky sugiere que los brazos espirales de las galaxias se forman una vez que las extensiones filamentosas, producto de la interacción, se rompen y se enrollan debido a la rotación galáctica. Con esta hipótesis, comienza a surgir la idea de vincular la interacción de galaxias con la formación y evolución de las mismas. Más adelante, Voronstov-Velyaminov observa que tanto los "brazos" como las "colas" entre galaxias interactuantes muestran la misma composición que el resto de la galaxia, si bien un poco más azul (Voronstov-Velyaminov 1958). Observa también una correlación importante entre la presencia de un acompañante y la deformación de brazos espirales para un gran número de sistemas de este tipo. En 1959, publica un catálogo con 356 galaxias en interacción, tres años antes de que Hubble publicara el suyo con galaxias "normales" (Voronstov-Velyaminov 1958). Con este *Atlas olIntemcting Galaxies* se inicia formalmente el estudio y la clasificación de galaxias en interacción. Continuando en el rubro de los catálogos, en 1966, Arp publica su *Peculiar Galaxies Catalogue* conteniendo 300 galaxias peculiares (Arp 1966). En ambos catálogos se observa una muestra de objetos extraños, generalmente deformes y retorcidos, y, en su mayoría, miembros de sistemas múltiples. Se observan también, por lo general, filamentos de materia escapando de cada miembro del par en direcciones opuestas, así como una tendencia del disco a deformarse o

torcerse en dirección de la interacción. Sin embargo ambos catálogos no consideraban muestras homogéneas ya que la selección de los pares o grupos en interacción no se realizó bajo ningún criterio específico. En 1972, y para contrarrestar este déficit, Karachentsev publica el *Catalogue 01 isolated pairs 01 galaxies* in *the northern hemisphere* , el cual contiene 603 pares de galaxias en interacción (Karachentsev 1972). Para preparar este catálogo, Karachentsev utilizó una regla para inspeccionar con detalle los alrededores de galaxias con brillo superior a cierto límite fotométrico (Karachentsev, 1989). La búsqueda y selección de sistemas binarios aislados se basó en un criterio cuantitativo para medir distancias mutuas y los diámetros angulares de las galaxias, el cual se analizará más adelante.

En lo que se refiere a la teoría involucrada en la interacción de galaxias, ésta ha pasado por distintas interpretaciones a lo largo del tiempo. Antes de los años sesenta prevalecía la interpretación gravitacional. Uno de los argumentos que se manejaban para apoyar esta hipótesis, es que concordaba con las escalas de distancias y las configuraciones adoptadas. Algunos de los trabajos que apoyaron esta interpretación fueron los de Pfleiderer y Siedentopf (1961) quienes realizaron simulaciones con "calculadoras numéricas" demostrando que se podían modelar los encuentros entre dos galaxias considerando toda la masa concentrada en el centro y con el disco constituído por partículas de prueba sin interacción en rotación circular alrededor del centro. En 1965, Alladin estimó en forma analítica los intercambios de energía entre dos galaxias en colisión, de donde concluyó que una colisión entre galaxias bien podía dejar huellas en los protagonistas (Alladin 1965).

Al mismo tiempo cobraron auge otras teorías que se oponían a este acercamiento gravitacional: Voronstov-Velyaminov (1961, 1964) argumentó que los puentes y colas observados en sistemas interactuantes no eran simétricos y que, de hecho, las colas eran más numerosas mientras que uno esperaría que los puentes serían más frecuentes. Así mismo, señaló que estas estructuras filamentosas no presentaban el aspecto de mareas conocidas y finalmente argumentó que la interpretación gravitacional "olvidaba" que las galaxias no eran ni se comportaban como cuerpos sólidos o líquidos. Sostuvo entonces que las galaxias podían considerarse como un gas diluído, poco viscoso, donde las estrellas actuaban como partículas unidas débilmente las unas con las otras. En ese caso lo que se tenía eran fuerzas de marea actuando sobre un gas que podía considerarse perfecto obedeciendo una distribución maxwelliana de partículas que sufrían colisiones despreciables. El comportamiento del sistema era entonces distinto, lo mismo que los efectos observados. Otro argumento en contra de la interpretación gravitacional decía que, contrariamente a lo esperado, este tipo de estructuras filamentosas se observaban con poca frecuencia en el interior de cúmulos donde, en pricipio, las interacciones debían ser más comunes. En 1963, Burbidge, Burbidge y Hoyle

demostraron que las interacciones electromagnéticas eran capaces de explicar las formación de protogalaxias y las interacciones intergalácticas (Burbidge *et al.* 1963). A su vez, Zasov (1967) propuso que los filamentos se formaban por acumulación de gas intergaláctico a los largo de las líneas de campo magnético de las galaxias. Sin embargo, a principio de la década de los setenta y gracias a las primeras simulaciones por computadora, se demostró que las fuerzas gravitacionales podían por sí solas deformar las galaxias y dar cuenta de las morfologías observadas. Uno de los trabajos más célebres en este rubro es el de Toomre y Toomre en 1972, el cuál se tratará con detalle más adelante.

En la actualidad prevalece la teoría gravitacional y el estudio de la interacción de galaxias es cada vez más profundo. En el campo obscrvacional, la construcción de telescopios cada vez más refinados, así como la puesta en órbita de satélites de uso astronómico han permitido una visión más clara de lo que sucede cuando dos o más galaxias se encuentran y las consecuencias que acarrea un encuentro de este tipo. Del mismo modo, el desarrollo de la instrumentación ha permitido el uso de, no sólo espectrógrafos de rendija larga para el estudio de las velocidades de las galaxias involucradas, sino que actualmente se cuenta también con interferómetros Fabry-Perot de barrido, los cuales permiten un análisis mucho más extendido y detallado de los campos de velocidades de este tipo de galaxias. En cuanto a la teoría, ésta se ha visto fuertemente apoyada por las cada vez más rápidas y completas simulaciones numéricas que permiten estudiar con detalle los fenómenos físicos involucrados en las interacciones. A continuación se abordará el estado actual del estudio de este fenómeno, tanto observacional como teórico, subrayando los aspectos más importantes del mismo.

#### 2.2.- Evidencias observacionales de **la** interacción de galaxias.

Si bien en la sección anterior se mencionaron algunas de las particularidades observadas en las galaxias interactuantes, es importante extenderse en este tipo de evidencias pues la interacción de galaxias no se limita meramente a la aparición de puentes y colas.

Entre las evidencias "clásicas" de interacción se encuentran dos pares de galaxias estudiados extensivamente: NGC 5194/95 (M51 ó el Remolino) y NGC 4038/39 "Las Antenas" .

En lo que se refiere a NGC 5194/95, la galaxia más grande del mismo, M51 ó NGC 5194, goza de un lugar especial en la historia de la astronomía observacional. Como se mencionó previamente, fue la primera galaxia a la que se le observó una estructura espiral (Lord Rosse en 1845). Un siglo después fue la primera galaxia ajena al Grupo Local mapeada en el

radio por Mathewson, Van der Kruit y Brouw (1972). Fue también de las primeras galaxias observadas en CO (Rickard *et al.* 1977), infrarrrojo lejano (Smith 1982) y rayos X (Palumbo *et al.* 1985). Entre los descubrimientos más recientes se encuentran el hecho de que la mayor parte del gas en la galaxia es molecular (Scoville y Young 1983) y la demostración de que la emisión en luz azul, en CO,  $H_{\alpha}$ , radio continuo, infrarrojo lejano y rayos X sigue aproximadamente el mismo perfil exponencial de brillo superficial. La estructura espiral de M51 ha sido objeto de extensos estudios y simulaciones sin que por el momento se encuentre un origen claro de la misma. En 1974 fue estudiada en detalle por Tully (1974 a,b,c) quien utilizó un interferómetro Fabry-Perot de barrido para obtener los campos de velocidades de ambas galaxias, su curva de rotación, su distribución de masa y los detalles de su estructura espiral entre otras cosas. Actualmente, existen modelos que sitúan el origen de este diseño espiral al interior de la galaxia misma, sin embargo el descubrimiento reciente de una importante cola de gas asociada a M51 (Rots *et al.* 1989) inclina a pensar en la posibilidad alterna de que por lo menos cierta parte de la estructura espiral ha sido provocada por un agente externo, la galaxia satélite NGC 5195. Efectivamente, observando la figura 2.1 vemos en el extremo norte de M51 una galaxia irregular (IrS) de menor tamaño, la cual se encuentra unida a la primera por un filamento grúeso de material.

El segundo par, NGC 4038/39 "Las Antenas" ( conocido también Arp 244 o bien VV 245), es un claro ejemplo de la interacción gravitacional violenta entre galaxias. Fue descrito por primera vez por Shapley y Paraskevopoulos en 1940 y fotografiado (Shapley *et al. 1940)*  y catalogado por Arp en 1966 (Figura 2.1). En esta imagen se pueden apreciar largas "colas" saliendo de cada una de las galaxias. El tamaño de cada una de estas colas -proyectada en el cielo- es de 20', mientras que las galaxias en su totalidad abarcan 2 minutos de arco. Más adelante, el interés en este sistema fue revivido por Minkowski quien interpretó esta "galaxia peculiar" como un par de galaxias en plena colisión (Minkowski 1957). En 1966, Burbidge y Burbidge realizaron un estudio cinemática del par (Burbidge *et al.* 1966). En 1970, Rubin y colaboradores (1970) mostraron que existían nodos de emisión intensos en las partes centrales de las galaxias. La emisión del par fue observada también en hidrógeno neutro  $(\lambda = 21cm)$ por Van der Hulst (Van der Hulst 1979). Estas observaciones mostraron que alrededor del 70 % de la masa total de HI está asociada a las extensiones luminosas en el óptico correspondientes a las "colas" del par. Otras observaciones en el radio (6 y 20 cm) realizadas por Hummel y Van der Hulst (1986) mostraron que la emisión en radio coincidía con la emisión en el óptico y que los nudos de radio coinciden con los nudos de  $H_{\alpha}$ . Observaciones en el infrarrojo realizadas con el satélite IRAS (Soifer *et al.* 1984) mostraron una fuerte luminosidad en el infrarrojo comparada con la luminosidad en el azul. Observaciones de la

molécula de CO obtenidas por Stanford *et al* (1990) revelan tres concentraciones de emisión en CO: úna localizada sobre cada núcleo galáctico y la tercera en un sitio donde las galaxias se "traslapan". En el interior de estas regiones se encuentran cuatro máximos distintos que coinciden con los máximos en  $H_{\alpha}$ ,  $10\mu m$  y radio continuo, lo que sugiere que estos sitios son extremadamente activos en la formación de estrellas. Entre los trabajos más recientes figura ei de Amram *et al* (1992) en el cual se presenta el campo de velocidades del gas en *Ha* obtenido con un interferómetro Fabry-Perot de barrido. El campo de velocidades encontrado deja ver que la interaccción se encuentra en un estado avanzado, además de que permite verificar los modelos que, hasta la fecha, se han realizado sobre este par de galaxias .

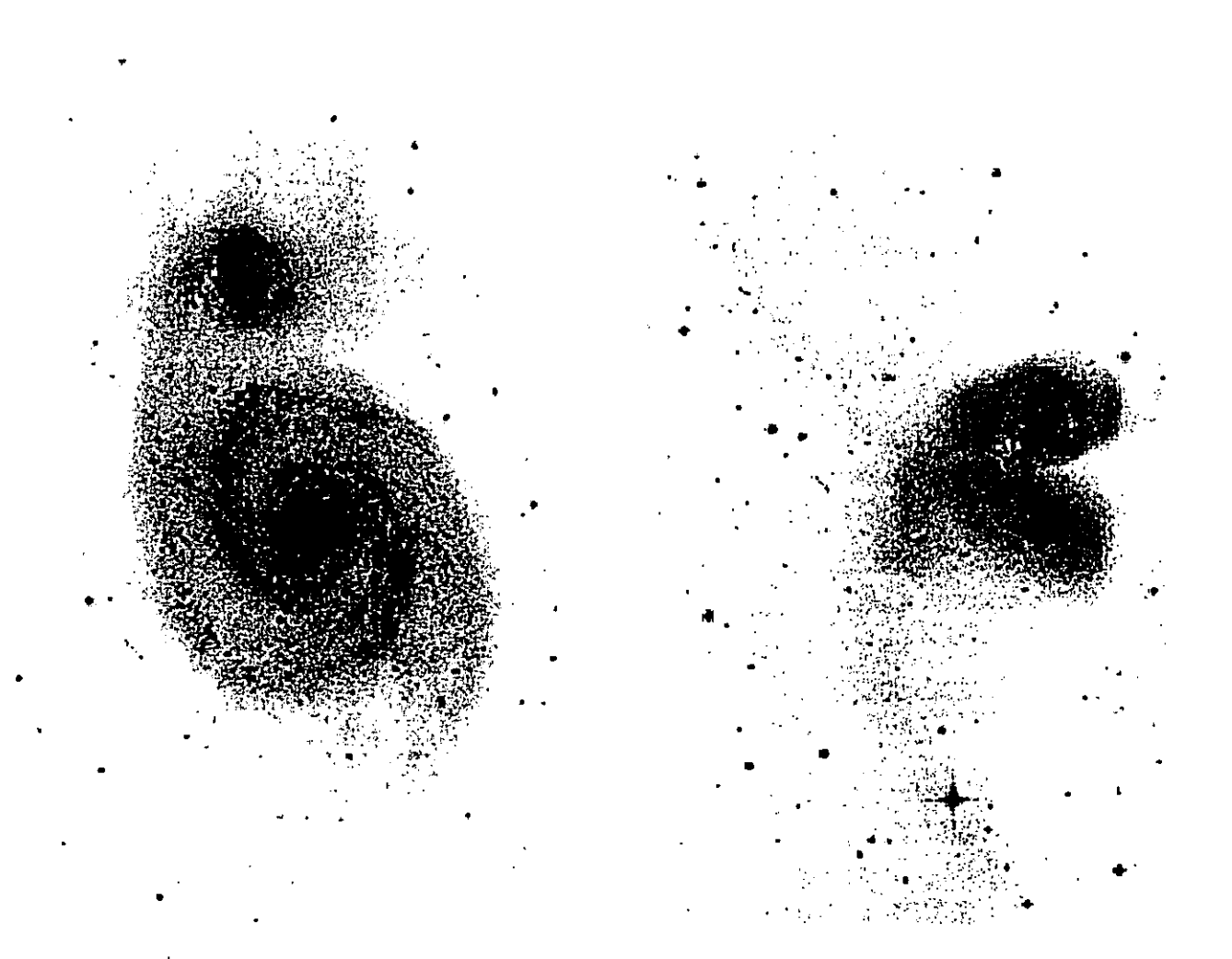

Figura 2.1. Dos ejemplos típicos de galaxias en interacción: M51 Y su acompañante NGC 5195 (izquierda) y NGC 4038/39, Las Antenas (derecha).

Una vez presentados estos casos típicos, a continuación se tratarán, de manera más general, otras evidencias morfológicas del fenómeno de interacción.

En primer lugar, refiriéndose a las evidencias morfólogicas de interacción en galaxias elípticas, en algunas de éstas se han observado extensiones filamentosas poco luminosas en forma de arcos o plumas. Estas extensiones, contrariamenta al caso de los puentes y colas observados en galaxias espirales, están compuestas sobre todo de estrellas en vez de gas. Se cree que éstas podrían provenir de discos de galaxias absorbidos (Arp 1966; Malin 1979; Malin y Carter 1980). Por otro lado, se han observado también galaxias elípticas rodeadas de cascarones. De hecho, alrededor del 10 % de las galaxias elípticas observadas presentan una estructura de este tipo. En la primera explicación que se tiene de este fenómeno no interviene ningún fenómeno de interacción. En ésta se supone que el cascarón de estrellas se forma cuando una onda de choque comprime el gas galáctico haciéndolo orbitar en fase (Fabien *et al.* 1980). La segunda explicación considera al cascarón como el residuo de la colisión frontal de una galaxia elíptica y una acompañante pequeña. Esta hipótesis ha sido analizada vía simulaciones numéricas en trabajos como el de Schweizer (1980). Otro hecho representativo de la interacción de galaxias es la abundancia de galaxias elípticas con centro en contra-rotación: el gas y las estrellas rotan en el mismo plano pero con espín antiparalelo. Esto podría deberse a que el gas es el residuo de una galaxias que se fusionó (Balcells y Quinn 1989). Otro indicio de interacción es la existencia de galaxias elípticas gigantes (cD) en el centro de cúmulos galácticos rodeadas por una envolvente extendida y poco luminosa, las cuales presentan además varios núcleos. Esto hace pensar que se trata de una galaxia "caníbal" que lentamente engulle al resto de las compañeras del cúmulo.

En lo que se refiere a galaxias tipo SO, se han observado anillos polares alrededor de éstas compuestos de polvo, estrellas jóvenes y gas con una rotación importante. Es claro que estos anillos provienen del exterior de la galaxia, aunque los detalles de la formación siguen sin resolverse (Schweizer *et al. 1983).* 

En el caso de galaxias espirales, además de las extensiones descritas anteriormente, una característica observada muy frecuentemente en galaxias aisladas es el torcimiento o alabeo del disco respecto al plano galáctico. De hecho, todas las galaxias en el Grupo Local (nuestra galaxia, M31 y M33) presentan alabeo en su disco (Binney y Tremaine 1987), el cual suele aparecer como un signo de integración alargado. Los alabeos del disco figuran como una de las grandes interrogantes en la dinámica galáctica, sin embargo una de las posibles explicaciones de este fenómeno es la interacción de la galaxia en cuestión con alguna otra en un tiempo pasado. En el caso de algunas galaxias en interacción este alabeo se observa en ambos miembros del par (Amram *et al. 1989).* 

#### 2.3.- Clasificación de interacciones.

 $\ddot{\chi}$ 

Para cualquier estudio sobre la interacción de galaxias es esencial contar con un criterio de selección que permita clasificar este tipo de eventos. A lo largo del tiempo han surgido varias propuestas, algunas de las cuales se presentan a continuación:

Como se mencionó anteriormente cuando Karachentsev compiló su catálogo de pares de galaxias estableció un criterio de selección basado en las distancias mutuas y los diámetros angulares de las galaxias en cuestión (Karanchetsev 1972). Según este criterio, dos galaxias con magnitudes aparentes  $m_1$ ,  $m_2$  menores que 15.7, con diámetros angulares  $a_1$ ,  $a_2$  y separación angular  $X$  son un par aislado respecto a otras galaxias cuando se satisfacen las siguientes condiciones:

$$
X_{1i} / X_{12} > 5a_i / a_1 , \qquad (2.1)
$$

$$
X_{2i} / X_{12} > 5a_i / a_2 , \qquad (2.2)
$$

donde i representa cualquier galaxia vecina "cercana", cuyo diámetro angular *ai* esté dentro del intervalo

$$
4a_1 > a_i > a_1/2, \qquad (2.3)
$$

$$
4a_2 > a_i > a_2/2 , \t\t(2.4)
$$

Los valores en las expresiones (2.1)-(2.4) fueron elegidos de manera que la muestra de pares de galaxies contuviera, por un lado, un número reducido de pares ficticios (es decir, producto de la proyección en el cielo) y , por el otro, que preservara una parte considerable de pares físicos. La validez de dichos valores se comprobó a través de experimentos numéricos de Monte Carlo con los cuales se construyeron campos "sintéticos" de distribución de galaxias.

Además de este criterio básico se consideraron también dos criterios "severos". En el primero de estos, las desigualdades (2.1) y (2.2) se ven modificadas del siguiente modo:

$$
X_{1i} / X_{12} > 10a_i / a_1 , \qquad (2.5)
$$

$$
X_{2i} / X_{12} > 10a_i / a_2 , \qquad (2.6)
$$

mientras que las condiciones (2.3) y (2.4) no se ven afectadas.

Para el segundo criterio "severo", las expresiones (2.1) y (2.2) no se modifican. Las condiciones (2.3) y (2.4) toman la siguiente forma:

$$
4a_1 > a_i > a_1/4 \t\t(2.7)
$$

$$
4a_2 > a_i > a_2/4 \tag{2.8}
$$

Esta nueva condición disminuye el límite inferior de los diámetros por un factor de dos para permitir el posible efecto de compañeras enanas.

En este mismo catálogo, Karanchetsev da otro criterio de selección en base a la morfología del par (Figura 2.2). En este caso las interacciones se dividen en :

**LIN.-** Existe un vínculo "unidimensional" entre las componentes, ya sea a través de algún tipo de puente (br) o cola (ta).

ATM.- Una atmósfera luminosa envuelve a ambas componentes del par. Esta categoría se divide a su vez en am para el caso de atmósferas simétricas y amorfas, y en sh para atmósferas asimétricas y/o "desgarradas" *(shredded,* en inglés).

DIS.- Aparece distorsión en una ó ambas componentes. Esta distorsión es a nivel de la estructura espiral o en la forma de la galaxia.

Karanchetsev señala además a los puentes y colas como la evidencia más clara de interacción aunque éstos "duran" poco tiempo (alrededor de  $3 \times 10^8$  años). Así mismo coloca a las atmósferas comunes como un signo de interacción más importante que la distorsión de cada una de las componentes.
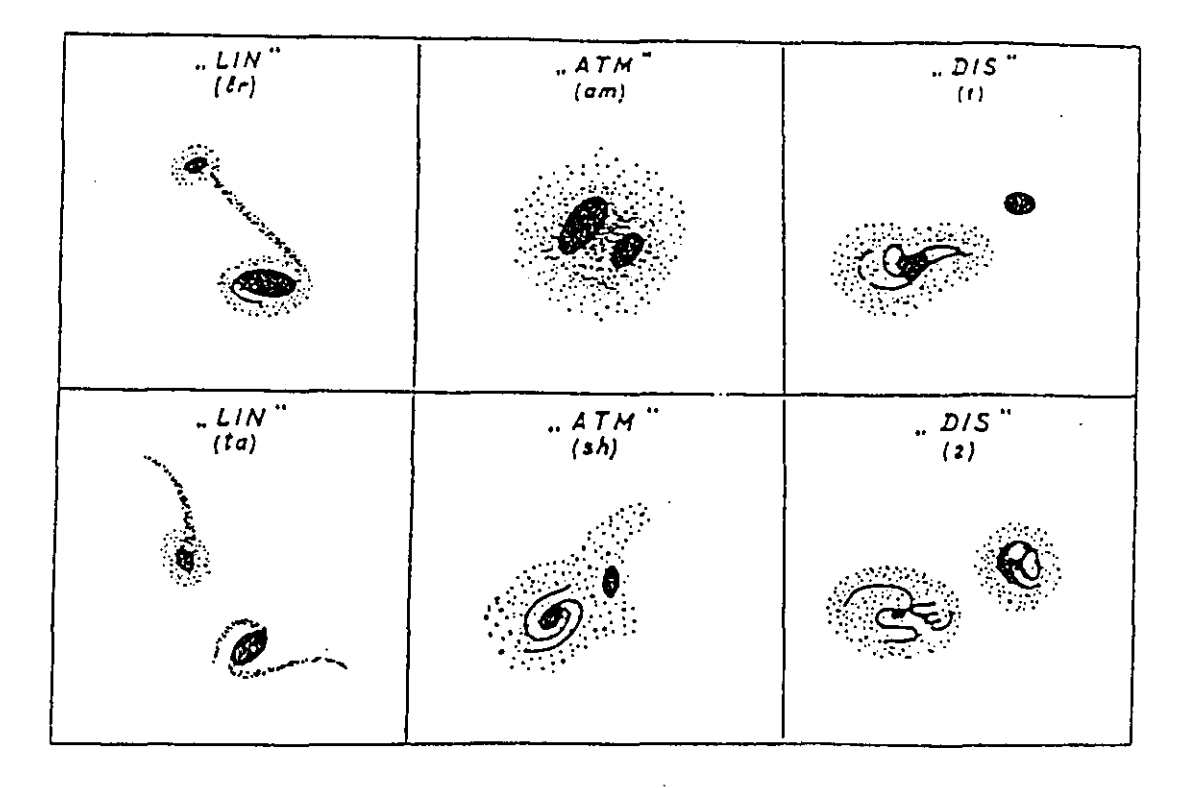

Figura 2.2. Clasificaciones de los tipos de interacción entre los componentes de un par según el *Cata/ague of iso/ated pair of ga/axies in the northem hemisphere* (Karanchetsev, 1972).

Más adelante y refiriéndose a interacciones en general, Solomon y Sage (1988) establecen un criterio para la clasificación de la intensidad de la interacción basado en la apariencia morfológica del sistema y en su cinemática. Siguiendo este criterio las interacciones entre galaxias se clasifican del siguiente modo:

Tipo 0.-.- Galaxias para las cuales no se encuentran, de manera evidente, acompañantes cuyas velocidades difieran de las primeras  $(\Delta v)$  por menos de 1000 km/s dentro de un diámetro de *10D25* en las placas de Palomar.

Tipo 1.- Galaxias con acompañantes dentro de  $10D_{25}$  con  $\Delta v < 1000km/s$  y sin mostrar signos de perturbación morfológica.

Tipo 2.- Galaxias con acompañantes dentro de  $5D_{25}$  y  $\Delta v < 1000 km/s$  que muestran, además, signos de perturbación morfológica que no son ni puentes ni colas. Por ejemplo NGC 7770/71.

**Tipo 3.-** Galaxias con puentes ó colas debidos a fuerzas de marea. Esta clase también incluye galaxias como NGC 3310 en la que Balick y Heckman (1982) creen que ocurrió una fusión con una segunda galaxia hace unos 107 años. Otro ejemplo es NGC 1614.

**Tipo 4.-** Galaxias en proceso de fusión (merging) ó en interacción muy cercana sin signos de puentes y/o colas. Por ejemplo, Arp 299.

Los ejemplos citados anteriormente se muestran en la figura 2.3.

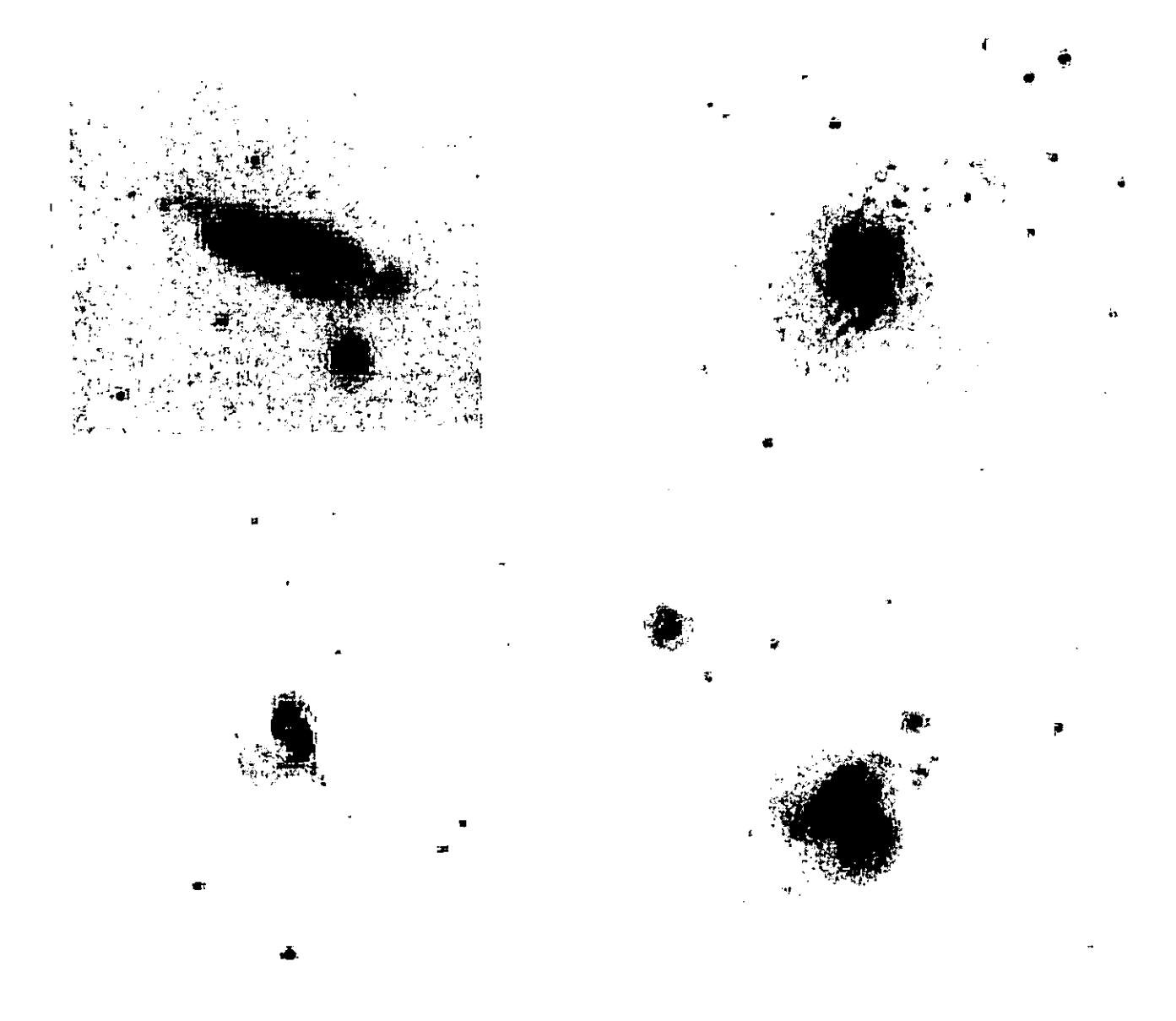

Figura 2.3. Ejemplos que ilustran la clasificación de interacciones hecha por Solomon y Sage (1988); de arriba hacia abajo y de izquierda a derecha: NGC 7770/71, interacción tipo 2. NGC 3310, interacción tipo 3. NGC 1614, interacción tipo 3. Arp 299, interacción tipo 4.

En un acercamiento más simple, las interacciones pueden clasificarse según la fuerza de la interacción (Amram 1991). Se tiene así interacciones fuertes y débiles:

Interacciones fuertes.- Aquellas que se producen con una intensidad tal que las galaxias terminan por fusionarse por completo. Tal es el caso de las Antenas.

Interacciones débiles.- Aquellas en las cuales las galaxias se acercan lo suficiente para "sentir" la presencia una de la otra pero no se fusionan, dejando únicamente las secuelas de dicho acercamiento ya sea a través de deformaciones morfológicas ó cambios físicos de las mismas, por ejemplo brotes de formación estelar.

Refiriéndose exclusivamente a colisiones, existe otro tipo de clasificación basada en el tipo de galaxias que participan en la misma. En este sentido Schweizer (1983, 1989) visualiza las colisiones como matrices de  $3 \times 3$ , en las cuales sólo existen tres tipos de galaxias: elípticas (E), galaxias de disco (D) y galaxias irregulares ricas en gas (G) -las letras minúsculas e, d y g indican el mismo tipo de galaxia pero de dimensión menor respecto a la compañera. A continuación se enuncian algunas de estas colisiones, comentándose el respectivo interés que tiene cada una en el campo de las interacciones de galaxias. Algunos ejemplos se muestran en la figura 2.4.

Colisiones **DD.-** Son las colisiones que predominan en el campo pues más del 80 % de las galaxias son de disco. El par NGC 4038/39 (Las Antenas) es un ejemplo clásico de este tipo de colisión.

Colisiones EE.- Interacciones relativamente raras en el campo y poco estudiadas pues los efectos de la interacción son mucho menos espectaculares. Aun así , la colisión de galaxias elípticas puede proporcionar información valiosa sobre el cociente  $M/L$  y la fricción dinámica (Borne *et al.* 1988 y 1989).

Colisiones **Ed Y Eg.-** Interacciones entre una galaxia elíptica y una galaxia pequeña de disco o una galaxia irregular. Este tipo de interacciones ha recibido mucha atención desde que se descubrió que algunas galaxias elípticas presentan estructuras de gas frío similares a cascarones, las cuales se asocian con galaxias de disco pequeñas o galaxias irregulares que han sido absorbidas por las primeras (Arp 1966; Malin 1979).

Colisiones De.- Estas se dan entre una galaxia de disco grande y un objeto compacto pequeño, ya sea una galaxia elíptica enana o el bulbo de una galaxia espiral. Son de particular interés aquellas en las que la colisión sucede en la parte central del disco en cuyo caso se

forma una galaxia con un anillo polar compuesto de polvo, estrellas jóvenes y gas con rotación importante (Schweizer *et al. 1983).* 

Colisiones GG.- Interacciones entre galaxias irregulares. En lo que se refiere a este tipo de interacción resulta particularmente interesante el caso de II Zw 40 donde se ha reportado una colisión entre dos galaxias enanas ricas en gas (Baldwin *et al.* 1982) lo que da una idea de lo que pudo estar sucediendo con mayor frecuencia en un Universo temprano. Dentro de este tipo de colisiones, también podrían incluirse las Nubes de Magallanes, salvo que éstas también interactúan con la Vía Láctea.

Es importante señalar la importancia física del sistema de Schweizer, en el sentido de que tan "gaseosos" o "estelares" son los sistemas involucrados. De ese modo, es evidente que en la colisión de galaxias irregulares· y/o de disco, el gas jugará un papel importante. Para galaxias elípticas, el intercambio de. gas es menos importante, viéndose mayormente afectadas las órbitas estelares, de donde se deriva el hecho de que dichos encuentros sean poco espectaculares. mostrando señales menos evidentes del encuentro.

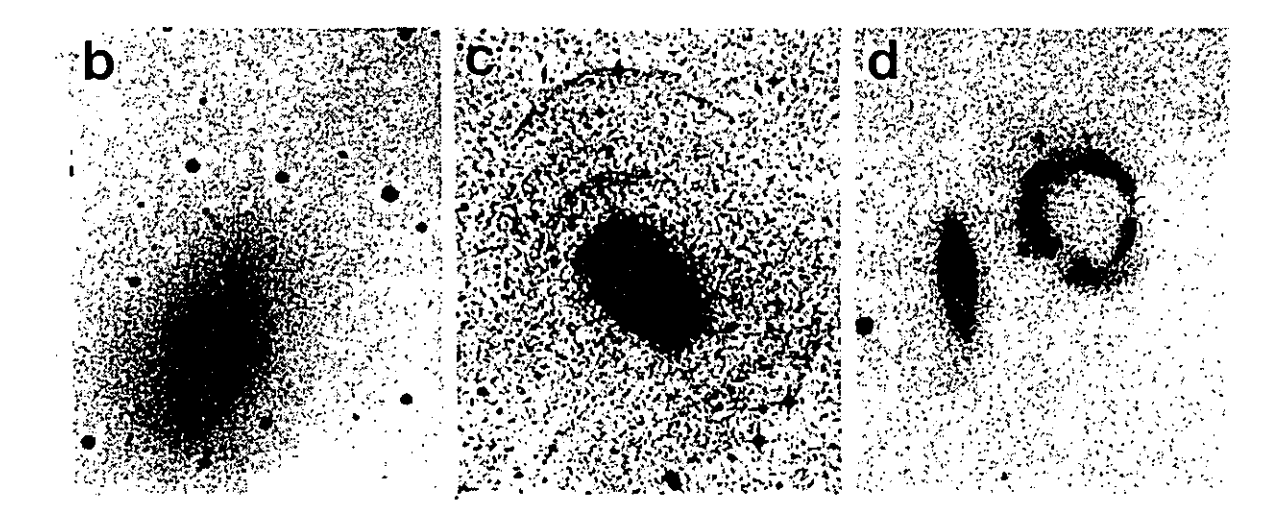

Figura 2.4. Ejemplos de colisiones según la clasificación de Schweizer (1989). De izquierda a derecha: colisión EE, NGC 751/51; colisión Ed, NGC 3923; colisión De, Arp 147.

#### 2.4.- Modelando interacciones.

#### 2.4.1.- Interacciones de marea

Cuando dos galaxias comienzan a interactuar se encuentran relativamente alejadas una respecto a la otra. En dicho momento se puede considerar la masa de cada una como concentrada en su centro de gravedad y actuando bajo fuerzas que van como 1/ R*<sup>2</sup> •* De esa manera, al interactuar, describen trayectorias ya sean elípticas, parabólicas o hiperbólicas. Conforme las trayectorias se acercan, comienza a hacerse presente la gravitación diferencial, debida a la acción diferencial que ejerce cada elemento de masa sobre los demás, situados a distancias diferentes. De esa manera, un elemento de masa de la primera galaxia ejercerá una fuerza mayor sobre los elementos de la segunda galaxia que se encuentren más cercanos a éste, que sobre lo que se encuentren más alejados. Estos términos de marea van como *1/ R3* (Amram 1991). La gravitación diferencial provoca entonces distorsiones importantes que pueden resultar en estructuras filamentosas, como los puentes y colas de materia de los que se ya se ha hablado, así como en el alabeo del disco.

Las manifestaciones de estas fuerzas de marea son complejas ya que se aplican a sistemas dinámicos: un sistema dinámico en equilibrio es perturbado por otro sistema dinámico. Es importante señalar, que el gas y las estrellas de cada galaxia, considerado cada uno como un sistema dinámico, responden de manera muy diferente a la perturbación de galaxia compañera. De esta interacción puede resultar la excitación de resonancias propias de la galaxia, lo que se traduce en un aumento abrupto de actividad en ciertas regiones propi ciando brotes de formación estelar. Además, la transferencia de energía y de momento de una galaxia a otra. es enorme debido a la fricción dinámica. A grandes rasgos, la fricción dinámica en una galaxia resulta del hecho de que una estrella que se mueva más rápido que las estrellas vecinas desviará las órbitas de estas últimas, de manera que la densidad promedio detrás de la estrella será ligeramente mayor que frente a la misma. El exceso de fuerza gravitacional detrás de las estrella, resultante de esta asimetría en densidad, tenderá entonces a detenerla (Saslaw 1987). Por ejemplo, en el caso de las interacciones débiles, las galaxias se acercan lo suficiente para "sentir" la presencia una de la otra pero no se fusionan. Las trayectorias individuales de las estrellas se ven fuertemente perturbadas ya que evolucionan en un potencial a su vez perturbado que les imprime órbitas nuevas. Se tiene también que las corrientes opuestas se entrecruzan, estableciéndose intercambios de materia a través de puentes que unen las galaxias. Por otro lado, las órbitas de las estrellas se distienden hasta el punto de formar colas en las galaxias ó llegar a escaparse de la atracción galáctica. De ese modo, cuando las galaxias se alejan, su trayectoria se modifica y su velocidad disminuye, además de llevar consigo las marcas de la interacción.

 $-34-$ 

## 2.4.2.- **El** modelo de Toomre y Toomre

Como se vió en la sección 2.1, Holmberg realizó las primeras simulaciones numéricas de la interacción de galaxias en la década de los cuarenta. Varios trabajos le sucedieron tratando de sustentar las distintas teorías que se manejaban al respecto (Tashpulatov 1969 y 1970; Plleiderer y Siedentopf 1961). Sin embargo fue con el trabajo de Toomre y Toomre que quedó demostrado de manera satisfactoria que las fuerzas gravitacionales eran las responsables de la deformación de galaxias y podían dar cuenta de las morfologías observadas (Toomre y Toomre 1972). En este trabajo se presentan, en primer lugar, cuatro ejemplos "simples" de encuentros entre dos galaxias basados en un modelo de tres cuerpos; más adelante se utilizan estos ejemplos en la simulación de casos específicos de interacción, encontrándose que las simulaciones numéricas coinciden con las observaciones, explicando los puentes y las colas como reliquias de efectos de marea que afectaron a las galaxias durante la interacción.

Las simulaciones están basadas en el cálculo de interacción entre tres cuerpos realizado con partículas sin masa, las cuales constituyen los discos de un par de galaxias interactuantes. De ese modo cada galaxia se considera constituída de partículas-prueba, que no interactúan, distribuídas en un disco plano y axisimétrico. Estas partículas orbitan en trayectorias keplerianas alrededor del núcleo donde se considera que está concentrada toda la masa de la galaxia. Cuando las galaxias se aproximan los elementos de cada disco se mueven bajo fuerzas que van como el inverso de la distancia al cuadrado debidas a las dos masas puntuales que representan el bulbo de cada galaxia. Se ignora además la autogravedad del material del disco, de modo que el desarrollo y la eventual disolución de las estructuras que se forman durante la interacción son, en esencia, cinemáticos.

Los cuatro ejemplos que se presentan en este trabajo se refieren a encuentros de galaxias cuyas trayectorias son parabólicas. Las distorsiones provocadas por la gravitación evolucionan en distintas configuraciones según los parámetros del encuentro. En cada uno de los ejemplos una de las dos masas puntuales llega al encuentro rodeada por un disco aplanado constituído por 120 partículas de prueba acomodadas en cinco anillos de 12, 18, 24, 30 y 36 partículas cada uno; la otra masa puntual se acerca sin partícula alguna a su alrededor. Antes del encuentro las partículas del disco se ponen a orbitar la masa puntual. Los resultados para cada una de las partículas después de la interacción se obtuvieron a partir de las integraciones numéricas de Runge-Kutta de cuarto orden para la ecuación de movimiento restringida de tres cuerpos (Plleiderer 1963). A continuación se describen los cuatro ejemplos:

En el primero, la masa del cuerpo pertubador es igual a la masa del cuerpo perturbado, y su órbita es en sentido opuesto a la revolución de las partículas de prueba. Lo que se encuentra es que cualquier consecuencia del encuentro debida exclusivamente a las fuerzas de marea es relativamente suave. En el caso de que la segunda masa puntual hubiera estado rodeada por un disco similar de partículas de prueba y con la misma orientación que el primero, ambos discos se hubieran interpenetrado hasta cierto radio durante el encuentro.

El segundo ejemplo tiene la misma configuración pero el sentido de rotación del disco coincide con el sentido del encuentro, lo que se conoce como  $\boldsymbol{\mu}$ áso directo (Figura 2.5). Lo que se observa es que el efecto de la interacción es mucho mayor. Esto se debe a que la velocidad orbital de algunas de las partículas de prueba es similar al movimiento angular de la galaxia acompañante. Es de notar, además, que el puente que se forma en un principio del encuentro es poco estable y desaparece con el tiempo, ya sea integrándose a la galaxia de la que proviene o siendo atrapado por la segunda galaxia.

Para el tercer y cuarto ejemplos la masa de cada una de las galaxias difiere por un factor de 4.

En el tercero, la masa de la acompañante es un cuarto de la galaxia principal. El sentido del encuentro sigue siendo el del ejemplo dos. En este caso se encuentra que acompañantes más pequeños tienden a formar puentes más duraderos si bien estos tardan más en formarse.

En el cuarto ejemplo, la acompañante es cuatro veces más masiva que la galaxia principal, observándose que en este tipo de encuentros no se forman puentes, además de que la galaxia acompañante termina por alejarse con parte del material de la otra galaxia

A partir de los cuatro modelos presentados, Toomre y Toomre concluyen que en el caso de paso directo, los dos brazos se desprenden de las partes exteriores del disco inicial. Un puente se extiende hasta la otra galaxia, mientras que aparece una cola del otro lado del disco. Así mismo, si la acompañante tiene una masa igual ó superior a la de la galaxia principal, los brazos serán por lo general largos y curvos con una cantidad importante de materia perdida por la galaxia principal y recuperada por el acompañante.

Usando este modelo, los autores encontraron resultados cercanos a la realidad para cuatro pares de galaxias en interacción: Arp 291, M51 y NGC 5195, NGC 4676 y Las Antenas, encontrándose que el modelo reproducía algunas de las particularidades observadas para cada par.

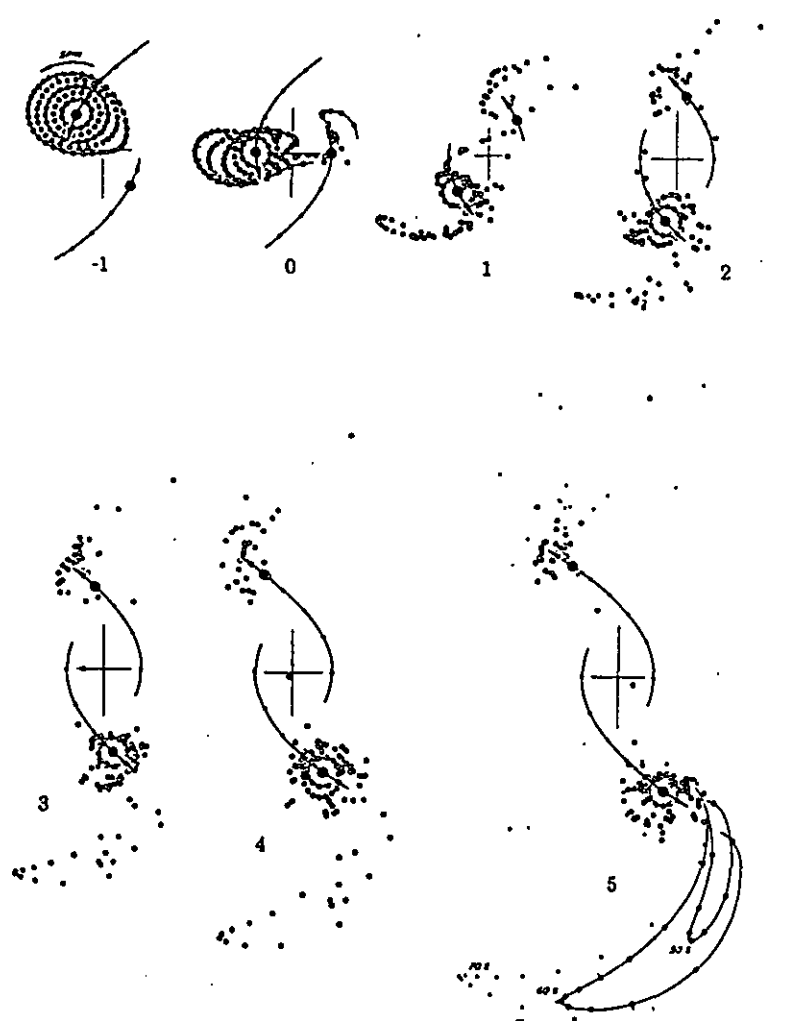

Figura 2.5. Encuentro parabólico de una compañera-de masa similar a la de la galaxias principal con el mismo sentido en la rotación, i.e. paso directo (Toomre y Toomre 1972).

### 2.4.3.- Modelos recientes

Si bien el trabajo de Toomre y Toomre en 1972 dejó claro que las fuerzas gravitacionales eran las responsables de la deformación de galaxias en sistemas interactuantes, el modelo que utilizaron en el mismo presentaba ciertas carencias. Entre otras, el hecho de despreciar la autogravitación y el movimiento aleatorio de las partículas que conforman el disco de la galaxia principal. En este sentido se puede decir que los primeros modelos representaban la parte de la población galáctica con menos movimientos desordenados: el gas y las estrellas jóvenes, pues las estrellas viejas tienen una dispersión de velocidades mayor. El mismo año en que apareció el trabajo de Toomre y Toomre, Clutton-Brock publicó otro trabajó sobre la formación de puentes y colas (Clutton-Brock 1972) cuyo mérito residió en

que se trataba de simulaciones auto consistentes que incluían tanto al gas como a las estrellas. Este trabajo mostró también que las colas de gas podían ser largas y muy delgadas.

Poco a poco las simulaciones numéricas fueron volviéndose más complejas. En 1981, Gerhard estudió la interacción de pares con la ayuda de dos sistemas autogravitantes conformados por 250 partículas donde aproximadamente la mitad de las mismas constituían un halo, mostrando que la intensidad de la interacción depende de tres espines: el de cada galaxia y el correspondiente al movimiento orbital del par (Gerhard 1981). En este experimento el intercambio de masa fue más importante que la pérdida de la misma, de modo que si una de las galaxias es tratada como una galaxia puntual la pérdida de masa calculada será "artificialmente" mayor a la que se obtendría si dicha galaxia se considera como una colección de puntos. Más adelante, Barnes (1988) utilizó un código de árbol *(tree code)* con alrededor de 104 partículas por galaxia para repetir las simulaciones del par NGC 4038/39 (Las Antenas) realizado por Toomre y Toomre para ver los efectos que producía el incluir la condición de auto consistencia. El resultado fue que este modelo se ajustaba bastante bien al par en cuestión, aunque no lograron obtenerse las velocidades de cada una de las integrantes. Finalmente, Barnes mostró que la presencia de halos aumenta la velocidad relativa del encuentro y cambia de manera importante la morfología de las colas.

En los últimos 15 años las simulaciones se han enfocado en cuestiones cada vez más específicas. Por ejemplo, en 1986, Noguchi e Ishibashi trabajaron simulaciones de encuentro .entre dos galaxias, considerando estrellas y gas, para estimar la tasa de formación estelar inducida por la interacción (Noguchi *et al.* 1986). En lo que se refiere a la estimulación de la estructura espiral debida a interacciones, se han realizado simulaciones de N-cuerpos que muestran que el paso directo entre dos galaxias puede accionar la formación de diseños espirales que arrastran dos brazos (Sundelius *et al.* 1987, Athanassoula 1990). En cuanto a la formación de puentes y colas los trabajos más recientes permiten determinar los parámetros y las condiciones necesarias para "obtener" puentes y colas a partir de un encuentro entre dos galaxias (Amram 1991): En primer lugar, el paso de las galaxias debe ser lento y en el mismo sentido de rotación que el que tiene el disco de la galaxia principal; además, el parámetro de impacto debe ser del orden del radio de la galaxia principal y el plano de la órbita debe estar cercano al plano de la galaxia principal. Se ha concluído también que si las masas de las galaxias involucradas son desiguales predominan los puentes, mientras que si las masas son similares las colas llegan a ser muy largas.

Es importante señalar que se ha encontrado que en algunos casos los modelos intentan apegarse "demasiado" a la morfología de los sistemas sin preocuparse por parámetros físicos o cinemáticos. Un ejemplo claro de lo anterior es el caso de M51 y su compañera NGC

5195 cuya belleza, así como su cercanía, han provocado una gran cantidad de estudios tanto observacionales como teóricos. Uno de los primeros fue el realizado por Toomre y Toomre, el cual se trató en la subsección anterior. Este modelo fue mejorado por los mismos autores en 1978 a partir de una fotografía profunda obtenida por Burkhead (1978). Con ambos modelos se reprodujeron características morfológicas exteriores pero no así la estructura espiral interna. Más adelante, Zang demostró que esto se debía a que ninguno de los dos modelos tomaba en cuenta la auto-gravitación del sistema (Zang 1978). Considerando lo anterior e introduciendo una componente bulbo-halo, Sundelius (1987, 1989) Y Barnes (1988) obtuvieron estructuras finas en sus simulaciones. Sin embargo, observaciones del sistema en HI realizadas por Rots *et al* (1989) revelan la existencia de una importante cola de gas asociada a M51 tres veces mayor a la observada en el óptico. Ninguno de los modelos anteriores predijo dicha cola, de donde la importancia de tener buenas observaciones, de revisar a conciencia los parámetros y condiciones del encuentro, y no sólo la morfología observada.

#### 2.5.- La interacción de galaxias en la astrofísica.

#### 2.5.1.- Evolución galáctica

Desde las primeras observaciones de galaxias se hizo evidente que existen galaxias deformes, en el sentido que presentan alguna particularidad respecto al estereotipo que se tiene de una galaxia espiral o de una elíptica. Es natural preguntarse si estas galaxias se formaron así o son producto de alguna perturbación externa. Aún cuando de las, aproximadamente, 5000 galaxias que aparecen en el *New General Cataloque, (NGC)* sólo doce han sido identificadas como restos de fusión de galaxias (Amram 1991), el estado actual del estudio de interacciones de galaxias parece indicar que la formación de galaxias no fue tan rápida ni tan completa como se pensaba hace unos veinte años, pues siguen ocurriendo fusiones de galaxias que resultan en galaxias nuevas y más masivas de distinto tipo morfológico. Un estudio de Toomre (1978) demuestra, basándose en la densidad de sistemas en vías de fusión y estimando la duración de este periodo transitorio, que estadísticamente es probable que un gran número de galaxias elípiticas y lenticulares sean producto de fusiones. De hecho desde su trabajo de 1972 se había subrayado el hecho de que la interacción de espirales podía resultar en la formación de galaxias elípticas. Más recientemente se ha visto que estas fusiones pudieron no solamente formar galaxias elípticas, sino que también pudieron estar al origen de bulbos de galaxias de disco. Dicha conclusión se basa en el siguiente razonamiento (Schweizer 1989): Las fusiones entre dos galaxias de disco de masas similares conlleva a una

relajación violenta del sistema y por lo tanto a la formación de galaxias elípticas remanentes (Toomre y Toomre 1972, Toomre 1977, Barnes 1988). Por el otro lado, la "caída" *(infalQ* de una galaxia pequeña con  $M << 1\%$  de la masa de la galaxia principal apenas perturba a esta última. De modo que entre estos dos extremos debe existir un rango de cocientes de masa de las galaxias involucradas para el cual la fusión únicamente destruye una parte el disco principal, construyendo por lo tanto un pequeño abultamiento, i.e. un bulbo, dentro de este disco (Quinn y Goodman 1986). Un ejemplo de dicha interacción es NGC 5102 (GaIlagher *et al.* 1975, Yoshizawa y Wakamatsu 1975, Van Driel 1987).

Este tipo de resultados sugiere entonces que la posición de una galaxia en el diagrama de Hubble puede depender, en gran parte, del número de interacciones que ésta ha sufrido y la intensidad de las mismas. En este sentido se puede suponer que las nubes de gas protogaláctico que se colapsaron en relativo aislamiento produjeron galaxias de disco a un extremo de la secuencia de Hubble. Las colisiones y fusiones más destructivas, que suelen ser aquellas entre discos de masa similares, produjeron elípticas gigantes al otro lado de la secuencia. Entre estos dos extremos, fusiones entre galaxias de masas en mayor o menor grado desiguales produjeron galaxias con un amplio rango de cocientes bulbo a disco (Schweizer 1989). De ese modo uno podría decir que la evolución galáctica en este contexto puede visualizarse como el diagrama de Hubble (1936) contemplado en sentido inverso (Figura 2.6).

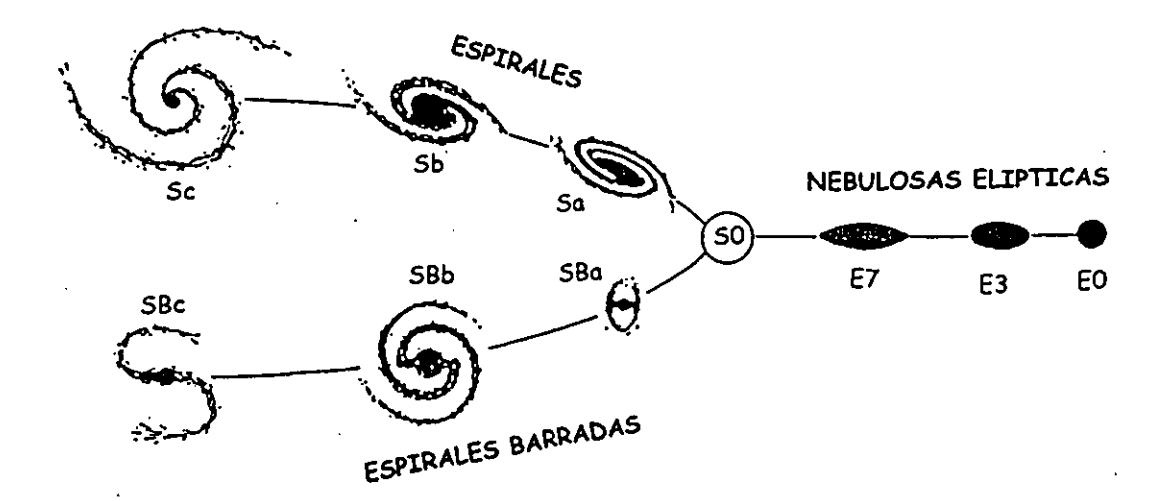

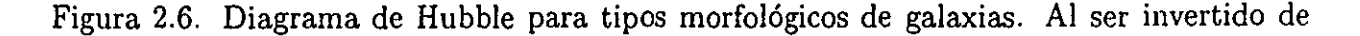

izquierda a derecha respresenta, de manera esquemática, la fusión de discos resultando en galaxias SO y galaxias elípticas.

Existen, sin embargo, objeciones a esta teoría (Amram 1991). Una de ellas señala que el número de cúmulos globulares en galaxias elípticas es grande y no puede justificarse con la suma de cúmulos globulares de cada una de las galaxias espirales que se fusionan, además de que este proceso no logra explicar las galaxias elípticas de primera generación.

### 2.5.2.- Determinación de la masa y el cociente masa-luminosidad.

Como se vió en el primer capítulo, un método para calcular la masa de una galaxia es a través de su curva de rotación. La masa que se obtiene de este modo se conoce como la masa dinámica. Sin embargo, este método toma en cuenta, únicamente, la masa dentro de cierto radio, pues la curva de rotación se obtiene a partir de los puntos visibles ya sea en el óptico o en radio (en el caso de HI). Un método que permite la determinación de la masa total de una galaxia es aquel que considera el movimiento de una galaxia respecto a otra, pues lo que se estudia es el potencial total del sistema actuando sobre la galaxia. La masa obtenida de esta manera, similar a la determinación de la masa de estrellas a través del estudio de sistemas binarios, se conoce como masa orbital. Teóricamente, el cálculo de la misma con este método es poderoso, pero es difícil de aplicar ya que es imposible conocer el movimiento orbital de un par de galaxias sin enunciar una serie de hipótesis. Parámetros como las velocidades radiales relativas de las dos galaxias, así como la separación aparente entre las mismas pueden medirse; sin embargo, dado el tiempo que toma a un par de galaxias completar una órbita, datos como la excentricidad, la inclinación, movimientos propios relativos ó el periodo de la misma no pueden obtenerse de manera directa. Esto ha llevado a realizar una serie de estudios estadísticos para conocer dichos parámetros, lo que no ha resultado una tarea sencilla pues la selección de una muestra real de galaxias binarias requiere de criterios de selección muy severos y, generalmente, difíciles de cubrir. Una vez realizados estos estudios y conocidas las características de la órbita, los cálculos de la masa de las integrantes parecen indicar que éstas no pueden modelarse como dos masas puntuales, sino que es necesario utilizar modelos que consideren halos extendidos y masivos (Binney y Tremaine 1987). Desgraciadamente, la dinámica de este tipo de sistemas no es entendida del todo, pues resta saber lo que sucede con los halos durante la interacción. A pesar de estas dificultades ha sido posible determinar la masa orbital de galaxias binarias, encontrándose que el cociente *Morbital* / *L* de cada una de ellas es del orden de 30 a 50, mientras que el cociente *Mdinamica* / *L* es, por lo general, tres ó cuatro veces menor (Amram 1991). Entra entonces en juego el problema de la materia oscura, dejando de manifestarse únicamente en la existencia de curvas de rotación planas (para las cuales hay que "invocar" un halo masivo al interior de la esfera de radio igual al del punto medido), apareciendo también en el cálculo de la masa orbital, el cual hace suponer la existencia de un halo extendido más allá de la esfera interior considerada en el cálculo de la masa dinámica.

## 2.5.3.- Estructura espiral, formación de barras y alabeo del disco

Es probable que uno de los resultados de la interacción de galaxias sea la generación de la estructura espiral. Es un hecho observacional que gran parte de los ejemplares más bellos de galaxias espirales cuentan con una galaxia acompañante. El caso típico es el de M51, pero existen otros como el de M81 y Arp58. Sin embargo, salvo las galaxias SO, no se conoce ninguna galaxia de disco que no presente estructura espiral y resulta bastante improbable que todas las galaxias de este tipo hayan sufrido por lo menos una interacción a lo largo de su historia. Es posible entonces que las interacciones estimulen esta estructura espiral de por sí existente. En un trabajo de 1982, Elmegreen y Elmegreen encontraron que únicamente el 30 % de las galaxias tipo Sa aisladas presenta estructura espiral bien definida, mientras que 70 % de las galaxias de este mismo tipo, pertenecientes a un par o grupo, presenta una estructura espiral marcada (Elmegreen y Elmegreen 1982). Por su parte, Byrd y Howard realizaron un estudio analítico complementado con un experimento numérico sobre los mecanismos de excitación para los brazos espirales de M51 (Byrd *et al.* 1989). En este estudio se consideraron dos componentes: gas y estrellas, junto con un halo. Encuentran así que la estructura espiral externa de M51 puede explicarse satisfactoriamente con el paso reciente (70  $\times$  10<sup>6</sup> años) de la galaxia acompañante, NGC 5195. Los brazos espirales externos se comportan como brazos materiales, es decir, las nubes de gas permanecen en los brazos conforme estos se enrollan. La estructura espiral interna se comporta como una onda de densidad accionada por los brazos formados por las fuerzas de marea, y no como resultado directo del paso de la acompañante (Howard y Byrd 1989). Otro resultado interesante de simulaciones que buscan recrear la estructura espiral de ciertas galaxias es el hecho de que entre más importante es el halo de la galaxias, más estable es el disco y, por lo tanto, las inestabilidades y estructuras tardan más en desarrollarse con el paso de una compañera. Del mismo modo se observa que el paso de una galaxia acompañante desarrolla una estructura espiral tanto en regiones externas como en regiones internas, mientras que la mayoría de las galaxias aisladas sólo presentan estructura espiral externa (Amram 1991).

Además de poder generar y/o excitar una estructura espiral, es posible que la interacción de galaxias engendre y desarrolle una barra en las mismas. En el caso de galaxias de

disco aisladas, Ostriker y Peebles (1973) demostraron que existe un cociente entre la masa del disco de la galaxia y la masa de su halo a partir de la cual, para masas superiores, la formación de una barra se realiza de manera espontánea. Esta inestabilidad se conoce como *inestabilidad de barra.* En el caso de pares de galaxias, sin embargo, es posible que debido a la interacción se forme una barra aun cuando el cociente de masas  $M_{disco} / M_{halo}$  sea inferior al establecido por Ostriker y Peebles (Noguchi, 1989).

Otra característica morfológica observada en galaxias interactuantes es el alabeo o torcimiento del disco. Aun cuando una buena parte de las galaxias que presentan alabeo no tienen acompañante, no se descarta la posibilidad de que dicho torcimiento sea producto de una interacción pasada. En este sentido, los efectos de marea debidos a la interacción pueden explicar las distorsiones del plano galáctico. Así mismo, en el caso de dos galaxias interactuantes, el alabeo puede ser resultado del cambio permanente de dirección del momento angular del sistema (Amram 1991).

#### 2.5.4.- Formación estelar

Las barras y las interacciones son los dos mecanismos principales susceptibles de generar ondas de densidad en el disco de una galaxia. Cuando la acción de éstos es fuerte, la violencia de las perturbaciones dinámicas induce la formación estelar: el gas es fuertemente sacudido por la interacción creándose ondas de choque, las cuales juegan un papel esencial en la compresión del gas que, sucumbiendo a su propia gravitación, forma protoestrellas. La primera evidencia clara de dicho fenómeno estuvo a cargo de Larson y Tinsley (1978) quienes mostraron sobre diagramas de color que las galaxias peculiares (la mayoría interactuantes) son notablemente más azules que las aisladas. Además de encontrar que los brotes de formación estelar en sistemas interactuantes tienen aproximadamente la misma edad que la interacción y que debido a ésta, alrededor del 5 % de la masa total de la galaxia se transforma de gas en estrella. Otro trabajo interesante fue el realizado por Schweizer en 1978 sobre Las Antenas. En este par en fusión encontró que la población estelar a lo largo de las colas es la de un disco galáctico, la cual fue posiblemente arrancada del disco durante la interacción. Observó también, al final de la cola, complejos HI conteniendo regiones HU y, por lo tanto, estrellas jóvenes.

La hipótesis de Larson y Tinsley ha sido confirmada a través de varios trabajos, sobre todo con el advenimiento de nuevas técnicas observacionales en el infrarrojo (IR) y la puesta en órbita de telescopios espaciales como el IRAS y el ISO. Dentro de este rubro se ha encontrado que algunas galaxias en colisión o en fusión emiten más del 99 % de su luminosidad total en esta parte del espectro, mientra que en galaxias normales, este tipo de emisión es inferior al 50 % de la luminosidad total, lo cual indica una fuerte actividad de formación estelar en galaxias en interacción (Amram 1991). Sin embargo, en un estudio sistemático en IR de galaxias en interacción, Joseph *et al.* (1984) encuentran que para 85 % de los pares, un miembro del mismo presenta exceso de actividad en IR pero en ningun caso se observa este exceso de actividad para ambos miembros. Otro resultado interesante es el encontrado por Kennicutt y colaboradores en 1987. En este trabajo se calcula la fracción de formación estelar que es provocada por interacciones. Combinando un estudio de la tasa de formación estelar de una muestra completa de pares de galaxias con la fracción de dichos pares en el catálogo de Shapley-Ames, estiman que las interacciones son responsables del  $6 \pm 3\%$  de la formación estelar actual en las galaxias espirales cercanas.

En cuanto a las simulaciones numéricas, Noguchi e Ishibashi (1986) regresaron al modelo basado en partículas de prueba y simulaciones en dos dimensiones para trabajar tanto con las estrellas como el gas y determinar la variación en la tasa de formación estelar durante un encuentro, concluyendo que la tasa de formación estelar llegaba a un máximo alrededor de 108 años después de alcanzar la distancia perigaláctica. Este resultado fue confirmado por Olson y Kwan (1990) quienes utilizaron un modelo tridimensional que tomaba en cuenta el cambio en el potencial de las dos galaxias durante el encuentro. Utilizaron además reglas más elaboradas para la colisión, tomadas de Latanzio y Henriksen (1988), las cuales incluían coalescencia y rompimiento de las nubes de gas. Según estas reglas, la interacción aumenta la tasa de rompimientos más que la tasa de coalescencia, además de que la primera se ve incrementada según la fuerza de la interacción . De ese modo, mientras más violenta sea la interacción de dos galaxias más perturbado y fragmentado se encontrará el medio interestelar de las mismas.

Actualmente el resultado de Larson y Tinsley sobre las interacciones de galaxias como detonadoras de formación estelar ha quedado comprobado. Lo que queda por definir es la dependencia de esta formación en las propiedades físicas y cinemáticas del par. Esto deberá llevar a realizar estudios observacionales más profundos y completos que incluyan la cinemática detallada de cada una de las integrantes, acompañados de simulaciones dinámicas de los encuentros, mapas de alta resolución de la distribución y cinemática del gas atómico y molecular, así como observaciones en distintas longitudes de onda de las poblaciones estelares (Kennicutt 1989).

## 2.5.5.- Núcleos activos de galaxias

Una gran cantidad de estudios observacionales realizados en los últimos quince años sugieren que la interacción de dos galaxias afectan las propiedades de sus núcleos. Las primeras evidencias se obtuvieron a partir de estudios sistemáticos de galaxias en radio (Stocke 1978, Hummel 1980, Condon *et al.* 1982). Más tarde, estudios de galaxias en interacción y galaxias en pares en el óptico yen el IR (Heckman *et al.* 1980, Kennicutt y Keel 1984, Dahari 1984, Keel *et al.* 1985, Joseph y Wright 1985, Bushhouse *et al.* 1988, Kennicutt *et al.* 1987) han esclarecido parte de los procesos físicos al origen del exceso de emisión en radio proveniente del núcleo de estas galaxias. Estos estudios junto con observaciones en otras longitudes de onda señalan que las galaxias en interacción presentan frecuentemente actividad nuclear (Balick *et al.* 1982). De esta manera, la actividad nuclear de galaxias Seyfert, QSO y radiogalaxias está posiblemente asociada a fenómenos de interacción. Para corrobar esta teoría se han emprendido distintas *surveys* de este tipo de objetos con y sin interacción buscando determinar si dicha correlación existe. Trabajos como los de Hutchings (1983) y Hutchings *et al.* (1984) encuentran que un tercio de los QSO próximos están en interacción y que, quizás, algunos de los QSO aislados estén en realidad en vías de fusionarse. Una semblanza de las *surveys* realizadas sobre galaxias Seyfert para este efecto puede encontrarse en Fuentes-Guridi y Krongold (1997). Otro trabajo importante relacionado con galaxias Seyfert es el estudio cinemático de un número importante de galaxias de este tipo realizado por Keel, que busca explicar la "detonación" de esta clase de actividad (Keel 1996). En cuanto a la teoría de este tipo de excitación, Shlosman (1989) obtiene modelos para brotes de formación estelar y actividad nuclear inducidos por agentes externos encontrando que mecanismos tanto externos como internos pueden estar al origen de la actividad nuclear de galaxias de disco.

# CAPITULO 3. INSTRUMENTACION, OBSERVACIONES y PROGRAMAS DE REDUCCION

## 3.1.- Instrumentación.

### 3.1.1.- Interferometría Fabry-Perot

El interferómetro Fabry-Perot consiste en dos superficies paralelas, altamente reflejantes, separadas una distancia d por algún medio, generalmente aire (Figura 3.1). Una onda incidente, proveniente de un punto de una fuente extendida, sufre múltiples relfexiones entre las placas. Los haces resultantes de estas reflexiones son recolectados por una lente L haciéndolos coincidir sobre una pantalla.

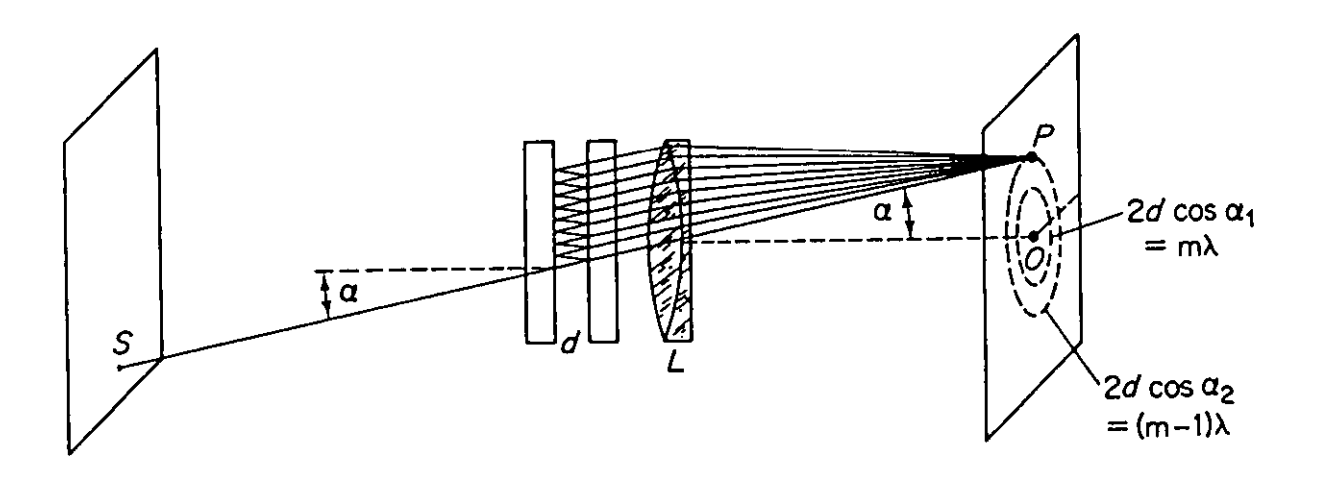

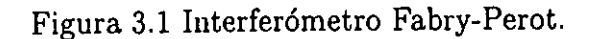

La condición para obtener un máximo de inteferencia es

$$
2nd\cos\alpha = m\lambda\tag{3.1}
$$

donde *n* es el índice de refracción del medio entre las placas, d es la separación entre las mismas, *a* es el ángulo que forma el rayo respecto al eje óptico, m es el orden de interferencia y  $\lambda$  es la longitud de onda de la luz incidente. Si la fuente S es uniforme, para cierto valor de  $\alpha$ , la luz se redistribuye en un cono formando anillos luminosos concéntricos respecto al eje óptico del sistema. El máximo más cercano al centro corresponde al mayor valor de  $m$ , los anillos luminosos más alejados del eje corresponden a órdenes menores.

La intensidad transmitida a través de las placas respecto a la intensidad máxima, o irradiancia, del haz transmi tido está dada por

$$
\frac{I}{I_{MAX}} = \left[1 + \frac{4r^2}{(1 - r^2)^2} \operatorname{sen}^2 \frac{\delta}{2}\right]^{-1} \tag{3.2}
$$

donde r es el coeficiente de reflexión del material que constituye las placas y  $\delta$  es la diferencia de fase entre ondas consecutivas dada por la siguiente expresión

$$
\delta = \frac{4\pi \, nd \, \cos \, \alpha}{\lambda} \tag{3.3}
$$

Se definen entonces las funciones F y *A(8)* tales que

$$
F = \frac{4r^2}{(1 - r^2)^2} \tag{3.4}
$$

$$
A(\delta) = \frac{I}{I_{MAX}} = \left[1 + \text{F} \text{sen}^2 \frac{\delta}{2}\right]
$$
 (3.5)

La función F se conoce como contraste (Guenther 1990), mientras que la función  $A(\delta)$  lleva el nombre de función de Airy y representa la distribución de densidad del flujo transmitido. Si se grafica la función de Airy para distintos valores del coeficiente de reflexión, r, se obtiene un máximo periódico en la transmisión conforme  $\delta$  varía (Figura 3.2). La transmisión máxima ocurre cuando d es igual a un múltiplo de  $\lambda/2$ , es decir cuando la distancia d es tal que "contiene" ondas estacionarias. En la figura 3.2 puede obervarse que conforme la reflectividad, *r2 ,* aumenta, el pico de transmisión máxima se vuelve más angosto. El valor de  $\delta$  para el cual *I* va de  $I_{MAX}$  a  $I_{MAX}/2$  es una medida de la agudeza *(sharpness)* del anillo y es tal que

$$
\frac{4r^2}{(1-r^2)^2} \quad \text{sen}^2 \frac{\delta}{2} = 1 \tag{3.6}
$$

 $-48-$ 

La agudeza del anillo está dada entonces por

$$
\delta_{1/2} = 2 \quad \text{sen}^{-1}(1/\sqrt{F}) \tag{3.7}
$$

donde se ve que, efectivamente, conforme r aumenta,  $\delta_{1/2}$  disminuye. De este modo se aumenta la agudeza de los anillos.

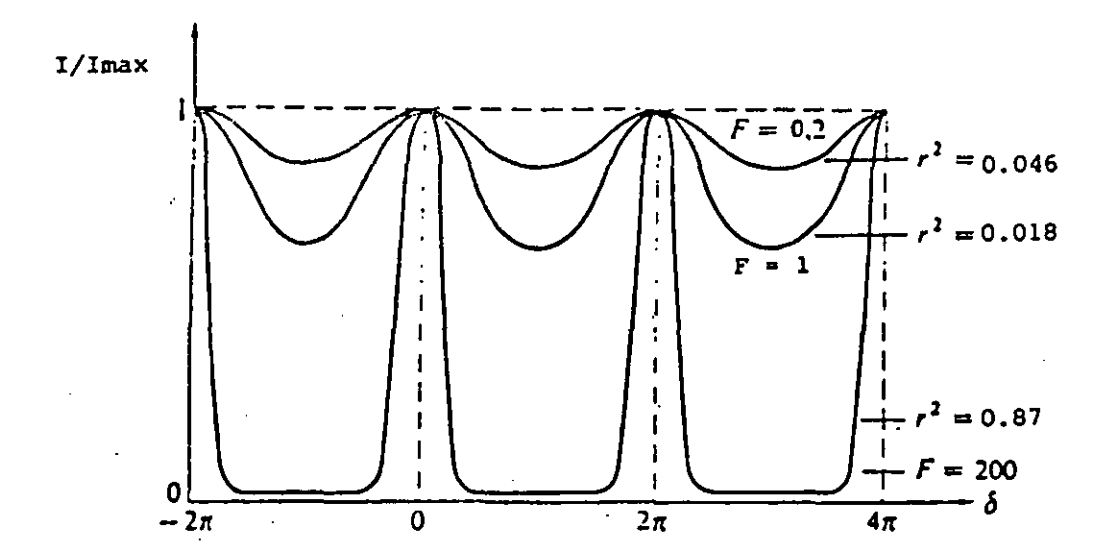

Figura 3.2 Función de Airy para distintos valores de F.

Otra característica importante del interferómetro Fabry-Perot es la precisión con la que éste puede medir la longitud de onda de la luz incidente. Esta precisión se conoce como poder de resolución, R, y se define como  $\lambda/\delta\lambda$ , donde  $\lambda$  es la longitud de onda de la luz incidente y  $\delta\lambda$  es la diferencia en longitud de onda que puede resolverse. Se dice que dos longitudes de onda, de misma intensidad, pueden resolverse entre ellas si la mitad de la intensidad máxima de una cae a la mitad de la intensidad de la otra (Figura 3.3). Como puede verse en ésta, si la separación  $\delta \alpha$  es tal que las curvas se intersectan en el punto de intensidad media,  $I_T = 0.5$   $I_{MAX}$ , el sumidero que se observa al sumar ambos contornos se distingue con facilidad. Para obtener el valor de  $\delta\alpha$  correspondiente a esta separación notamos que, para pasar del máximo en intensidad a la mitad del mismo, la diferencia de fase,  $\delta_{1/2}$ , en el patrón debe cambiar de tal manera que el segundo término del denominador de la expresión (3.2) sea igual a uno, es decir, tal que

$$
\operatorname{sen}^2 \frac{\delta_{1/2}}{2} = \frac{(1 - r^2)^2}{4r^2} \tag{3.8}
$$

- 49-

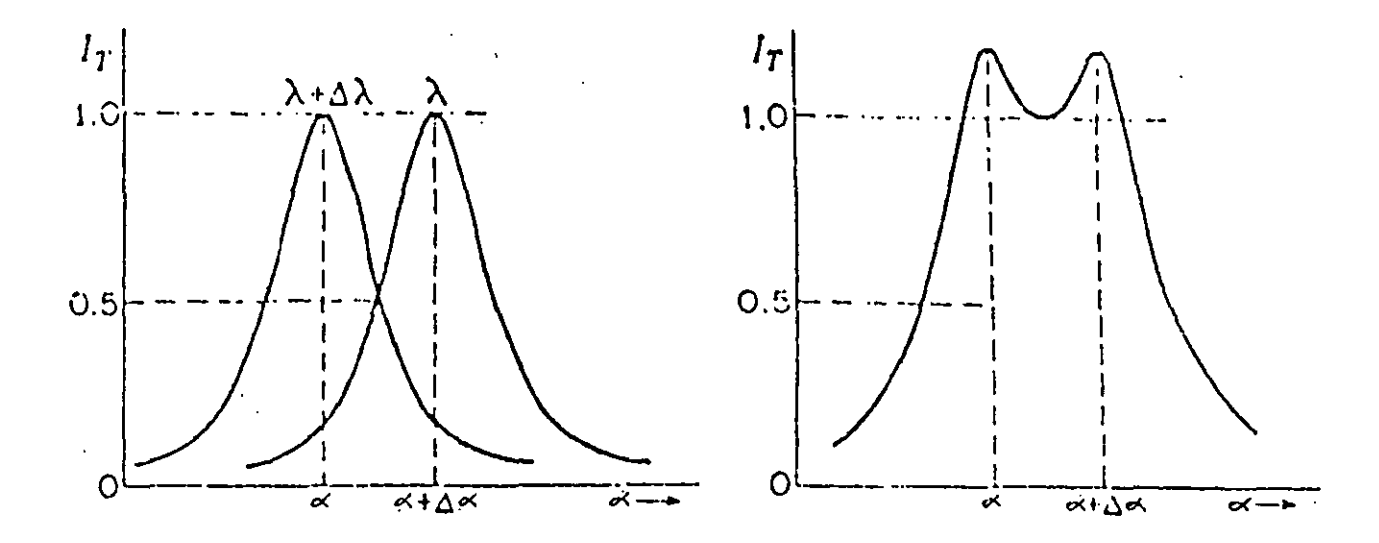

Figura 3.3 Contornos de intensidad de dos-anillos de Fabry-Perot apenas resueltos: (a) mostrados separadamente; (b) sumados,

El corrimiento en la fase al pasar del máximo de  $\lambda$  a  $\delta\lambda$  está dado por  $\Delta\delta=2\delta_{1/2}$ . Suponiendo que los anillos son delgados, de modo que éste es un valor pequeño, se puede escribir

$$
\operatorname{sen} \delta_{1/2} = \operatorname{sen} \frac{\Delta \delta}{2} \approx \frac{\Delta \delta}{2} = \frac{(1 - r^2)^2}{4r^2} \tag{3.9}
$$

Para obtener la relación entre un cambio de fase,  $\Delta\delta$ , y un cambio angular,  $\delta\alpha$ , se diferencía la ecuación (3.3), encontrándose

$$
\Delta \delta = -4\pi n d \frac{\delta \alpha}{\lambda} \text{ sen } \alpha \tag{3.10}
$$

Por otro lado, diferenciando la expresión (3.1) se obtiene una relación entre  $\delta \alpha$  y  $\delta \lambda$ .

$$
-2nd \text{ sen } \alpha \, \delta\alpha \ = \ m\delta\lambda \tag{3.11}
$$

 $-50-$ 

Combinando las expresiones (3.9) y (3.11) se encuentra la siguiente expresión para el poder de resolución, R, del interferómetro

$$
R = \frac{\lambda}{\delta \lambda} = m\pi \frac{r}{1 - r^2} = \frac{m\pi}{2} \sqrt{F}
$$
 (3.12)

*R* depende de dos cantidades: el orden m y el coeficiente de reflexión, r, de las superficies. Si  $r$  es muy cercano a la unidad, el poder de resolución que se obtiene es muy grande. Por ejemplo, para  $r^2 = 0.9$ , una separación  $d = 1$ cm y un índice de refracción  $n = 1$ , el poder de resolución a  $\lambda = 5000 \text{ Å}$  es igual a  $1.20 \times 10^6$ , es decir, que el instrumento puede llegar a medir diferencias en longitud de onda iguales a *0.0042A.* 

A partir de la expresión (3.1) vemos que el orden m alcanza su valor máximo para cos  $\alpha = 1$ , es decir, m es máximo en el centro del patrón de anillos del Fabry-Perot y su valor está dado por

$$
m_{MAX} = \frac{2nd}{\lambda} \tag{3.13}
$$

En este caso, el pico de la intensidad transmitida que aparece en la figura 3.2 ocurre cuando la distancia *d* entre las placas es un múltiplo de *A/2.* Cada vez que *d* varía por  $\lambda/2$  se detecta otro pico en la intensidad correspondiente a la longitud de onda  $\lambda$ . La diferencia en longitud de onda  $(\Delta\lambda)_{RS}$  que corresponde a un cambio de d igual a  $\lambda/2$  (es decir la variación de m en un orden) se conoce como el intervalo espectral libre del interferómetro. Este parámetro corresponde a la máxima diferencia en longitud de onda que puede medir el interferómetro sin ambigüedad alguna: si dos longitudes de onda están separadas por un intervalo mayor al intervalo espectral libre del interferómetro, se obtendrá un resultado incorrecto al medir la diferencia,  $\Delta\lambda$  entre una y otra. En otras palabras, el intervalo ó rango espectral libre es el intervalo en longitud de onda entre dos líneas espectrales para el cual éstas se traslaparían de manera exacta en órdenes sucesivos.

Cuando el orden varía en una unidad, la fase varía por  $2\pi$ . De ese modo

$$
\Delta \delta = 2\pi m \frac{\Delta \lambda}{\lambda} \tag{3.14}
$$

de donde

$$
(\Delta \lambda)_{RS} = \frac{\lambda}{m} \tag{3.14}
$$

Sustituyendo el valor máximo del orden en la expresión anterior se obtiene

$$
(\Delta \lambda)_{RS} = \frac{\lambda^2}{2nd} \tag{3.14}
$$

A partir de las expresiones anteriores vemos que el aumentar la distancia *d* que separa las placas aumenta el poder de resolución del interferómetro, sin embargo esto disminuye el rango espectral libre.

Finalmente, se define la fineza como el cociente entre el intervalo espectral lihre y el mínimo de la diferencia en *A* que puede medir el interferómetro *(6A* de la expresión (3.12) ):

$$
F = \frac{(\Delta\lambda)_{RS}}{\delta\lambda} = \frac{\pi}{2}\sqrt{F}
$$
 (3.15)

La fineza es la medida clave del desempeño de un interferómetro y, teóricamente, sólo depende del coeficiente de reflexión de las placas y no de la separación entre las mismas.

En la práctica se utiliza la fineza efectiva, *FE* (Le Coarer *el al.* 1992) :

$$
\frac{1}{F_E^2} = \frac{1}{F_R^2} + \frac{1}{F_D^2} + \frac{1}{F_S^2}
$$
\n(3.16)

donde

- $F_R$ es la fineza de reflexión y está dada por la expresión (3.15),
- $F_D = \lambda/\delta_d$ es la fineza de defecto asociada con los defectos en la óptica donde  $\delta_d$  es es el error cuadrático medio de la separación  $d$ , y
- $F_S = (m \operatorname{sen}\alpha \delta_i)^{-1}$  es la fineza de formación de imagen determinada por la capacidad limitada del receptor para resolver una imagen debido al número finito de detectores que lo conforman.  $\delta_i$  corresponde al tamaño del pixel para un ángulo de incidencia  $\alpha$ .

Aunque en un inicio el interferómetro contruído por Alfred Perot y Charles Fabry contaba con dos placas paralelas fijas, más adelante se vió la utilidad de contar con un instrumento cuyas placas pudieran desplazarse haciendo variar la distancia d. Dicho interferómetro se conoce como interferómetro de barrido, mientras que al primero se le llama comunmente etalón.

### 3.1.2.- El interferómetro Fabry-Perot de barrido PUMA.

En el campo de la astronomía observacional, el interferómetro de Fabry-Perot, en sus dos modalidades, ha sido utilizado ampliamente. Ya desde 1899, año en que se publica el primer artículo sobre este instrumento, se dejaba ver la cantidad de aplicaciones que un instrumento de este tipo podía tener desde el punto de vista astronómico. Entre este año y 1914, Fabry y Perot Junto con otros astrónomos midieron las longitudes de onda del espectro solar, estudiaron las líneas de absorción del Sol, fabricaron el primer interferómetro de barrido, verificaron el principio de Doppler y explicitaron la aplicación de la interferometría al estudio de nebulosas observando con este método, la nebulosa de Orión por vez primera en 1914. En los últimos años se ha realizado un gran número de trabajos extragalácticos basados en 'este interferómetro. El interés en utilizarlo radica en su gran sensibilidad para detectar intensidades débiles, superior a la de espettrógrafos clásicos con el mismo poder de resolución. Asociado a otros componentes, está perfectamente adaptado al estudio de objetos débiles, extendidos y con líneas de emisión aisladas como lo son las galaxias, pues éste requiere de una instrumentación bidimensional de campo grande con un poder de detección monocromática importante y resoluciones espacial y espectral adecuadas. Con esta necesidad en mente se construyó, en el Instituto de Astronomía de la UNAM, el interferómetro Fabry-Perot de barrido PUMA, el cual consta básicamente de un reductor focal y un interferómetro Fabry-Perot de separación variable. Con este instrumento se pueden obtener imágenes directas con filtros de interferencia o de banda ancha, así como interferogramas a H<sub>a</sub> ( $\lambda$ 6562.78Å), [NII] ( $\lambda$ 6584Å), [OIII] ( $\lambda$ 5007Å) y [SII] ( $\lambda$ 6717Å). A continuación se presentan algunas características del instrumento; para mayor detalle, referirse a Rosado *et al. (1995).* 

. Como se mencionó anteriormente, el PUMA consiste de un reductor focal acoplado a un interferómetro Fabry-Perot de barrido, el cual puede llevarse fuera del camino óptico del instrumento para obtener imágenes directas; cuenta además con una rueda de filtros intercambiables y un sistema de calibración. El instrumento cubre un campo de 10' y su escala de placa es igual a 0.59 " por pixel para un CCD de  $1024 \times 1024$  pixeles. El reductor focal está conformado por un colimador y 'una cámara. En cuanto al sistema mecánico, éste consiste en una estructura de aluminio que permite acoplar el instrumento al telescopio de 2.1 m del Observatorio Astronómico Nacional en San Pedro Mártir. Este incluye, entre otras

cosas, diafragmas de campo, un carrusel con tres lámparas de calibración (hidrógeno, helio y neón), una rueda con espacio para siete filtros intercambiables y un riel que permite la entrada y salida del interferómetro del camino óptico del instrumento. El diseño optomecánico del PUMA se presenta en la figura 3.4.

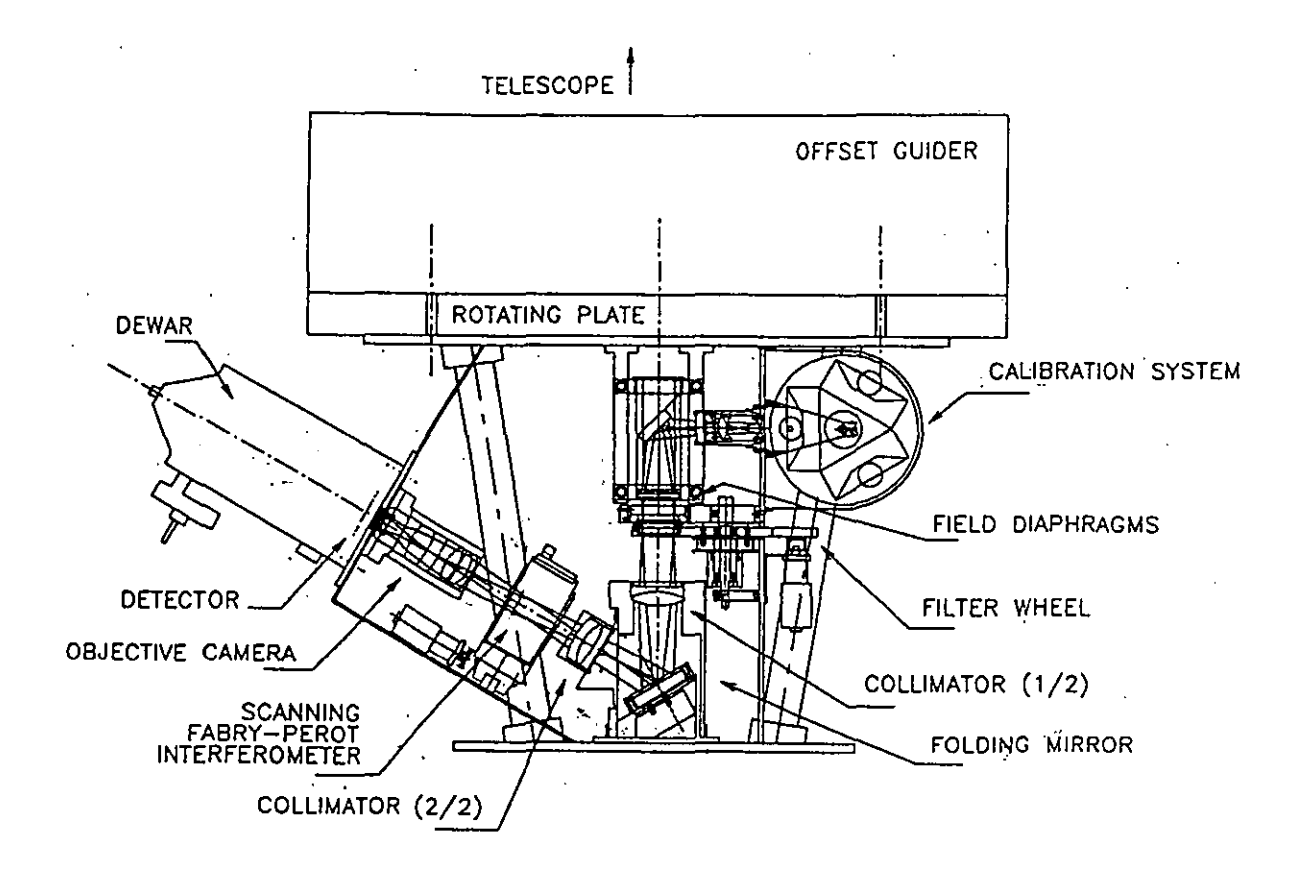

Figura 3.4. Diseño optomecánico del PUMA.

El interferómetro que utiliza el PUMA es un Queensgate de 2 pulgadas de diámetro con constante igual a 10.74 cuyas características principales se presentan a continuación

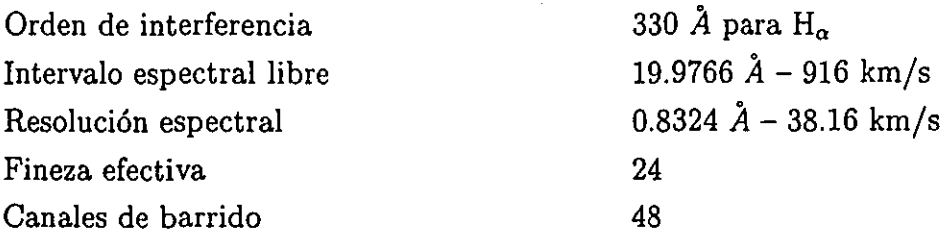

Cuenta con un sistema CSI00 que permite el ajuste de los parámetros del "servosistema", el paralelismo y la separación entre las placas con un tiempo de respuesta de 0.5 s en pasos de 0.5 nm. El interferómetro debe estar bañado constantemente por nitrógeno seco para evitar problemas con el control piezoeléctrico debido a la presencia de humedad en el instrumento durante la observación. En cuanto a la calidad de la imagen del instrumento, pruebas realizadas al mismo mostraron que las aberraciones principales del telescopio no se alteran de manera significativa con la presencia de éste. Se encuentra además que el 80 % de la energía del haz de luz se concentra dentro de un círculo de radio igual a 0.28 ".

Tanto el instrumento como la separación del interferómetro se controlan a través de una microcomputadora Octagon. El sistema en conjunto es supervisado desde una estación de trabajo SPARC. Para obtener los cubos de información que produce el Fabry-Perot se utiliza un software especializado (LeCoarer *et al.* 1992) que opera bajo UNIX. Este permite, entre otras cosas, barrer un número determinado de pasos sin recorrer todo el intervalo reduciendo así el tiempo de exposición para objetos de diámetro pequeño con una componente de velocidad' angosta, permite también realizar el "bineo" de los pixeles del CCD y la paralelización automatizada de 'las placas del interferómetro.

#### 3.2.- Observaciones.

El par de galaxias NGC 5426/27 (Arp 271) fue observado el 9 de mayo de 1997 en el telescopio de 2.1 m del Observatorio Astronómico Nacional en San Pedro Mártir por M. Rosado, E. Laurikainen, A. Bernal, H. Salo, D. Dultzin-Hacyan e 1. Cruz-González. Este telescopio tiene un diseño Ritchey-Chretien y secundarios de f/7.5, f/13.5 y f/30. El PUMA opera en el correspondiente a f/7.5. El detector utilizado fue el CCD-TEK de 1024  $\times$  1024 pixeles con una escala de 0.59"/pixel. A éste se le dió un "bin" igual a dos reduciendo sus dimensiones a 512  $\times$  512 pixeles, mejorando así la señal del objeto en detrimento de la resolución espacial (1.2"/pixel). La línea de emisión en H $\alpha$ , desplazada por efecto Doppler, se observó a través de un filtro centrado en *6650A* con un ancho total a la mitad del máximo *(FWHM)* de 47 A. La calibración se realizó con una lámpara de neón de longitud de onda igual a 6678.15 A. Tanto la observación como la calibración se realizaron en 48 pasos, barriéndose así los 916 km/s corespondientes al intervalo espectral libre del instrumento.

Para optimizar la sesión de observación y obtener al mismo tiempo una mayor señal, se obtuvieron dos interferogramas de 48 canales del par de galaxias. El tiempo de exposición para cada canal fue de 60 segundos. Se tomó también una imagen directa del par retirando el interferómetro del camino óptico del instrumento. En cuanto a las calibraciones, se tomaron

dos de ellas: una al inicio de la sesión, la segunda al final de ésta. Completando el trabajo de observación se obtuvieron también un campo plano y un fondo instrumental o bias.

## 3.3.-Programas de reducción de observaciones tipo PUMA.

El resultado de cada exposición con el PUMA (en su modalidad de interferómetro) es un cubo de datos. Se le llama así a la información recabada porque comprende dos dimensiones espaciales  $(x, y)$  y una dimensión asociada al número de canales barridos, es decir a la longitud de onda correspondiente a la separación del interferómetro. De este modo se combinan la información espacial y la espectral (Figura 3.5)

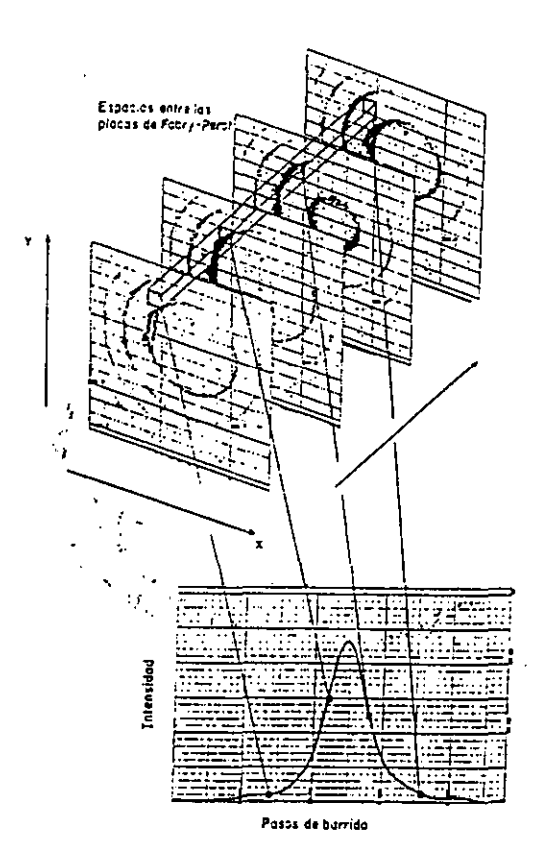

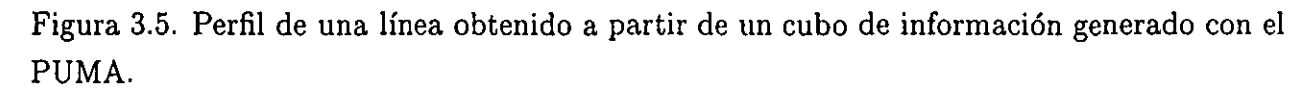

En general, para cada observación se obtiene un cubo con 48 interferogramas de calibración y un segundo cubo con 48 interferogramas del objeto observado. A partir de estos se deriva el perfil  $H_{\alpha}$  para cada uno de los pixeles que conforman el campo, así como una imagen monocromática obtenida al integrar el flujo de la línea de emisión para cada

pixel y una imagen del continuo resultante de integrar el flujo fuera de la línea de emisión para cada pixel (Figura 3.6).

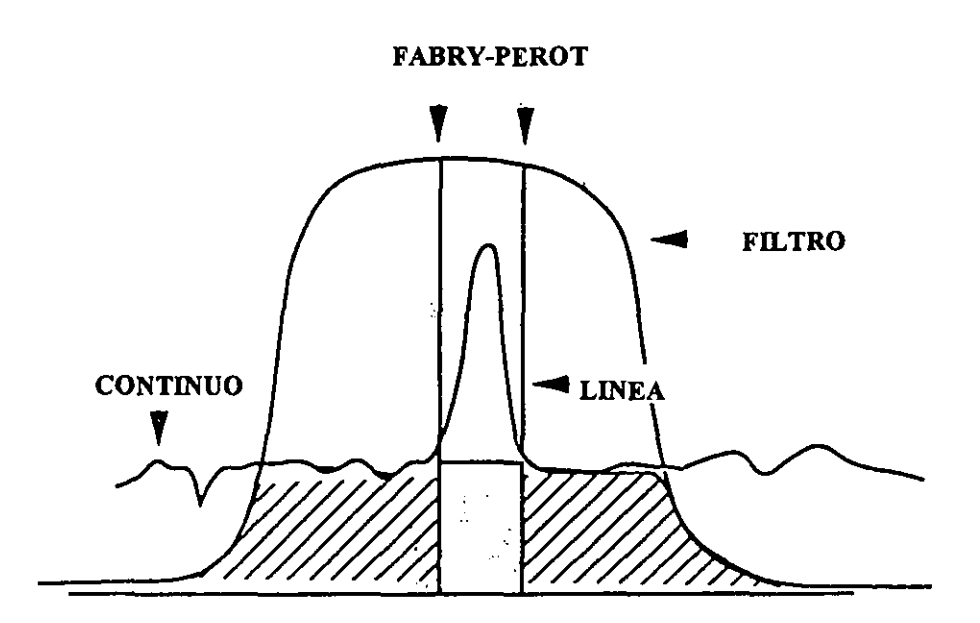

Figura 3.6. Interferograma de una línea de emisión mostrando las distintas componentes tomadas en cuenta para obtener la imagen monocromática y la del continuo.

De los interferogramas de calibración se obtiene el mapa de fase que establece la relación entre estos y los mapas en longitud de onda, el campo plano y el perfil instrumental. A partir de esta información, junto con los interferogramas del objeto se obtiene un mapa de velocidades que se deriva del corrimiento Doppler de la línea para cada pixel debido al movimiento del objeto.

La secuencia de reducción para observaciones realizadas con el PUMA y descrita anteriormente puede realizarse con dos programas diseñados específicamente para analizar dichos cubos de información. El primero, llamado CIGALE (a partir del francés *Ginématique de Ga/axies)* trabaja en ambiente UNIX y fue elaborado por Etienne LeCoarer del Observatorio de Grenoble en Francia. El desarrollo completo de una sesión de reducción con este programa se describe en el Manual de usuarios del mismo (Arias y Rosado 1994). El segundo programa de reducción lleva el nombre de ADHOC (Analyse et Dépouillement Homogène des Obser*vations Giga/e)* y fue elaborado por Jacques Boulesteix del Observatorio de Marsella para correr en PC y cuenta con un manual de usuario sumamente extenso (Boulesteix 1993). Los pasos a seguir durante una sesión completa de reducción utilizando este programa se presentan a continuación.

# CAPITULO 4. REDUCCION DE LAS OBSERVACIONES DEL PAR DE GALAXIAS NGC 5426/27 (ARP 271)

## 4.1.- Punto de partida.

La reducción de las observaciones del par de galaxias Arp271 se realizó a partir de los siguientes archivos en formato CIGALE, que es la forma default de salida de los archivos del PUMA:

## ciop125.1 y ciop125.2

Observaciones. Ambas corresponden al par Arp271. Dimensiones:  $x=512$ ,  $y=512$   $\gamma =48$ . En este caso se dió un bin de 2 a los 1024 pixeles originales del CCD, de modo que el número de pixeles en *x* y y resulta ser 512. Para ambas observaciones se utilizó un filtro centrado en 6650 A con un ancho de 47 A . El tiempo de exposición para cada canal fue de 60 segundos.

## ciep125.1 y ciep125.2

Calibraciones. La primera se tomó al inicio de la sesión, la segunda al final de ésta. 'Ambas se realizaron con una lámpara de neón (6678.149 A) y con el mismo filtro utilizado para las observaciones. Al igual que los cio, estos archivos son de tres dimensiones (512 x 512 x 48).

## arp271.fits

Imagen directa del par de galaxias Arp 271 utilizando un filtro centrado en 6650 A con un ancho de 47 Å. Es un archivo de dos dimensiones:  $512 \times 512$ . Tiempo de exposición: 2 minutos.

#### cibp125

Fondo instrumental o bias. Se obtuvo al registrar la corriente de fondo del CCD con el obturador cerrado. Es un archivo de dos dimensiones (512 x 512).

### cifp125

Campo plano o flat. Se obtuvo al barrer los 48 canales del Fabry-Perot iluminando el detector con una fuente uniforme. Archivo de tres dimensiones (512 x 512 x 48).

#### cipp125

Archivo de parámetros. Contiene información sobre la observación (Figura 4.1).

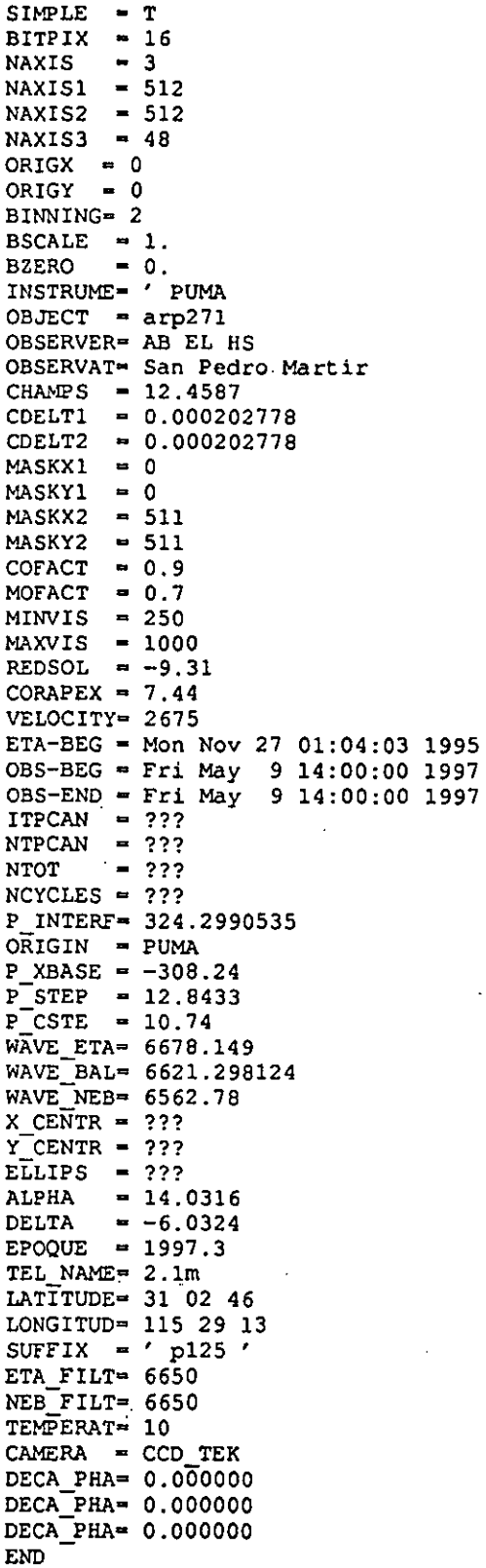

Figura 4.1 Archivo de parámetros de la observación: **cipp125.** 

 $\ddot{\phantom{1}}$ 

 $\mathbf{A}^{(1)}$  and

 $\cdot$ 

 $\bar{\beta}$ 

 $\overline{\phantom{a}}$ 

A continuación se detallan los parámetros de mayor importancia para el proceso de reducción:

NAXIS1, NAXIS2, NAXIS3 Tamaño del cubo de observación: 512 x 512 x 48.

BINNING Para esta observación se dió un bin de 2 por lo que los 1024x1024 pixeles del CCD se reducen a 512x512.

MASKX1 y X2, MASKY1 y Y2 En este caso se consideró la subventana ( O, O, 511, 511)

- REDSOL La velocidad heliocéntrica se obtuvo a partir de las coordenadas del objeto  $\alpha_{1997.3}$  = 14 *h* 03 *m* 16 *s* y  $\delta_{1997.3}$  = -6° 03' 24" con la rutina ( *rvcorrect* ) en IRAF.
- CORAPEX Velocidad que resultó de restar la velocidad heliocéntrica a la velocidad del LSR. Esta última se calculó, al igual que la velocidad heliocéntrica a partir de  $\alpha$  y  $\delta$ , con IRAF y su valor es de -1.87 km/s para 1997.3.
- VELOCITY En una primera aproximación, se dió el promedio de la velocidad sistémica de cada una de las galaxias que forman el par.

Para NGC5426, se tiene  $V_{sist} = 2621 \pm 7 \, km/s$  (De Vaucouleurs *et al.* 1991) y para NGC5427,  $V_{sist} = 2730 \pm 4 \ km/s$  (Schweizer 1987).

P ..INTERF 324.2990535 Orden de interferencia del Fabry-Perot a la longitud de onda que se barrió el objeto (H $\alpha$ ). Esta se obtuvo a partir de la siguiente relación:

$$
P\textit{JNTERF}_{\lambda} \times \lambda = \textit{constante} \qquad (4.1)
$$

sabiendo que el orden de interferencia del F-P del PUMA a la longitud de onda de H $\alpha$  (6562.78 Å) es de 330.

- WAVE\_ETA Longitud de onda a la cual se realizaron las calibraciones: 6678.149 Å Esta corresponde a una lámpara de neón.
- WAVE\_BAL Longitud de onda a la cual se "barrió" el objeto: 6621.298124 A. Esta se calculó antes de la observación, a partir de la longitud de onda en

 $- 61 -$ 

reposo del objeto y la velocidad sistémica del mismo, haciendo uso de la ecuación del efecto Doppler. Se tiene así:

$$
\lambda_{barrido} = \lambda_{reposo} \times \left(1 + \frac{V_{sistémica}}{c}\right) \tag{4.2}
$$

WAVE NEB Longitud de onda en reposo del objeto que se observa: 6562.78 Å (H $\alpha$ ).

- ALPHA, DELTA  $\alpha = 14 h 03 m 16 s$   $\delta = -6^{\circ} 03' 24''$  para mayo 1997 (1997.3).
- ETA\_FILT y NEB\_FILT Filtro con el que se observó y se calibró. Centrado en 6650 Å y con un ancho de 47 Á.

## 4.2.- **Inicio de la** sesión.

#### 4.2.1.-Parámetros.

a) Dimensiones de los cubos.

Cuando se trabaja por primera vez con ADHOC en cierto directorio, el programa despliega automáticamente la función donde se especifican las dimensiones de los cubos con los que se va a trabajar. Esta es la función no.1: Changing Observation Parameters , opción 6: Changing 3D cube dimensions .

En este momento se dieron las dimensiones de los cubos de trabajo: 512 x 512 x 48.

## b) Corrección de los parámetros de observación.

Una vez determinadas las dimensiones de los cubos de trabajo se corrigió el archivo de parámetros de observación: %%param%.cig. Esto se realizó con la función no.1, opción 3: Changing observation parameters

Los parámetros por corregir se muestran en la Figura 4.2 y se detallan a continuación.

*Identificación de la observación*  Nombre del directorio donde se guardaron los archivos de la observación: p125.

*Nombre del objeto*  Arp217.

### *Imagen sin "máscara"*

Dimensiones de la ventana extraída del campo total, dentro de la cual se trabajará. Se escogió la misma de la observación: ( O, O, 511, 511).

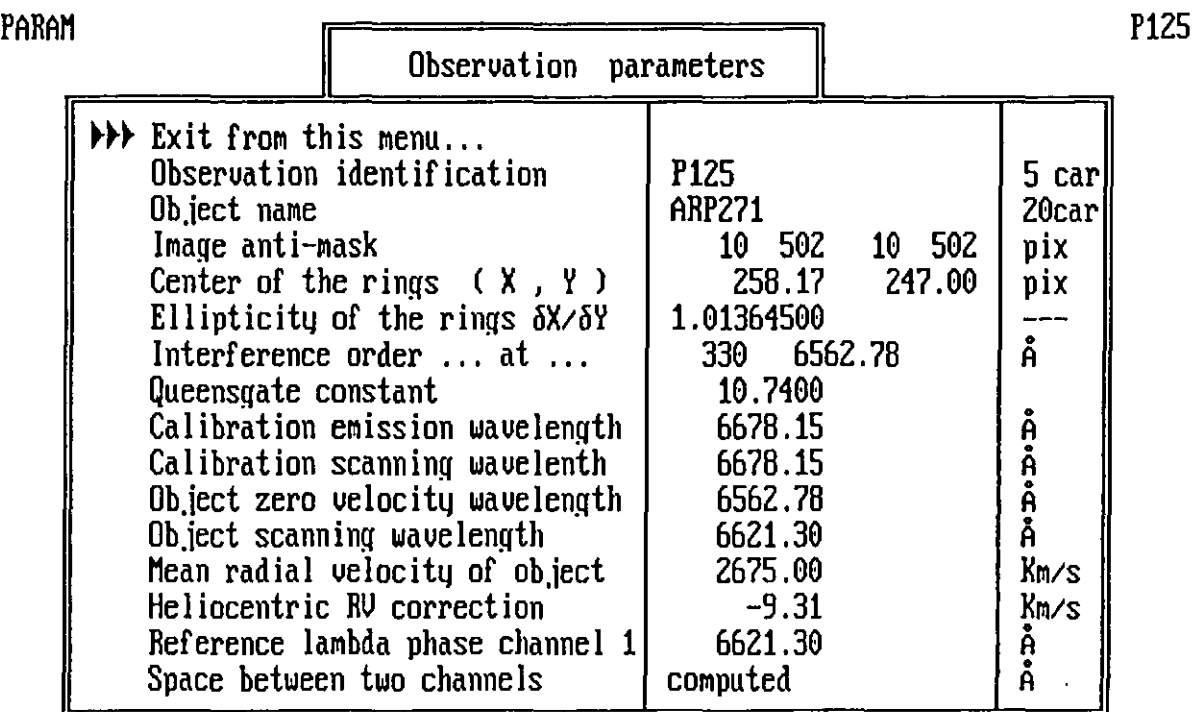

Figura 4.2 Parámetros de la observación: %%patam%.cig.

## *Centro de los anillos.'*

En primera instancia se tomó el centro del plano  $x = 256$ ,  $y = 256$ . Una vez que se calculó la fase, estos valores aproximados se cambiaron por los que dió la función no.3.

## *Elipticidad de los anillos.*

Al igual que las coordenadas del centro de los anillos, se introdujo un valor aproximado igual a uno. Este también se corrigió una vez que calculó la fase.

*Orden de interferencia a cierta longitud de onda.*  330 para la longitud de onda correspondiente a H $\alpha$  en reposo (6562.78 Å).

*Constante de Queensgate.*  10.74 en el caso del PUMA.

*Longitud de onda de la calibración.*  6678.149 Å. WAVE\_ETA del archivo cipp125.

- 63-

*Longitud de onda de barrido de la calibración.* 

Longitud de onda a partir de la cual se inicia el barrido del F-P durante la calibración. Igual a la longitud de onda de calibración.

*Longitud de onda del objeto en reposo.*   $H\alpha$  ( 6562.78 Å). WAVE\_NEB de cipp125.

*Longitud de onda de barrido del objeto.*  6621.298124 A. WAVE\_BAL de cipp125.

*Velocidad radial promedio del objeto*  2675 km/s. VELOCITY del archivo cipp125.

*Corrección heliocéntrica de la velocidad radial.*  -9.31 km/s. REDSOL de cipp125.

Longitud de *onda de referencia para el canal 1.* Longitud de onda correspondiente al primer canal de barrido del cubo (canal no.1). ADHOC la calcula automáticamente.

*Espaciamiento entre canales*  Calculada por el programa.

## 4.2.2.- Formato de los archivos.

a) Archivos 3D.

La transferencia de archivos de tres dimensiones de formato CIGALE a formato ADHOC se realizó con la función no.89: Additional programs , opción N: VME/SUN decomplession No.2 (EIC, VV), creándose los siguientes archivos en formato ADHOC. (Tabla 4.1)

Tabla 4.1 Equivalencia de archivos en formato SUN (originales de la observación) y los archivos en formato ADHOC (creados con la función no.89, opción N).

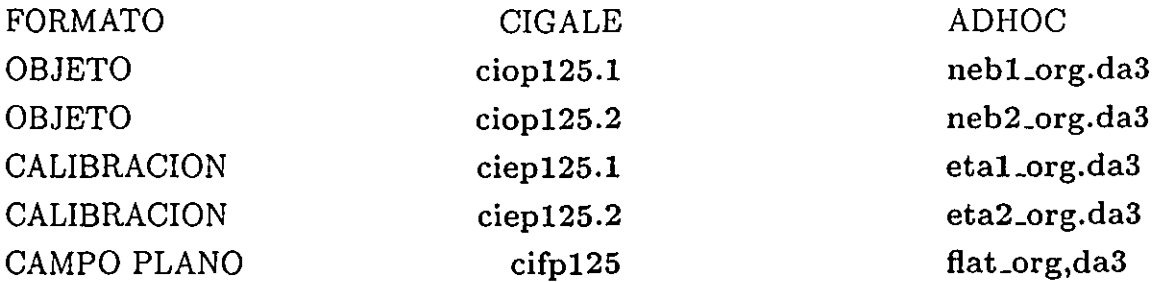

b)Archivos 2D.

Para transferir archivos de dos dimensiones de formato CIGALE a formato ADHOC fue necesario transformar los primeros a formato FITS. Esto se realizó en el programa CIGALE con el comando

## ) outfit3 # *prefijo del archivo2 nombre del archivo.fit*

Una vez los archivos en formato FITS, se transfirieron a formato ADHOC con la función no.78: Execute TOOLS program, opción 1: Images conversion, no.3: FITS  $\rightarrow$  VISU2. Se crearon así los siguientes archivos (Tabla 4.2).

Tabla 4.2 Equivalencia de archivos en formato CIGALE, formato FITS y formato ADHOC.

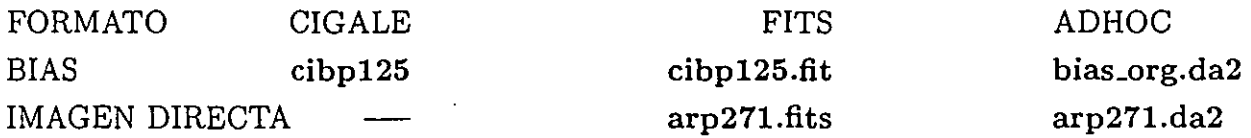

## 4.2.3.- Archivos de parámetros.

Una vez que se tuvieron los archivos en for'mato ADHOC se creó, para cada uno, un archivo de parámetros. Esto se hizo con la función no.74: Create a 3D parameter file, creándose para cada archivo de terminación .da3, un archivo de nombre similar pero con terminación  $. %763.$ 

Para los archivos de dos dimensiones el archivo de parámetros se creó la primera vez que se utilizó cada uno de estos archivos en alguna función de ADHOC. Se crearon entonces los archivos de parámetros con el mismo nombre pero con terminación. % % % en lugar de .da2.

Por ejemplo, para nebl\_org.da3 se creó nebl\_org.  $\%$  % 3 y para bias\_org.da2 se creó bias\_org.  $%$ % $%$ .

## 4.3.- Calibraciones.

4.3.1.- Suma de las calibraciones.

La suma de los archivos etal\_org.da3 y eta2\_org.da3 se realizó con la función no.22: Add two 3D files, dando un factor de saturación igual a uno. Se creó así el cubo eta\_org.da3. El cual se visualizó, canal por canal, con la función no.47 12 channel mosaic (Figura 4.3).

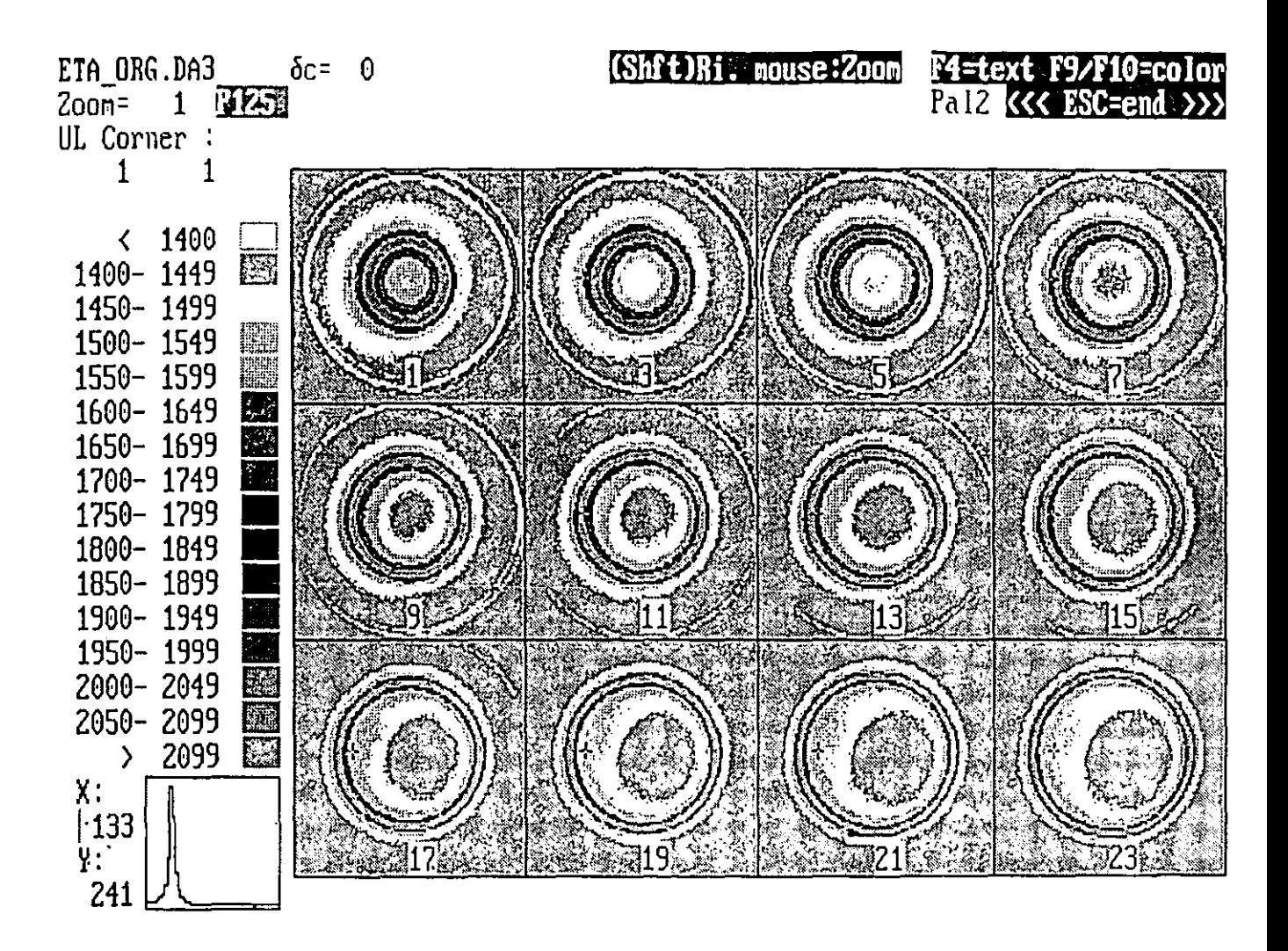

Figura 4.3 Visualización de 12 canales del cubo eta\_org.da3. Función no.47.

## 4.3.2.- Calibración en longitud de onda.

Las observaciones realizadas con un interferómetro Fabry-Perot de barrido deben calibrarse en longitud de onda. Esta calibración consiste en interpolar cada perfil de manera que el primer canal de cada pixel corresponda a la longitud de onda de la lámpara de calibración, en este caso 6678.149 Á. De ese modo se asocia la misma longitud de onda al mismo canal para todos los pixeles del campo.

Esta operación se conoce como *cálculo de fase*, donde se llama *fase* al origen del perfil en longitud de onda, y se realizó con el cubo de calibración eta\_org.da3 y la función no.3: Compute the phase map , creándose los archivos de dos dimensiones: phas\_bru.da2, phas\_org.da2, phas\_prb.da2 y som\_eta.da2.

Los archivos phas\_bru.da2, phas\_org.da2 y phas\_prb.da2 se denominan "mapas de fase" y se obtienen a partir de los anillos de calibración. Estos mapas indican, para cada pixel, el número de pasos de barrido para el cual la figura de interferencia pasa por un máximo. En cada pixel, la posición del máximo de la línea de emisión de *Ha* observada para cierta galaxia se compara con la posición de la línea de calibración a través de este "mapa de fase". La diferencia observada entre la posición de una y de otra, da información sobre la velocidad radial del objeto en cada pixel. En pocas palabras, esta corrección de fase permite dar un mismo origen en longitud de onda a los  $512 \times 512$  espectros de 48 canales obtenidos sobre las galaxias observadas, permitiéndo por lo tanto medir el campo de velocidades radiales.

Así mismo, esta función determina los valores correctos del centro de los anillos y la elipticidad, encontrándose:

$$
x_{centro} = 258.17 \; , \; y_{centro} = 247.00 \quad \ ellipticidad = 1.0136450
$$

Estos valores se introdujeron en el archivos de parámetros de observación con la función no.1, opción 3.

#### 4.3.3.- Revisión de la "fase".

Para calibrar las observaciones de la línea de emisión de *Ha* corrida al rojo se utilizó una línea de emisión del neón relativamente cercana a la primera ( $\lambda_{calibration} = 6678.149 \text{ Å}$ ). Sin embargo, en algunos casos, cuando la diferencia entre ambas empieza a ser relativamente considerable, intervienen efectos propios de la naturaleza del Fabry-Perot como lo son el espesor real de la capas multidieléctricas que recubren las caras internas del instrumento. Para conocer la importancia que efectos de este tipo podrían tener sobre el trabajo de reducción se hizo una comparación entre el promedio de la velocidad obtenida directamente del cubo de calibración eta\_org3.da3 y la velocidad" teórica" obtenida a partir de las velocidades introducidas en los parámetros de la observación % % param% .cig . Esto se realizó con la función No.29: Phase test from calibration computing obteniéndose los valores que se muestran en la Figura 4.4.
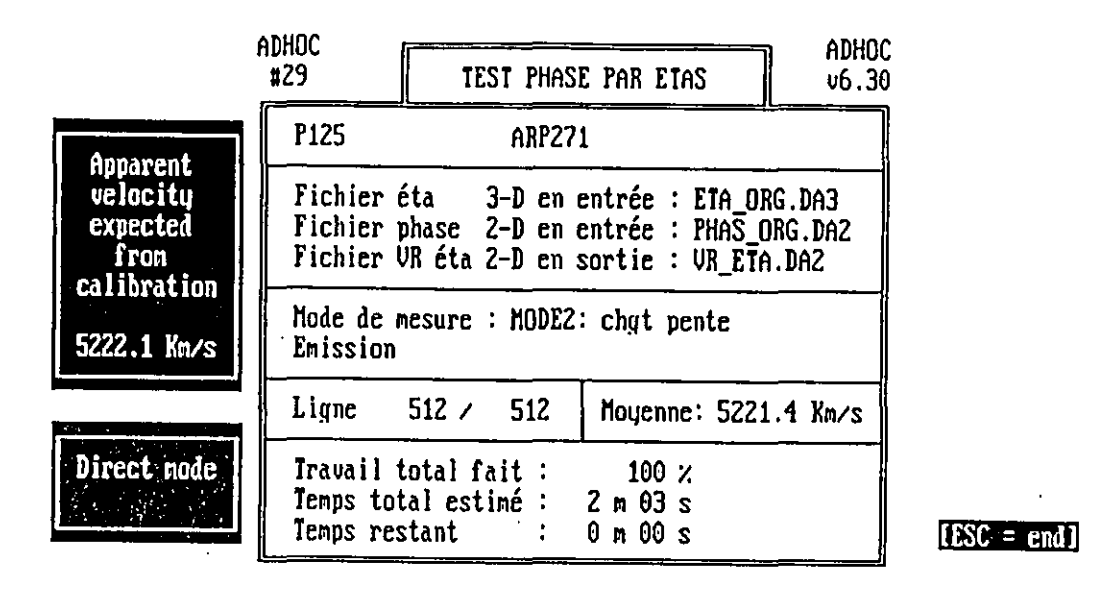

Quart central:ok 94949 points | Ur= 5223.00 ± 269.11 *Km/s* |  $\delta v =$  .92 Km/s

Figura 4.4 Revisión de la calibración en longitud de onda. Función no.29.

. El.. valor que aparece en la zona sombreada corresponde a los cálculos realizados por el programa a partir de los valores de las velocidades dados en los parámetros de observación y es igual a *5222.1km/s.* En la parte inferior, aparece la velocidad obtenida a partir del cubo eta\_org3.da3 con un valor de 5223.00 ± *269.11km/s.* Como se ve, las velocidades obtenidas por distintos métodos no difieren mucho entre sí. Sin embargo, cabe señalar que la incertidumbre que presenta la velocidad obtenida del cubo de calibración es bastante importante.

4.4.- Correcciones fotométricas al cubo del objeto.

Una vez verificada la fase, se procedió a trabajar con los cubos de observación nebl\_org.da3 y neb2\_org.da3 realizando una serie de correcciones y modificaciones a los mismos, las cuales se detallan a continuación.

# 4.4.1.- Rayos cósmicos.

Para quitar los rayos cósmicos que contaminaban los cubos de observación se utilizó la función no.24 Sort/eliminate/interpolate profiles on sigma, con la opción 1: Modification des canaux ) moyenne + a \* sigma, dando un valor de 3 para a. Se crearon así los cubos nebLcos.da3 y neb2\_cos.da3.

# 4.4.2.- Suma de las observaciones.

Una vez quitados los rayos cósmicos, se sumaron canal por canal, los cubos nebl\_cos.da3 y neb2\_cos.da3. Dicha suma se efectuó con la función no.22, creándose el archivo de tres dimensiones neb\_org.da3, con el cual se trabajó a partir de este punto. Este nuevo cubo se revisó utilizando la función no.47, el cual muestra las imágenes canal por canal (Figura 4.5).

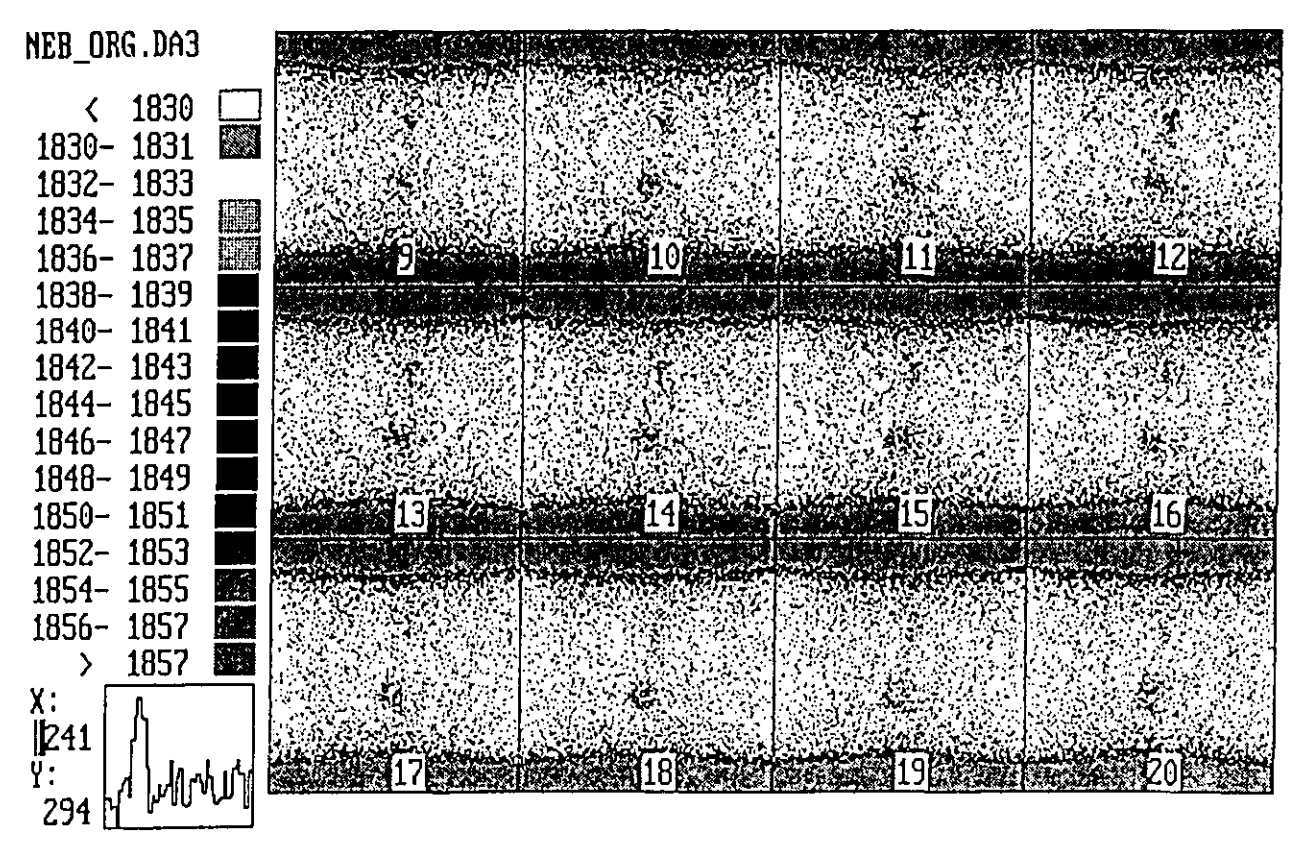

Figura 4.5 Cubo neb\_org.da3 desplegado canal por canal. Función no.47.

Posteriormente se realizó la suma de todos los canales de este cubo en un archivo de dos dimensiones, con la función no.2 Total sum 3D  $\Rightarrow$  2D dando 1/48 como factor multiplicativo. De ese modo los valores que despliega este nuevo archivo de dos dimensiones son los que corresponden a cada canal (en promedio) del cubo de observación de 3D. Se creó así el archivo neb\_org.da2. Este último se visualizó con la función no.77 Execute VISU2 program (Figura 4.6).

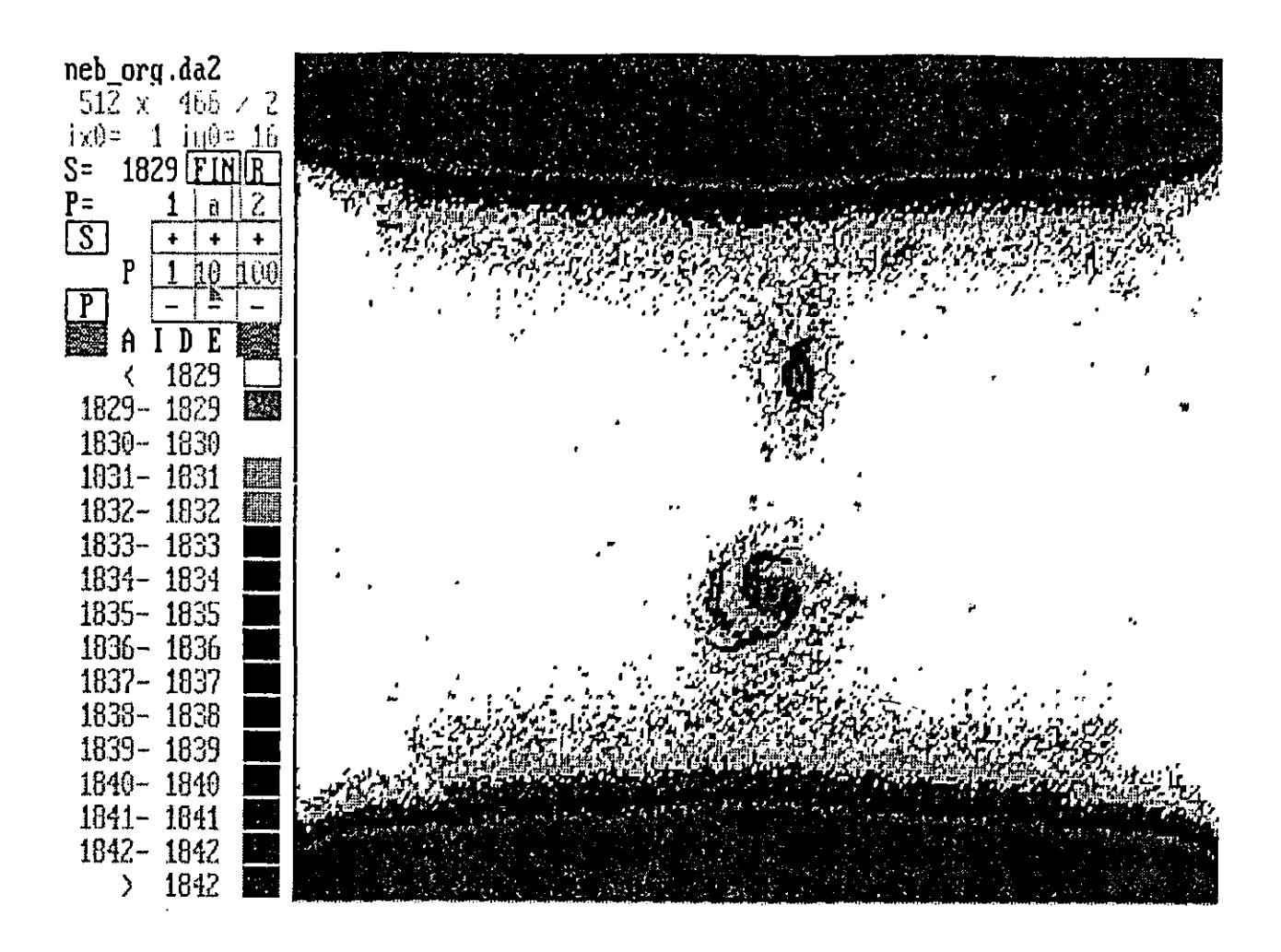

Figura 4.6 Imagen en dos dimensiones neb2org.da2, suma canal por canal, del cubo de observación. NGC 5426 corresponde a la galaxia superior, NGC 5427 es la galaxia inferior.

*NOTA: Las observaciones realizadas con el PUMA están invertidas de manera que el norte corresponde a la parte inferior de la imagen, rnientms que* el *este corresponde a la parte izquierda de la misma. Dicha orientación se corrigió al final de la reducción en la sección de Análisis (Capítulo* 5).

### 4.4.3.- Bias y dark.

Para restar el voltaje inicial o fondo instrumental al cubo de observación fue necesario determinar si, además del bias (guardado en el archivo bias\_org.da2) había que considerar una contribución del dark. El dark corresponde al número de cuentas que se obtienen del CCD al abrir el obturador en la oscuridad. Podemos decir que es el bias + la "contribución" de la oscuridad. En este caso, durante la observación, sólo se registró el bias por lo que el dark tuvo que calcularse aparte para determinar si la contribución del mismo era importante o no.

Para el bias, el promedio de cuentas por pixel se calculó con el programa ( stat ), resultando un total de 906 cuentas por pixel. Sin embargo como el cubo neb\_org.da3 es la suma de dos cubos de observación, el bias en este caso es igual a  $906 \times 2 = 1812$ .

El dark se calculó a partir del cubo neb<sub>randa</sub> con la función no.43 Small and usefuI programs, opción 4: AD\_DARK1: computes a mean offset value from a 2-D file. Esta función consideró el 10% y el 5% de los pixeles con menor intensidad y calculó un valor promedio de los mismos, dando como resultado cuatro valores: los dos primeros tomando en cuenta la ventana completa, los dos siguientes considerando una región central de la misma. Al finalizar el cálculo se creó un archivo conteniendo los valores encontrados llamado resdark1.txt. Los resultados obtenidos para el archivo somo\_org.da2 se dan en la siguiente tabla (Tabla 4.3).

Tabla 4.3 Valores del DARK obtenidos con la función no.43.

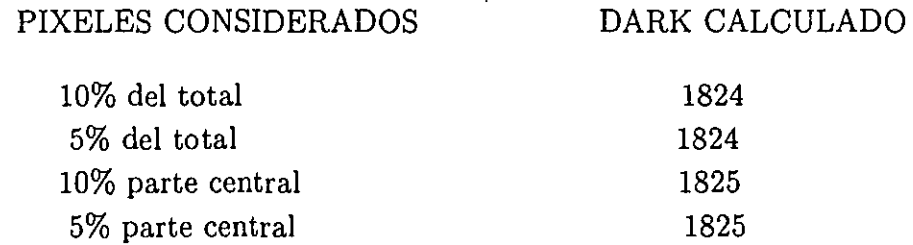

Como puede verse el dark menos el bias es igual a unas 12 cuentas, por lo que la contribución mayor al fondo instrumental la da la corriente del CCD, es decir el bias.

Se decidió entonces restar a neb\_org.da3 únicamente esta contribución, lo cual se hizo con la función no.9 Arithmetic operations on a 3D file, opción 2: Y=a  $\times$  X+b con a=1 y b=-1812 (donde 1812 corresponde al valor promedio del bias). Se creó así el cubo neb\_bia.da3 y la respectiva suma sobre todos los canales somo\_bia.da2.

# 4.4.4.- Obtención de las imágenes monocromática, del continuo, de velocidades. radiales, de señal sobre ruido, de ancho equivalente y **FWHM**

Para sustraer a neb\_bia.da3 el contínuo del cielo, fue necesario obtener el mapa del contínuo del cubo en cuestión. Esto se realizó con un programa que opera de manera independiente a ADHOC, llamado (univ) diseñado por Philippe Amram del Observatorio de Marsella y cuyo algoritmo se describe en Amram 1991. Con este programa se obtienen, además del mapa del continuo, los mapas monocromático, de velocidades radiales, de ancho a la mitad del máximo, del cociente señal a ruido y del ancho equivalente.

Para utilizar dicho programa se utilizó la función no.91 Temporary exit to DOS para salir momentáneamente de la sesión ADHOC. Una vez en DOS se dió la instrucción (*univ*), tras la cual el programa solicitó el nombre del cubo a partir del cual se querían obtener los mapas arriba mencionados. En este caso se utilizó el cubo neb\_bia.da3. Es importante señalar que al momento de dar el nombre del cubo no fue necesario incluir la terminación .da3 pues el programa supone automáticamente que se trata de un archivo de tres dimensiones. Este programa permite además calcular los distintos mapas considerando todo el cubo o bien una parte del mismo. Esta posibilidad es particularmente útil en el caso de que el objeto observado sea pequeño respecto al campo total expuesto. En este caso se consideró todo el cubo para los cálculos posteriores. En el caso de elegir trabajar con un subcubo, existe la posibilidad de elegir entre una imagen cuadrada o circular.

Una vez que se dió el cubo con el cual se quería trabajar, el programa desplegó los datos de la observación, las dimensiones del cubo, así como los datos sobre el Fabry-Perot, para verificar que éstos sean los correctos. Se desplegaron además datos complementarios como la longitud de onda observada y el intervalo espectral libre. Para obtener el mapa de anchos equivalentes fue necesario introducir los siguientes datos:

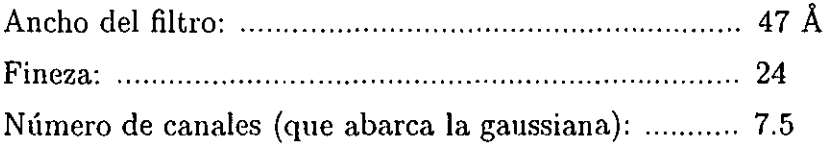

Se obtuvieron así los mapas monocromático, del contínuo, de velocidades, de señal sobre ruido, de ancho equivalente y de FWHM correspondientes. De estos, nos servimos únicamente del mapa del contínuo cont\_bia.da2.

### 4.4.5.- Sustracción **del** continuo **del** cielo.

Una vez obtenido el mapa del continuo, cont\_bia.da2, éste se visualizó con la función no.77 Execute VISU2 program, escogiéndose una ventana "vacía" -i.e. sin estrellas, ni galaxias, ni pixeles parásitos- de coordenadas (48, 182, 168, 319), a la cual se le aplicó el programa (stat ) para conocer el valor promedio del contínuo. Este programa también es independiente de ADHOC, por lo que fue necesario salir temporalmente de la sesión con la función no.91. Es importante señalar que al utilizar este método para sustraer el continuo, se supuso que éste era constante en todo el campo. Por lo que se refiere a las estrellas, éstas se eliminaron más adelante al momento de corregir el mapa de velocidades (Sección 4.14.3).

Del programa resultó un valor de 13.481020 con *17=0.92036.* Este se restó entonces al cubo neb\_bia.da3 con la función no.9, opción 2. Se creó así el cubo, sin bias ni fondo del cielo, neb\_cont.da3 y su respectiva suma sobre todos los canales neb\_cont.da2 con un factor multiplicativo igual a 1/48.

### 4.4.6.- Corrección de reflexiones parásitas.

Como resultado de lo que se cree fueron reflejos en el CCD, aparecen en los bordes superior e inferior de cada canal del cubo original de observación, unas bandas luminosas de pixeles parásitos. Para quitar dichas franjas se realizaron varias operaciones sobre el cubo neb\_cont.da3, los cuales se describen a continuación.

Se tomó la imagen 2D neb\_cont.da2 y con la función no.72 (VISU2 y la tecla Shift+F2 se quitaron las dos galaxias, la estrellas y el cielo, igualando todos estos pixeles a cero. Por lo que quedó una imagen conteniendo únicamente las franjas luminosas, la cual se archivó como cochon.da2 (Figura 4.7).

Una vez creada esta imagen, se restó a cada uno de los canales del cubo neb\_cont.da3. Esto se hizo con la función no.23 Arithmetic operations between 3D and 2D, opción 1:  $F_3 = (F_1 - F_2)/a + b$  con  $F_1$  = neb\_cont.da3,  $F_2$  = cochon.da2,  $F_3$  = neb\_bca.da3,  $a = 1$  y  $b = 0$ .

Se creó entonces el archivo neb\_bca.da3, junto con la suma de los canales neb\_bca.da2 (factor multiplicativo $= 1 / 48$ ).

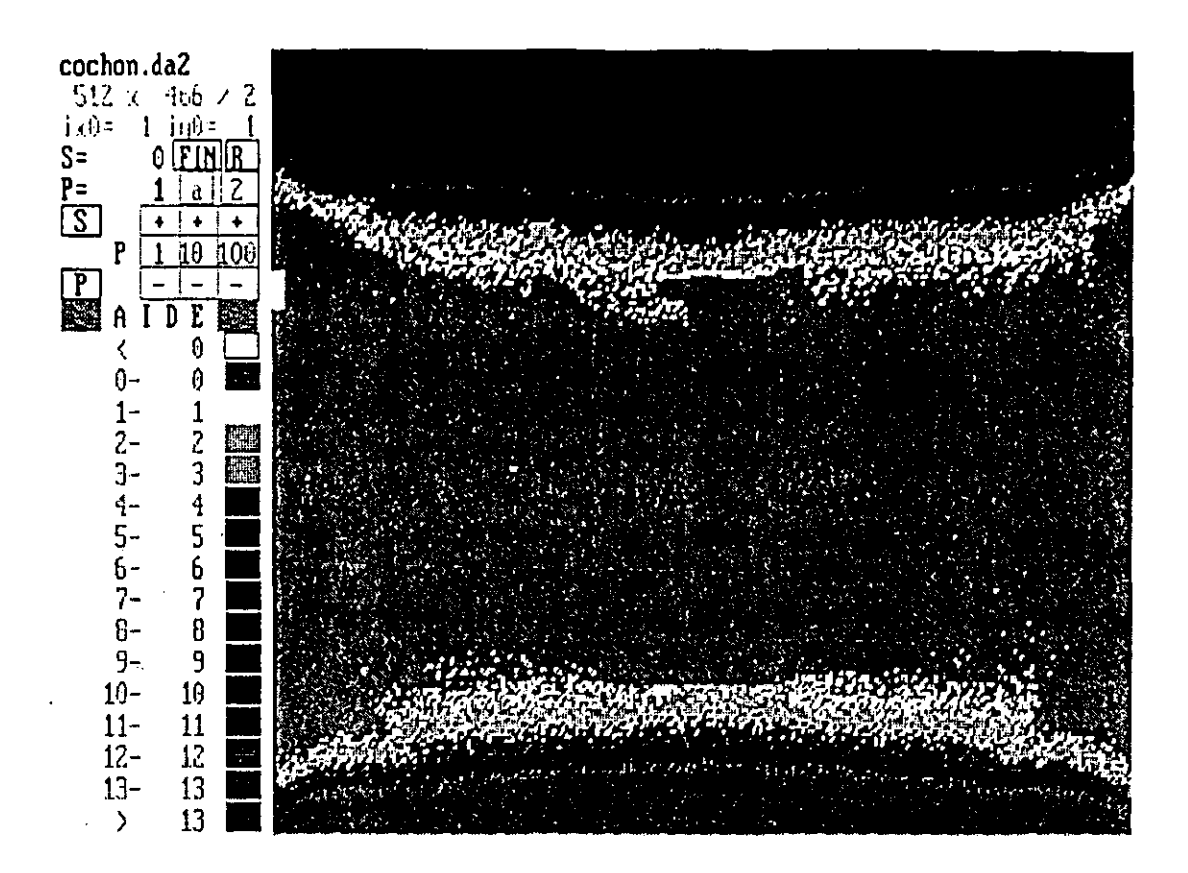

Figura 4.7 Imagen para sustracción de las bandas luminosas cochon.da2 sin galaxias, estrellas ni cielo. Función no.27, operación Shift+F2.

Finalmente, para evitar problemas con números fraccionarios y lograr una mejor visualización de la imagen se multiplicó neb\_bca.da3 por un factor de 100, una *vez* que nos aseguramos que esto no acarreraría saturación de los canales. Esto se verificó calculando los valores mínimo y máximo del cubo neb<sub>r</sub>bca.da3 con la función no.19 Compute mini & maxi of a 3D file. De esta manera se encontró para NGC 5426 un mínimo de -5 cuentas y un máximo de 604, mientras que para NGC 5427 se encontró min=-6 y max=260. En el caso de NGC 5426, el valor máximo corresponde a una estrella; la galaxia tiene valores inferiores a 300, por lo que pudimos multiplicar por el factor escogido de 100, ya que la saturación de la estrella no implicaría ningun problema de cálculo.

La multiplicación por 100 se hizo con la función no.9, opción 2. Se creó el cubo neb\_bda.da3 y su suma en 2D neb\_bda.da2 (factor multiplicativo= $1/48$ ).

#### 4.5.- Filtrado espectral.

Una vez que se "limpió" el cubo de observación y antes de obtener los mapas en longitud de onda, fue necesario filtrar espectralmente neb\_bda.da3. Este filtrado consiste en ajustar una gaussialla a lo largo del eje *z* para cada pixel para suavizar los perfiles. Esto se hizo con la función no.ll 3-D spectral smoothing (rectangular, gaussian) seleccionando un valor de 3 (en número de canales) para el ancho a la mitad del máximo de la curva ajustada y un valor de 2.2 para el límite de cálculo de la función gaussiana, donde 2.2 corresponde al 10 % del máximo de la curva. Se crearon así los archivos neb\_bdz.da3 y su suma en 2D neb\_bdz.da2 (factor multiplicativo de 1/48).

#### 4.6.- Construcción de los mapas en longitud de onda.

Para la construcción de los mapas en longitud de onda se utilizaron los archivos neb\_bdz.da3 y phas\_org.da2 con la función no.4 Compute the wavelength maps, creándose el cubo lamb\_bdz.da3. Este cubo se sumó entonces para obtener el archivo 2D lamb\_bdz.da2 utilizando el mismo factor multiplicativo de 1/48.

#### 4.7.- Sustracción del cielo.

Para determinar las líneas del cielo por sustraer se utilizó, entre otros archivos, aquel que corresponde al campo plano flat-org.da3, el cual se sumó primero en un archivo 2D: flat\_org.da2. Paso seguido, se filtró espacialmente el cubo dos veces seguidas, con una gaussiana de parámetros  $z_x = 5$ ,  $z_y = 5$ , obteniéndose sucesivamente los archivos flat1.da2 y flat2.da2.

Por otro lado, se creó un archivo llamado cieLlis con dos zonas "vacías" del cielo. Este archivo se creó con la función no.48: 2D image w'ith profiles in 11 zones y los archivos neb\_bdz.da2 y lamb\_bdz.da3. Esta función permitió desplegar una ventana con la imagenneb\_bdz.da2, seleccionar áreas de la imagen y ver, al mismo tiempo, el perfil asociado a las mismas (Figura 4.8). Una vez escogidas, la función permite archivar estas zonas en un archivo tipo ASCII. De esta manera se seleccionaron dos grandes regiones sin emisión aparente, en las cuales aparecerían con mayor claridad las líneas del cielo por sustraerse.

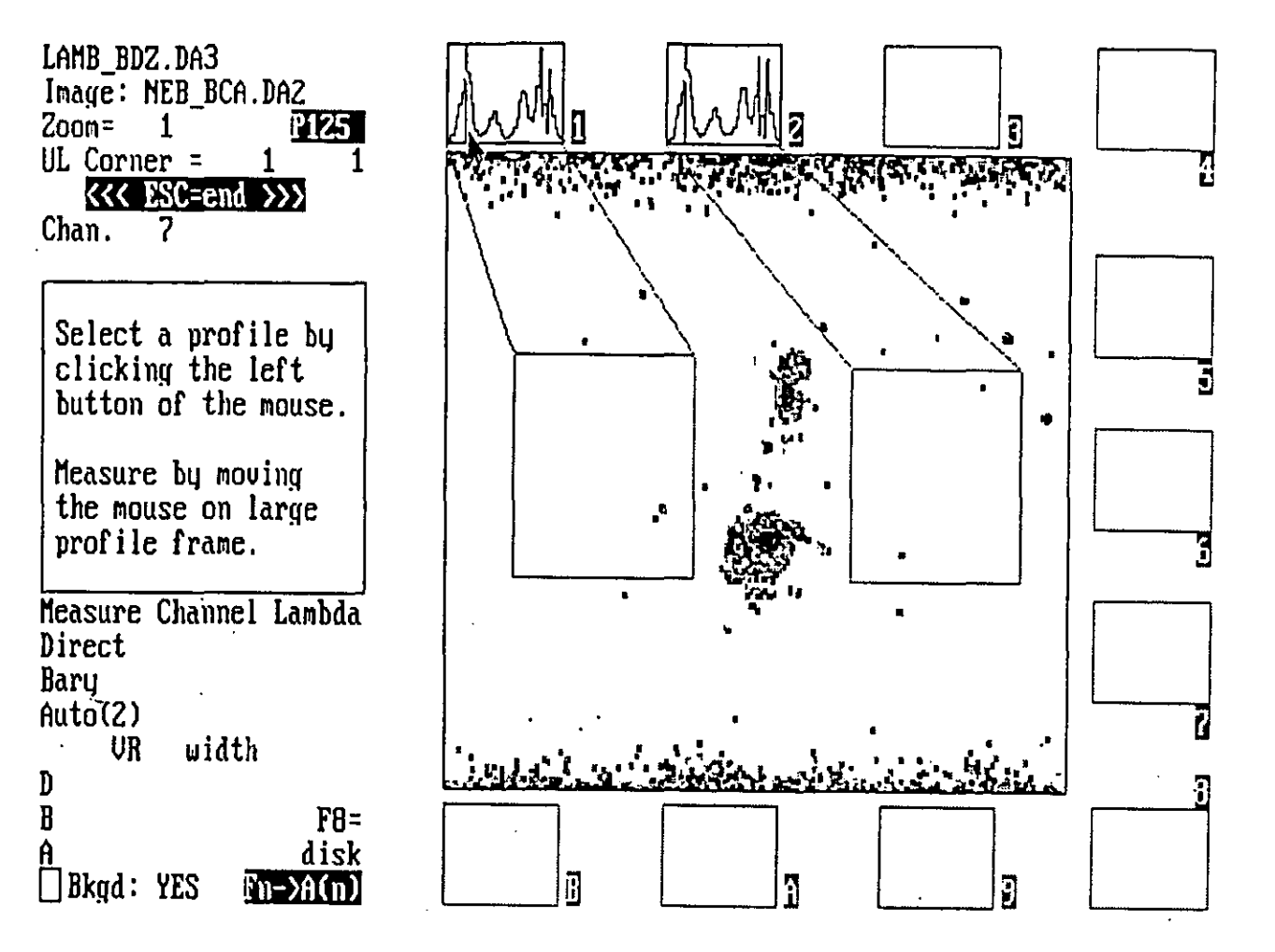

Figura 4.8 Zonas "vacías" de la imagen neb\_bdz.da2 con perfiles asociados lamb\_bdz.da3 para sustracción de líneas del cielo. Función no.48.

Una vez archivadas estas zonas en ciel.lis, se utilizó la función no.13: OH substraction, opción 1: you give a 2D file as flat-field, no.1 File from ASCII file, junto con los archivos flat.da2 y lamb\_bdz.da3, para sustraer las líneas del cielo. Esta operación se realizó varias veces considerando únicamente el 85% de la línea por sustraer, hasta tener una escala a altura media inferior a uno (Figura 4.9).

A partir de estos perfiles se identificaron 2 líneas del cielo correpondientes a:

 $OH(6-1)P_2^6$ : 6627.7Å y a  $OH(6-1)P_1^6$ : 6634.2Å (Chamberlain 1961).

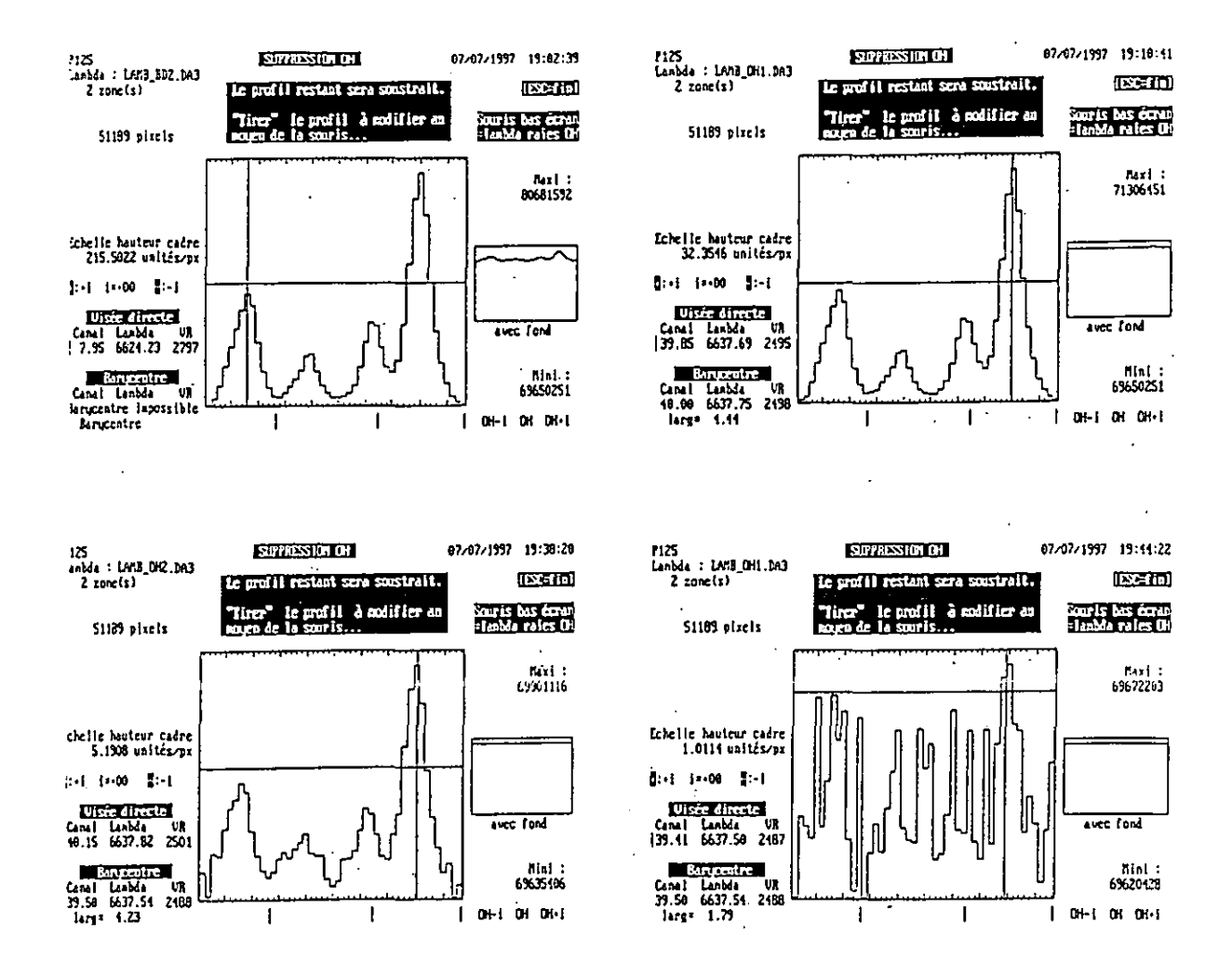

Figura 4.9 Líneas del cielo sustraídas sucesivamente al cubo lamb\_bdz.da3. Función no.13.

De esta manera se crearon sucesivamente los archivos lamb<sub>-</sub>oh1.da3, lamb<sub>-</sub>oh2.da3 y lamb<sub>-</sub>oh.da3. De este último se obtuvo la suma 2D lamb-oh.da2 (factor multiplicativo igual a 1/48).

 $-77-$ 

#### 4.8.- Reducción de ventanas de trabajo.

Para facilitar y agilizar el cálculo, a partir de este punto se trabajó con un subcubo de lamb\_oh.da3, de dimensiones 250 x 295 x 48, con la esquina superior izquierda igual a  $(135, 90, 1)$  del cubo original. Esta sustracción se hizo con la función no.16: Extract a subcube, creándose así el subcubo Loh.da3, el cual contenía a las dos galaxias.

NOTA: *Una vez reducidas las dimensiones de los archivos fue necesario trasladarlos a otro diTectorio desde el cual se corrió el programa* ADHOC, *una vez que se corrigieron y/o crearon*  los archivos de parámetros correspondientes. En este nuevo directorio los cubos tienen ahora *dimensiones 250* x 295 x 48.

4.9.- Corrección respecto al campo plano.

Una vez situados en el nuevo directorio (250x295), se transfirió del directorio original una subventana del campo plano dos veces filtrado flat2.da2 correspondiente a las coordenadas *x, y* del subcubo extraído, i.e. (135, 90, 384, 384). A este nuevo campo plano se le llamó flat2ch.da2 y, junto con Loh.da3, se le aplicó el programa (flat2), con el cual se corrigió el cubo de observación respecto a las variaciones del campo plano. Se creó así el cubo Lof.da3. En este punto es importante señalar que por lo general, se recomienda realizar la corrección respecto al campo plano durante la primera etapa de la reducción, antes de sustraer el cielo.

#### 4.10.- Mapas (1ras. imágenes).

Los mapas monocromático, de contínuo y de velocidades, junto con los de FWHM, señal a ruido y ancho equivalente se obtuvieron a partir del cubo Lof.da3 utilizando el programa  $\langle$  univ) con los mismos parámetros que los usados anteriormente y dando un factor de 1/20 para evitar saturación.

Se crearon así los siguientes archivos (Figura 4.10) :

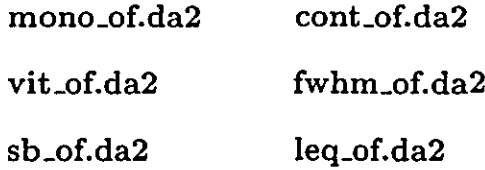

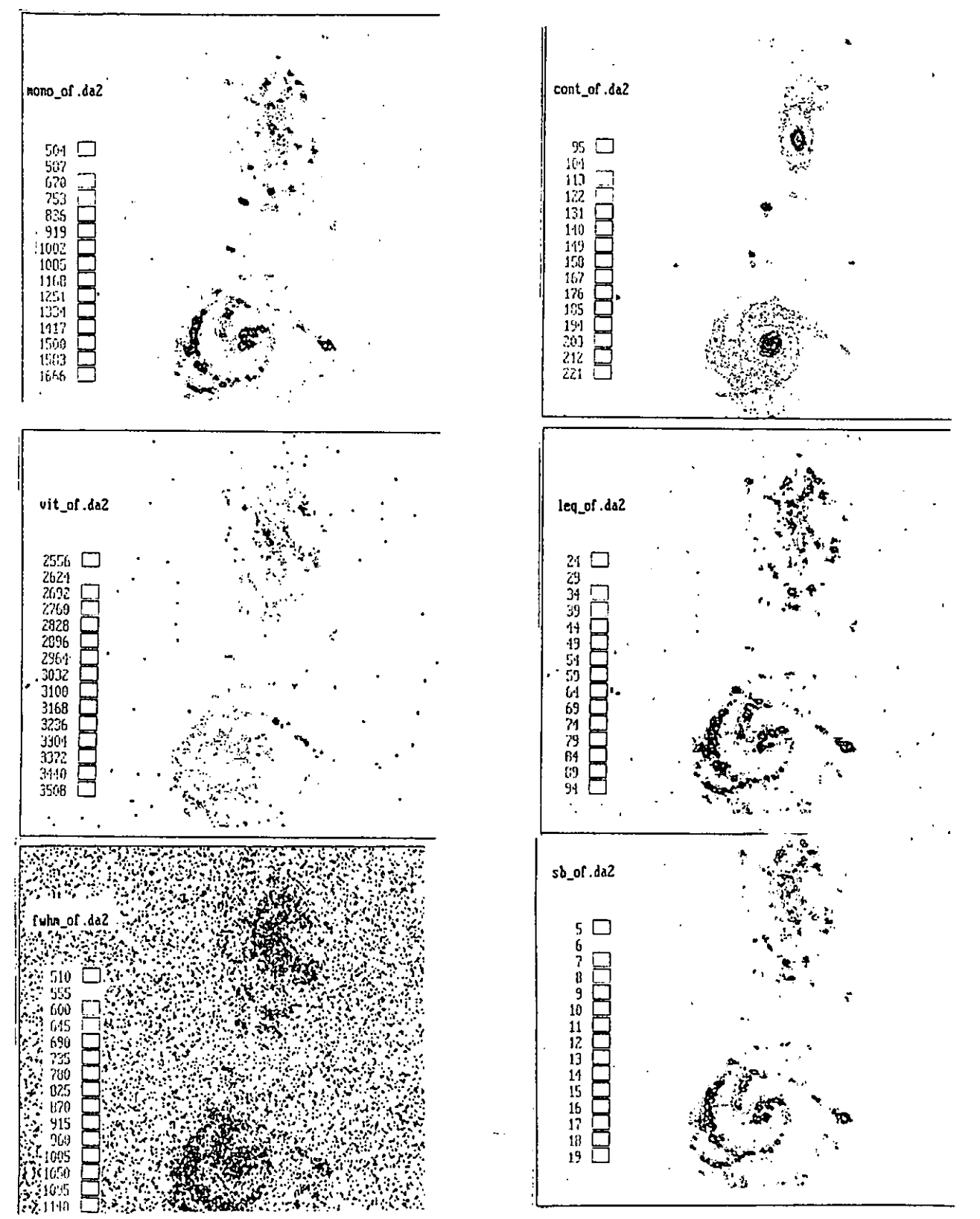

Figura 4.10 Mapas monocromático, del contínuo, de velocidades, leq, fwhm y sb obtenidos a partir del cubo lof.da3. Programa (univ).

 $-79-$ 

# ESTA TESIS NO SALE DE LA BIBLIOTECA

# 4.11.- Sustracción de continuo o fondo residual.

Visualizando el mapa del contínuo cont<sub>ro</sub>f.da2 con la función no. 77, y haciendo uso de la opción dada por F7, se calculó el promedio de cuentas de dos regiones vacías (Figura 4.11). Obteniéndose para éstas un valor de 67 cuentas.

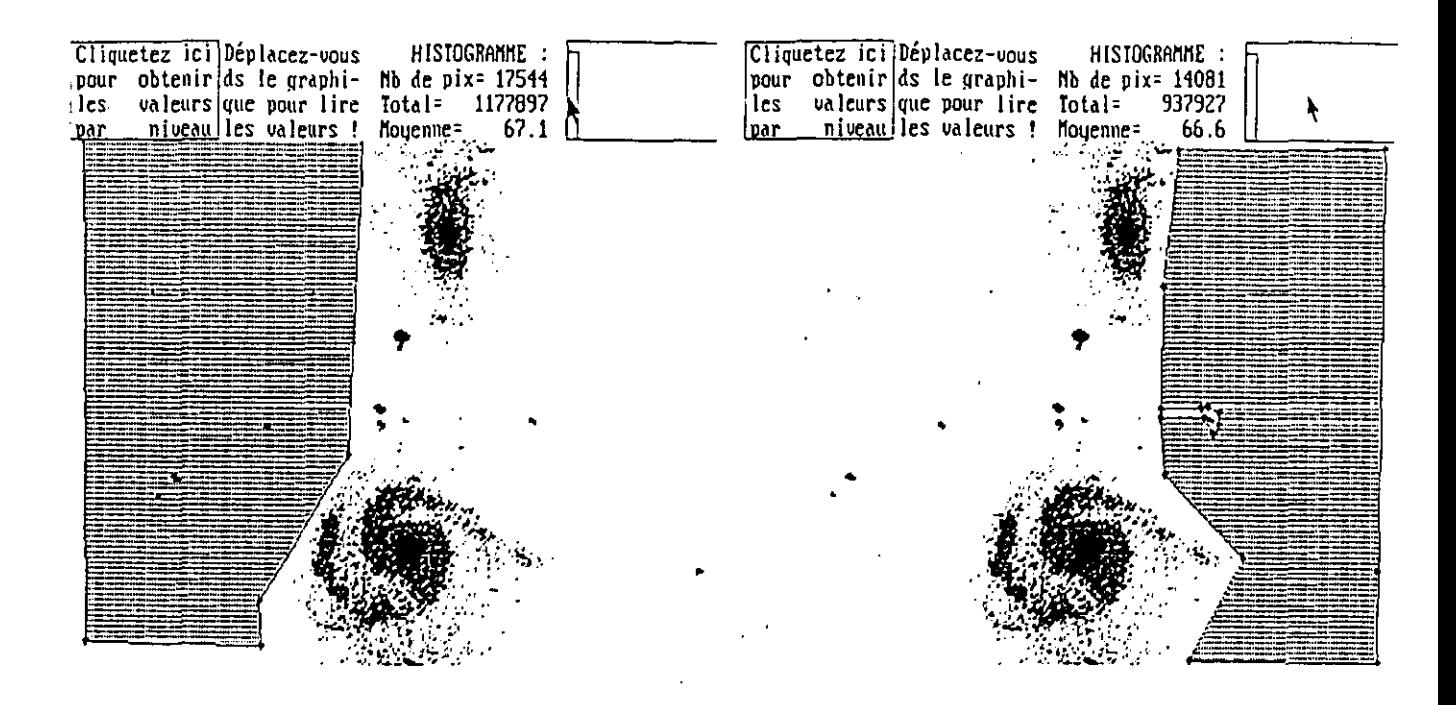

Figura 4.11 Mapa del contínuo cont<sub>-</sub>of.da2 mostrando dos zonas "vacías" a partir de las cuales se calculó el contínuo residual. Función no.77, operación F7.

Como al calcular los mapas con ( univ ) se multiplica por 1/20 para evitar saturación, se tiene que el verdadero fondo residual en nuestro cubo es de  $67 \times 20 = 1380$  cuentas. Este valor se restó al cubo **l\_of.da3** con la función no.9, opción 2 con  $a = 1, b = -1380$ , creándose así el cubo Lofc.da3.

# 4.12.- Filtrado espacial.

Para refinar el cálculo de los mapas se filtró espacialmente el cubo Lofc.da3. Esto se hizo con la función no.lO 3-D spacia1 smoothing (rectangular. gaussian). Los distintos valores dados para el ajuste de las gaussianas, así como los nuevos archivos creados con esta función se presentan en la Tabla 4.11.

Tabla 4. Cubos creados a partir de Lofe.da3 utilizando distintos filtrados espaciales.

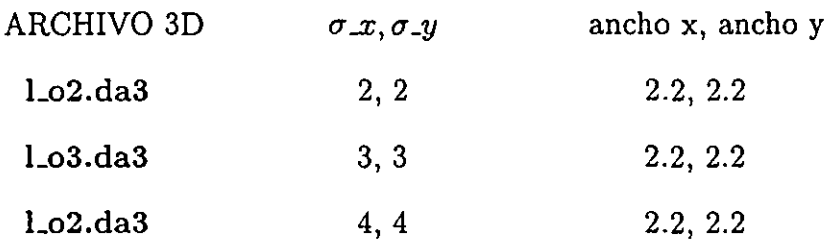

# 4.13.- Nuevos mapas.

Con cada uno de estos nuevos cubos, al igual que con Lofc.da3, se calcularon los distintos mapas con el programa ( univ ). Los parámetros no se cambiaron y se siguió usando el factor de 1/20 para evitar saturación. Se obtuvieron así los siguientes mapas (Figuras 4.12 a 4.15):

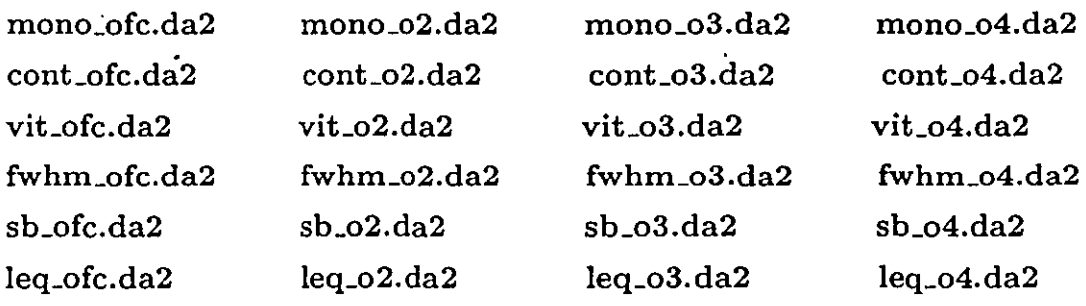

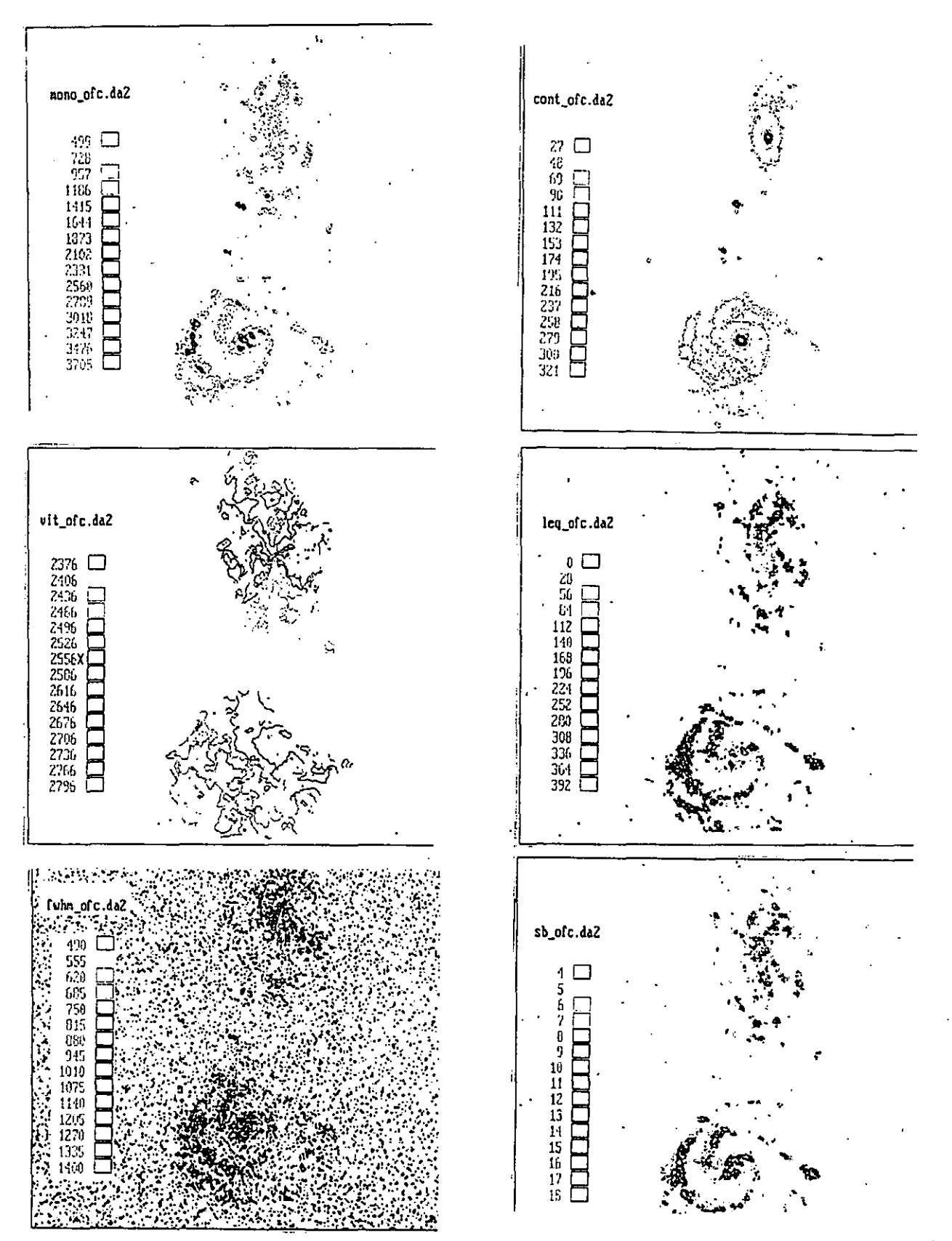

Figura 4.12 Mapas correspondientes al cubo 1-ofc.da3 obtenidos con el programa (univ).

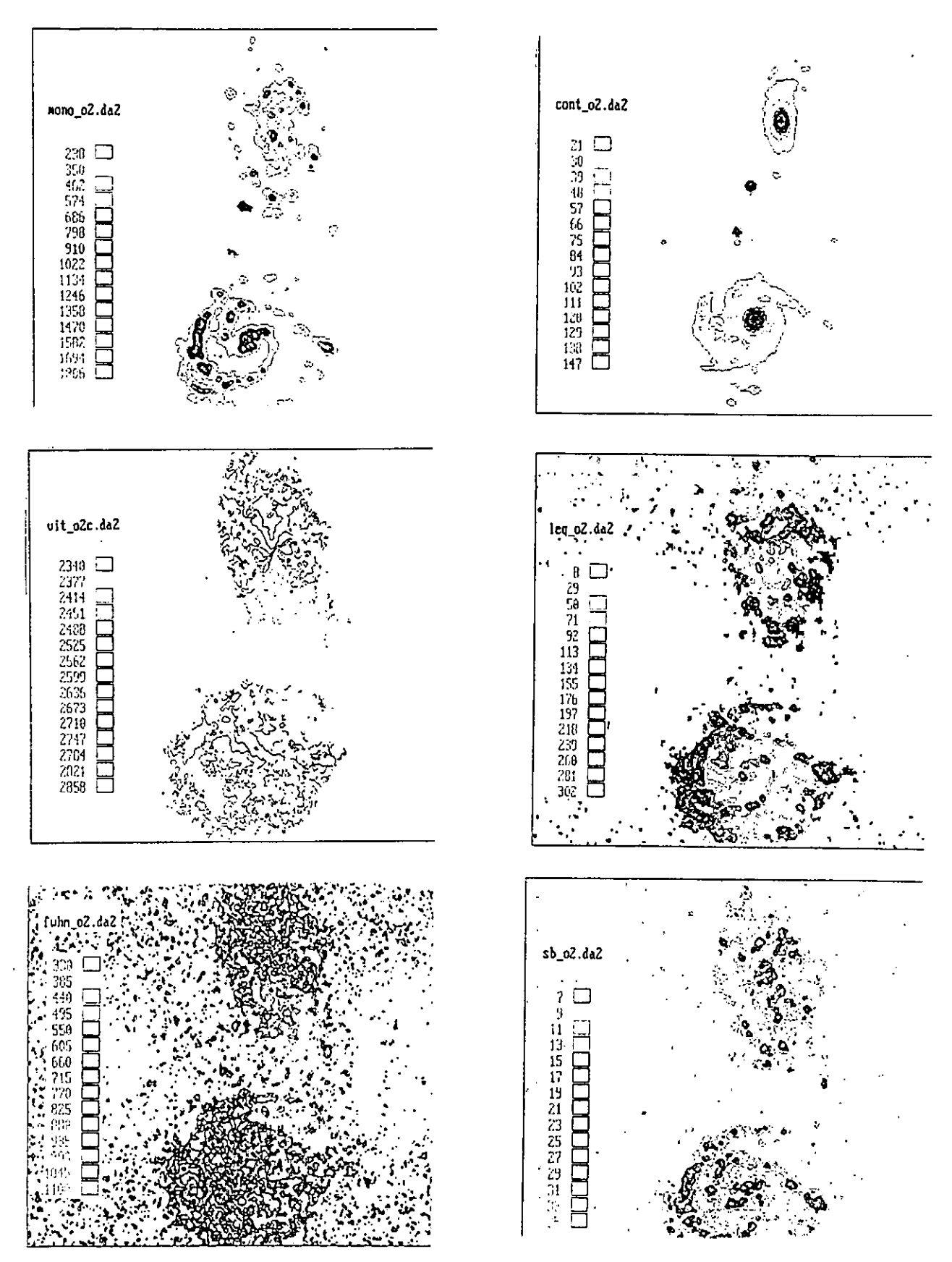

Figura 4.13 Mapas correspondientes al cubo l\_o2.da3,. Programa (univ).

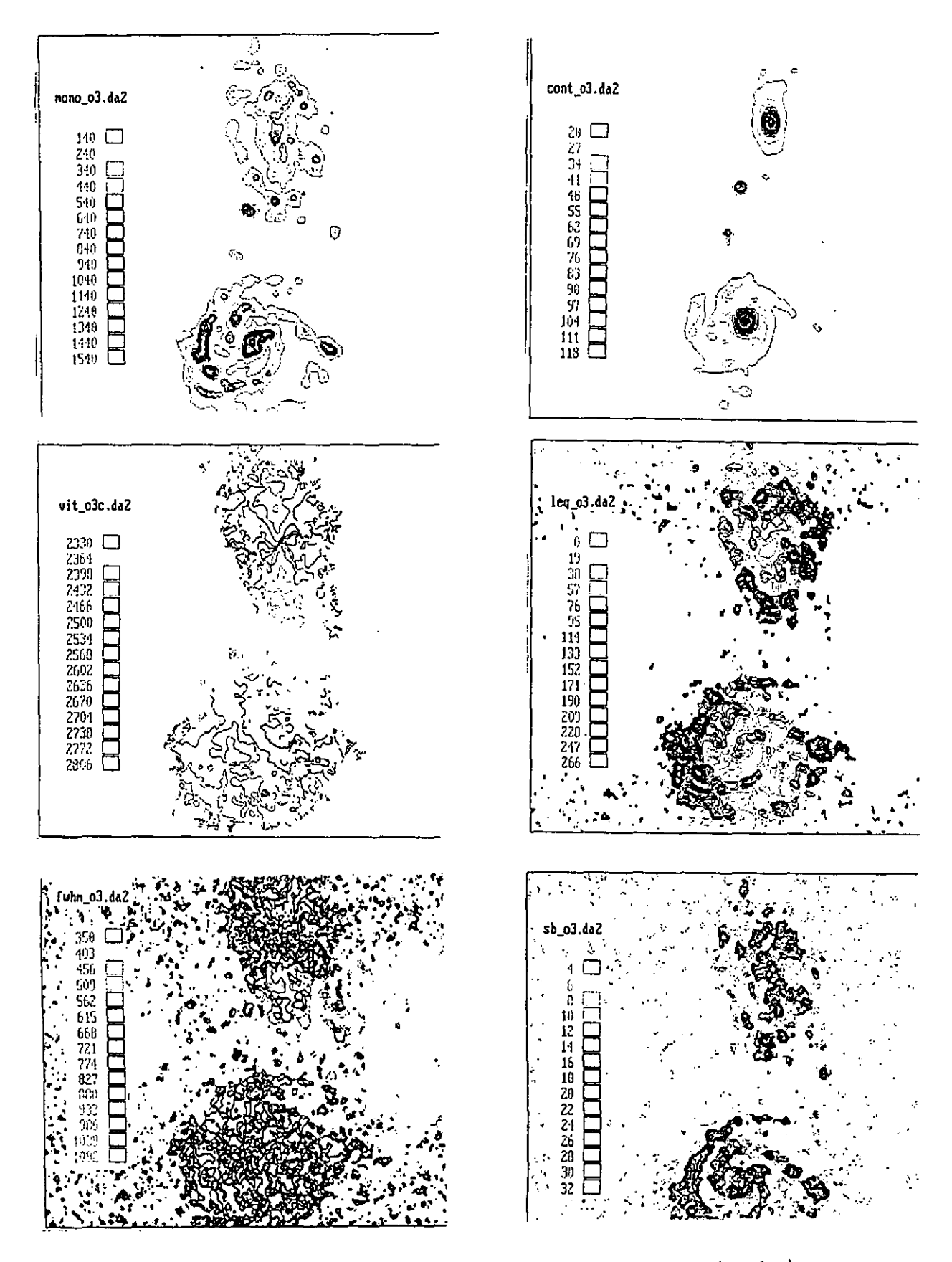

Figura 4.14 Mapas correspondientes al cubo l\_o3.da3. Programa (univ).

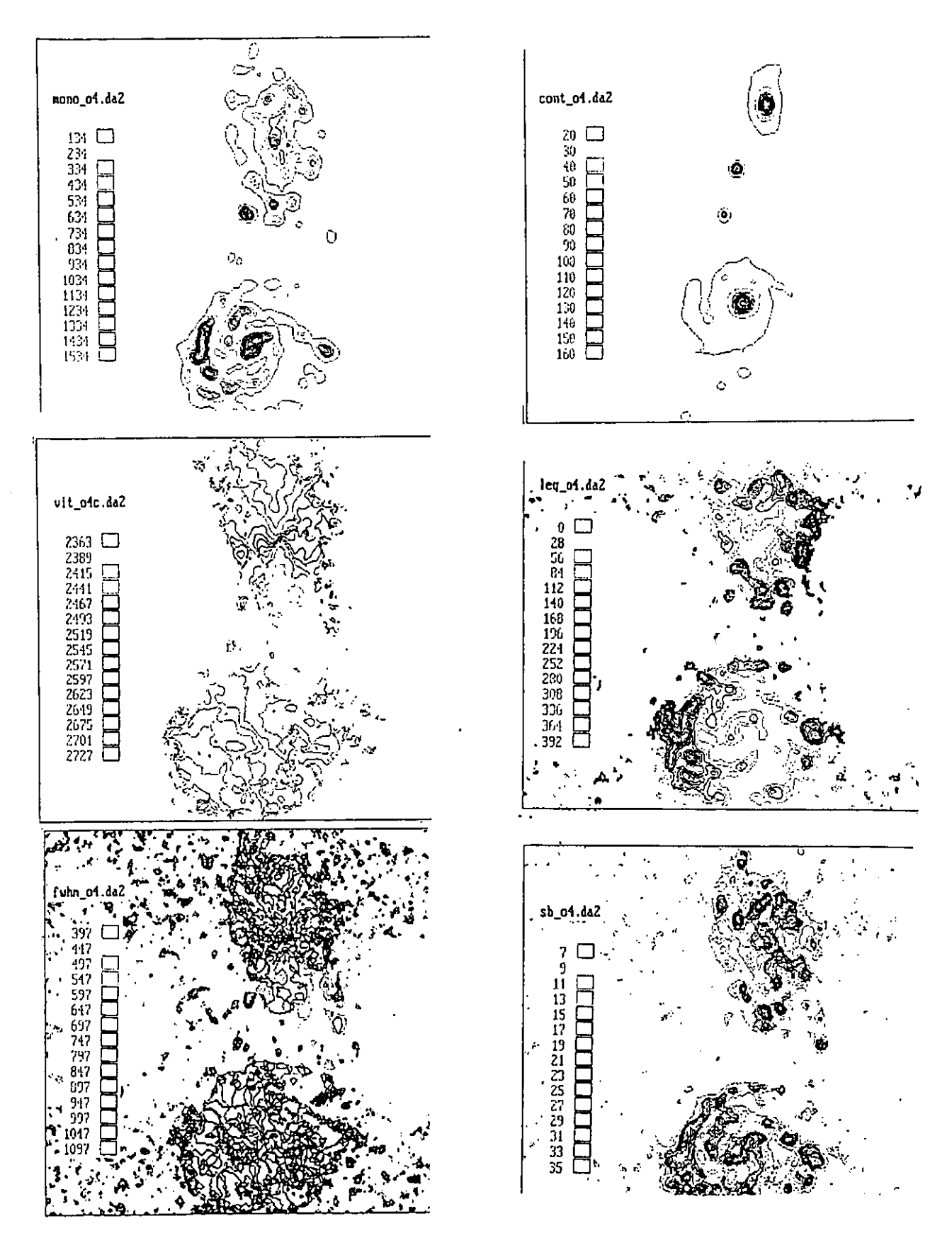

Figura 4.15 Mapas correspondientes al cubo l\_o4.da3. Programa ( univ ).

4.14.- Mapa de velocidades con resolución variable.

4.14.1.- Corrección de corrimiento correspondiente a **un** intervalo espectral libre.

Al analizar con detalle los mapas de velocidades anteriores se observó que para algunos pixel es de NGC 5426 existía un corrimiento en velocidades de un intervalo espectral libre (correspondiente a 916 km/s). Para corregir este defecto se visualizó cada uno de los mapas con la función no.77 (VISU2) para determinar a partir de qué valor de la velocidad se presentaba este corrimiento, encontrándose para cada mapa los siguientes valores (Tabla 4.5):

Tabla 4.5 Velocidades a partir de las cuales se corrigió el intervalo espectral libre para cada mapa de velocidades.

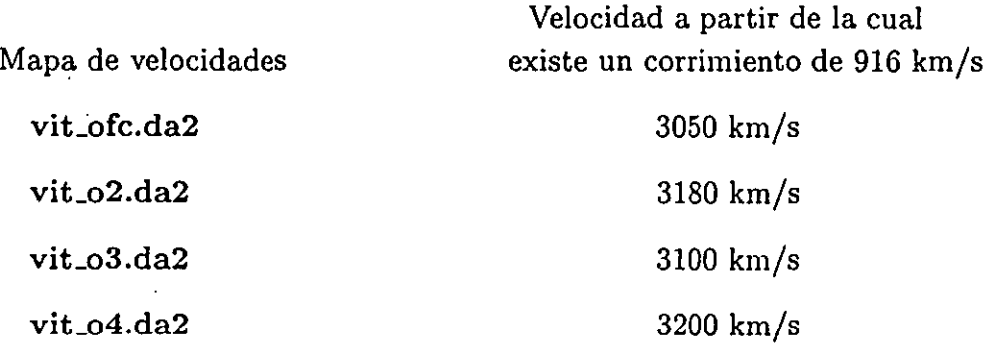

Una vez determinados estos valores se trabajó con la función no.78 Execute TOOLS2 program, opción 2:0pérations sur un seu1 fichier, no.lO Modification des valeurs hors de certaines limites, operación no.5 Opération A\*v + B sur px)valeur X con A=l, B=-916 (que es le valor del intervalo espectral libre) y X según los valores de la Tabla 5.

# 4.14.2.- Apantallamiento del mapa de velocidades a partir del mapa de emisión monocromática.

Para quitar pixeles con poca señal se superpuso a cada mapa de velocidades el respectivo mapa de emisión monocromática (H $\alpha$ ) aplicando un apantallamiento (también conocido como "masqueo") de un archivo a otro. A través de este apantallamiento se conservaron en el mapa de velocidades únicamente los pixeles que presentaban emisión en el monocromático. La función utilizada para este efecto fue la función no.78 TOOLS2, opción no.3 Opérations sur plusieurs fichiers, no.3 Masquages, no.7 px=-32768 si F2 ( A, sinon= Fl, donde F2 es el mapa monocromático respectivo, A se dió igual a cero y Fl es el mapa

de velocidades que se "masqueó". Esta operación se realizó para los archivos viLofc.da2, vit\_02.da2 y vit\_03.da2

### 4.14.3.- Correción pixel a pixel.

Para el archivo vit\_04.da2 (mapa .de velocidades con mayor filtrado, i.e. con menor resolución) se observó el perfil de todo pixel "peculiar" para su eventual corrección. Por peculiar se consideró aquel pixel cuya velocidad difiriera en forma importante de las velocidades de los pixeles que lo rodeaban. Esto se hizo con la función no.79: Execute VISU3 program y la tecla F9. Una vez detectados estos pixeles se corrigieron con la función no.77 (VISU2)  $y$  Shift+F2.

#### 4.14.4.- Obtención del mapa de resolución variable.

Una vez que se mejoraron los mapas de velocidades, se utilizó el programa ( combi ) para obtener un mapa de velocidades con resolución variable.

Este programa creó un mapa de velocidades a partir de los mapas vit<sub>r</sub>ofc.da2, vitro2.da2, vit\_o3.da2 y viLo4.da2 considerando, en primer lugar, el mapa con mejor resolución (i.e. mapa sin filtrar) y agregando sucesivamente los pixeles de los demás mapas, con resolución decreciente, que no hubiesen aparecido en los mapas anteriores, De esa manera se creó el mapa de velocidades con resolución variable vit\_var0.da2 (Figura 4.16), junto con la imagen mouch.da<sup>2</sup> (Figura 4.17) en la cual se muestra de qué mapa de velocidades proviene cada ,pixel del mapa vit\_var.da2.

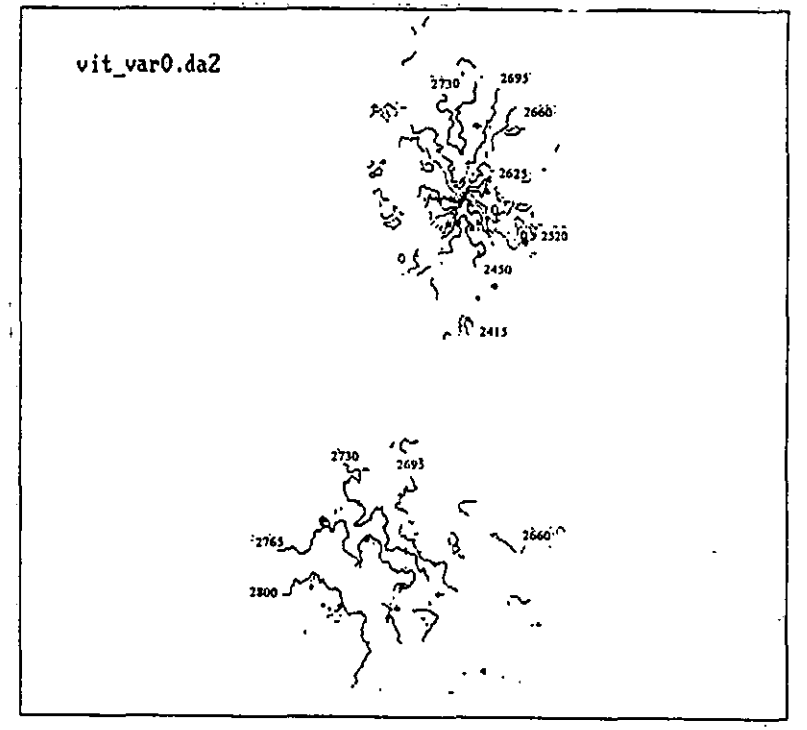

**ISOVELOCIDADES** 

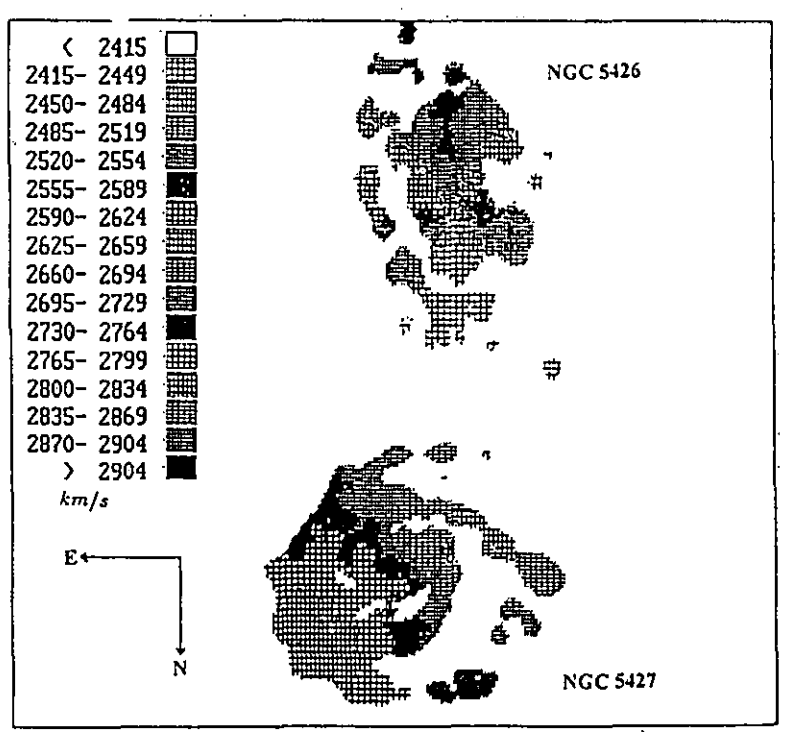

**CONTORNOS DE VELOCIDAD** 

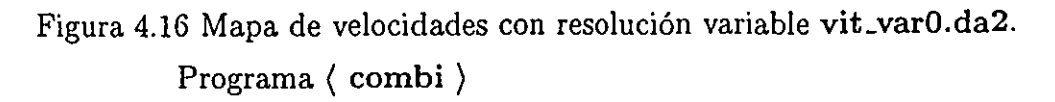

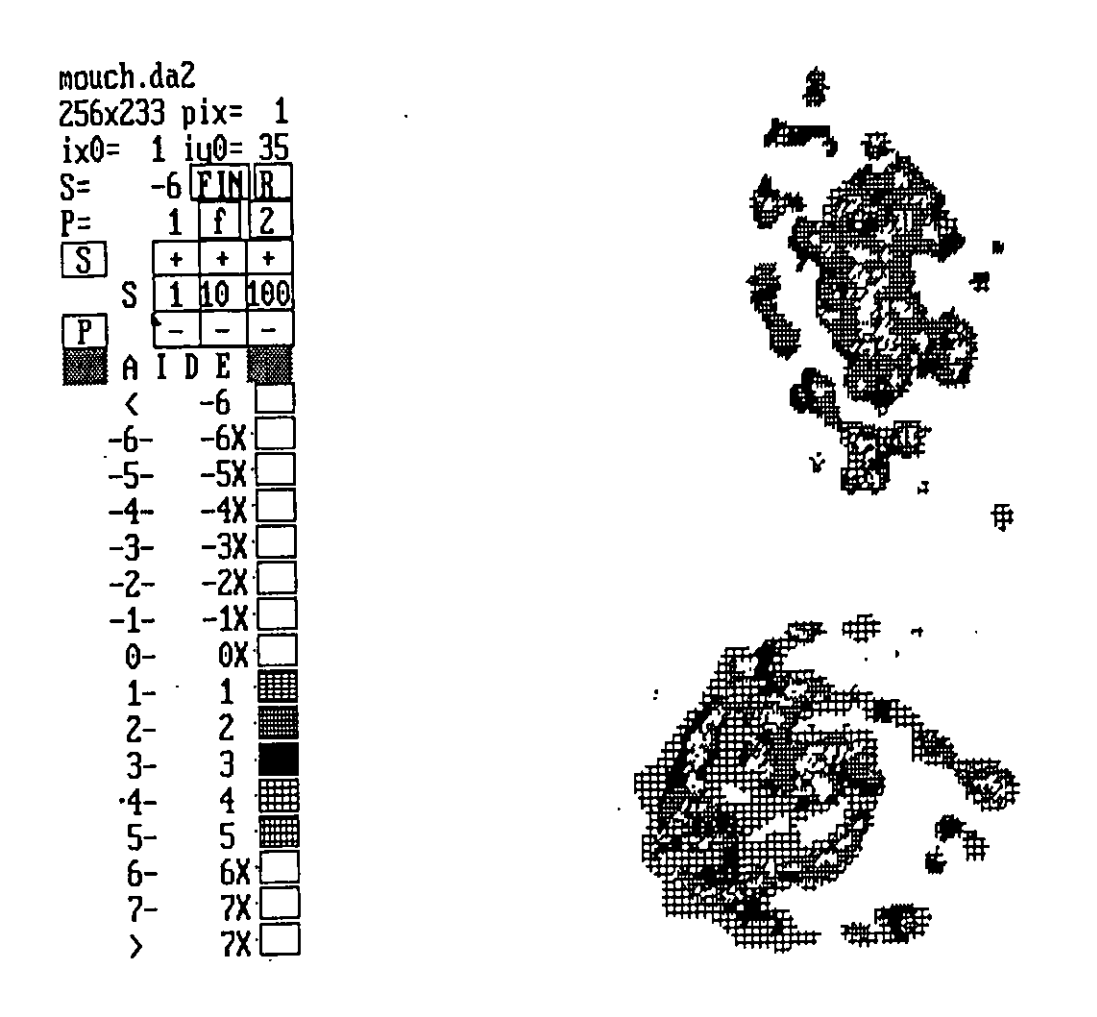

Figura 4.17 Imagen mouch.da2 mostrando de cual mapa de velocidades proviene cada uno de los pixeles del mapa de velocidades con resolución variable vit\_varO.da2.

De esta manera se obtuvo el mapa de velocidades final para el par de galaxias Arp271. A partir de éste, se obtuvo la curva de rotación de cada una de las galaxias, así como algunos parámetros cinemáticos de las mismas.

# 4.15.- Determinación de los parámetros de las curvas de rotación.

Una vez que se obtuvo el campo de velocidades final del par de galaxias (Figura 4.16) se graficó la curva de rotación de las mismas. Esto se realizó con la función no.79 (VISU3), tecla F10.

Es importante señalar que la obtención de una curva de rotación cabal requiere de un análisis detallado de los parámetros y de un exhaustivo proceso de prueba y error en el que se varían sucesivamente los distintos parámetros, de manera que se cumplan las características presentadas en la sección 1.4 de esta tesis.

A continuación se describe cómo se obtuvo cada uno de los parámetros necesarios para graficar la curva de rotación. Las incertidumbres presentadas para los valores finales son tales que al variar cada uno de los parámetros por un valor menor o igual a la misma, el aspecto de la curva de rotación no se ve afectado.

# 4.15.1.- NGC 5426

# a) Posición del centro

En una primera aproximación se consideró como el centro de NGC 5426, el pixel más brillante del mapa del contínuo cont\_o4.da2 (Figura 4.15). Por lo general, este punto se modifica conforme se determinan los demás parámetros y se ajusta la curva de rotación. Sin embargo, en este caso, el centro determinado de esta manera resultó ser ei 'correcto y sus coordenadas (en la imagen del continuo) son  $x = 147$ ,  $y = 104$  (Figura 4.18).

# b) Velocidad del centro

En principio se da la velocidad que corresponde al pixel encontrado como centro en el inciso a. En este caso, esta velocidad era de 2585 *km/* s; sin embargo, conforme se fueron determinando los demás parámetros se encontró que el valor que mejor ajustaba era de  $(2575 \pm 3)$  km/s. La velocidad determinada de esta manera nos da un nuevo valor para la velocidad sistémica de la galaxia.

### c) Inclinación respecto el plano del cielo

Esta se obtuvo a partir de las isofotas de las imágenes en monocromático y en continuo: mono\_o4.da2 y cont\_o4.da2, respectivamente (figura 4.15). En cada uno de estos mapas se determinaron los ejes menor *b* y mayor a para, paso seguido, utilizar la relación 1.2 y determinar la inclinación en cada caso. La decisión de utilizar ambos mapas se basó en el

hecho de que el campo de velocidades se obtuvo a partir de la imagen monocromática por lo que esta última está íntimamente ligada con los ejes cinemáticos de la galaxia; mientras que con la: imagen en el continuo, la determinación de los ejes es puramente fotométrica. Las inclinaciones determinadas de esta manera se presentan en la Tabla 4.6. Ambos semi-ejes están dados en unidades arbitrarias.

Tabla 4.6.- Inclinaciones para NGC 5426 a partir de los semi-ejes de distintas elipses.

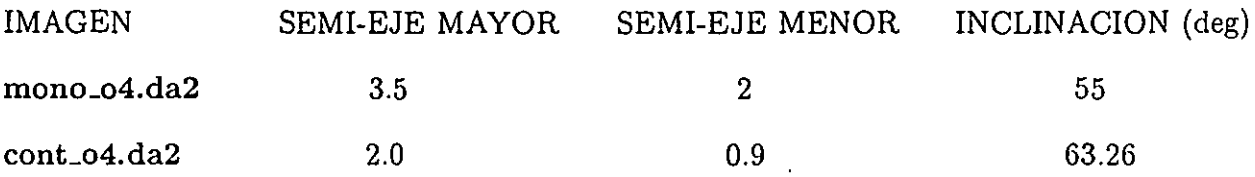

Utilizando dichos valores como punto de partida se determinó finalmente como valor para la inclinación de NGC 5426  $I = (59 \pm 3)$ °.

# d) Angula del eje mayor (Position angle)

Este se obtuvo observando el mapa del contínuo cont\_o4.da2 y el mapa de velocidades viLvar.da2 (Figura 4.16) para encontrar el eje mayor tanto fotométrico como cinemático. A partir del valor inicial se cambiaron los valores hasta ajustar las curvas como se describe en el primer capítulo de este trabajo. El valor encontrado fue  $PA = (182.5 \pm 2)^\circ$  (Figura 4.18).

## e) Sector alrededor del eje mayor

Este valor corresponde a la zona que se tomó en cuenta a un lado y otro del eje mayor determinado en el inciso d para el trazo de la curva. Mientras menor dispersión muestra el campo de velocidades, mayor el sector de cálculo que se considera. Tomando esto en cuenta se determinó que el sector que abarcaba más puntos sin introducir *demasiada* dispersión en la curva fue de 30° (Figura 4.18).

# f) Velocidad máxima de rotación

Considerando V, como el "cero" de la curva, la velocidad máxima de rotación por graficarse se determinó a partir del mapa vit\_var.da2 observando los valores máximos de velocidad desplegados. De ese modo se eligió una  $V_{ROTMAX} = 300 \; km/s$ .

 $-91-$ 

# g) Cuadrante VR

Para una primera visualización se desplegaron los cuatro cuadrantes (Figura 4.18).

# h) Radio máximo

Al igual que la velocidad máxima de rotación, este valor se obtuvo observando el mapa de velocidades. En el caso de NGC 5426 se consideró un radio máximo de 90 pixeles que, tomando en cuenta la escala de placa del instrumento, corresponde a 105.3 arcsec.

A continuación se presenta la galaxia NGC 5426 y su curva de rotación, en una primera presentación, según los valores determinados arriba.

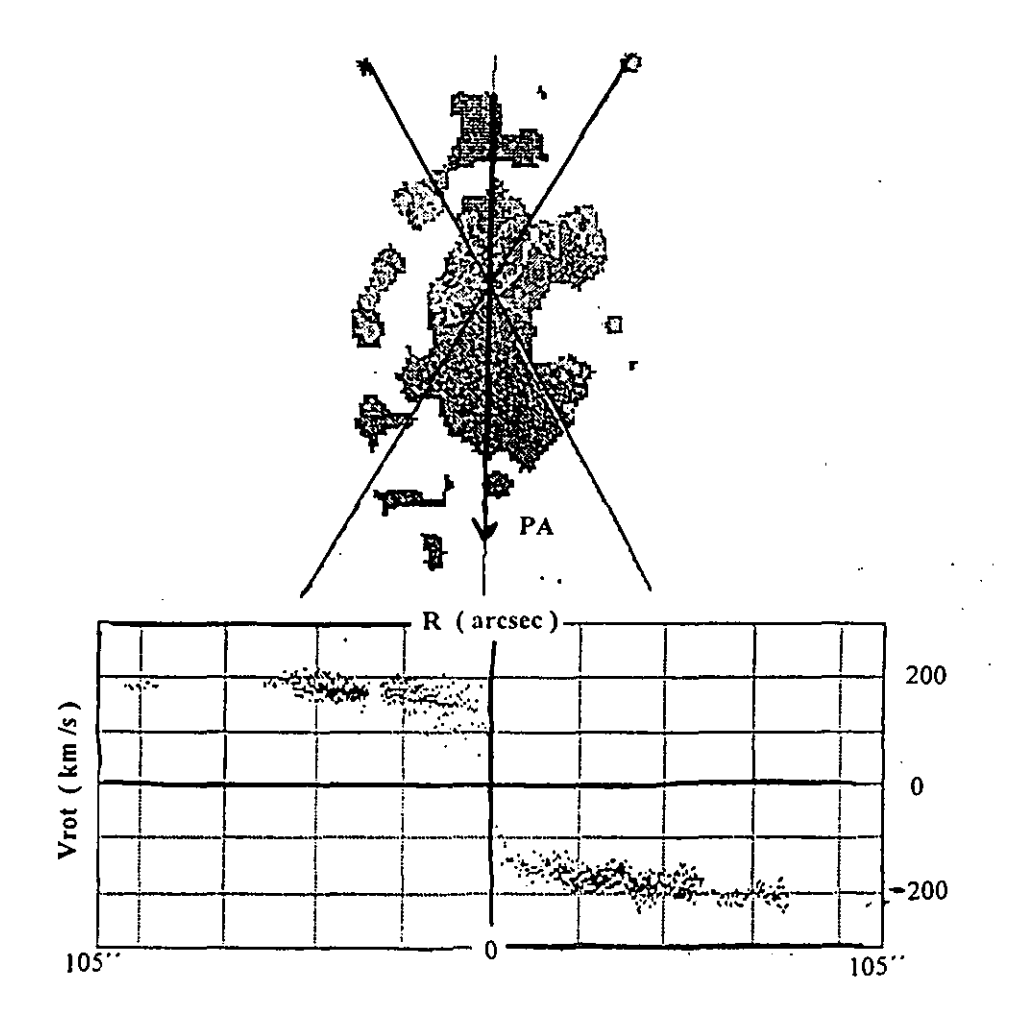

Figura 4.18.- NGC 5426 presentando el ángulo de posición y el sector alrededor del eje mayor y su curva de rotación.

#### 4.15.2.- NGC 5427

La determinación de parámetros para la curva de rotación de NGC 5427 se realizó de manera similar a la de NGC 5426, por esta razón se omiten la mayor parte de los detalles y únicamente se señalan aquellos puntos en los que la manera de determinar ciertos valores no coincidió con la previamente enunciada.

I

### a) Posición del centro

Se escogió el pixel más brillante del mapa del contínuo cont<sub>-04</sub>.da2:

$$
x = 132
$$
,  $y = 222$  (Figura 4.15).

### b) Velocidad del centro

En este caso, la velocidad asociada al pixel más brillante (igual a 2723 *km/ s)* no resultó ser la idónea para la obtención de la curva. Sin embargo, se encontró un valor muy cercano al mismo como velocidad sistémica de esta galaxia:  $V_s = (2722.5 \pm 1) \; km/s$ .

#### e) Inclinación respecto el plano del cielo

La determinación de la inclinación de NGC 5427 presentó varias dificultades, pues, contrariamente a NGC 5426, resultó difícil asociar una elipse tanto al mapa del continuo como al mapa monocromático y de velocidades. Se aunó además el hecho de que los valores dados para la misma por distintos autores, y que podían servir como puntos de partida, diferían en más de 10°. Se decidió eñtonces considerar distintos métodos para tener una idea de los valores que podía tener la inclinación y, después, experimentar con los mismos hasta obtener una curva que satisfaciera los requerimientos mencionados en el capítulo 1.

En el primer método se utilizó la imagen en continuo (cont\_o4.da2) y se le asociaron dos elipses (Figura 4.19a). Los semi-ejes encontrados de este modo dieron, para la inclinación, los valores que aparecen en la Tabla 4.7.

El segundo método consistió en determinar ambos semi-ejes a partir del mapa de velocidades, asociándole una elipse que abarcara todos los puntos donde hubiese emisión (Figura 4.19b). De este modo se obtuvo otro valor para 1, el cual aparece también en la Tabla 4.7.

Finalmente, para el tercer método no sólo se consideró el mapa de velocidades, sino que se observó que en éste era posible determinar el eje menor cinemática (Figura 4.20a). La elipse que se asoció entonces a la galaxia fue tal que su eje menor estuviera dado por el eje menor cinemática y el eje mayor por el extremo de la galaxia con mayor emisión (lado sureste). De

este modo se encontraron dos elipses -una más "ajustada" que la otra- las cuales abarcan más allá que la emisión observada (Figura 4.20b) y a partir de las cuales se obtuvieron las inclinaciones que aparecen en la Tabla 4.7.

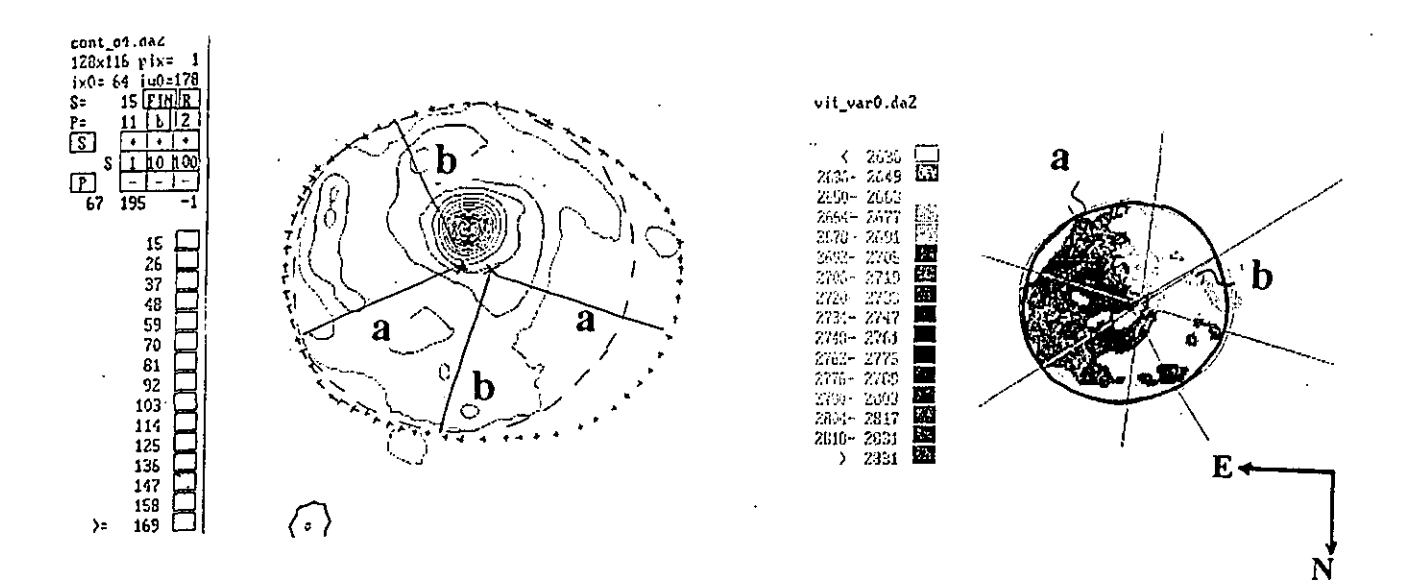

Figura 4.19.- a) Imagen del continuo de NGC 5427 con dos elipses superpuestas para determinar su inclinación. b) Campo de velocidades de NGC 5427 con una elipse superpuesta abarcando toda la emisión de la galaxia.

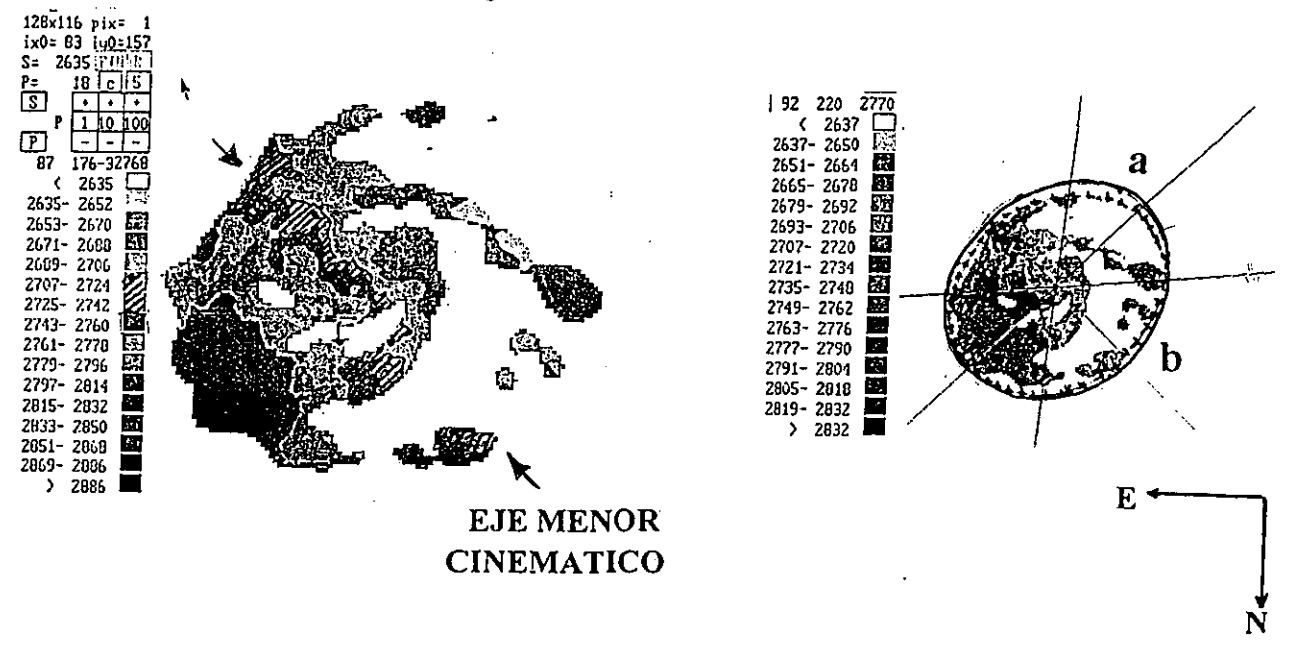

Figura 4.20.-a) Campo de velocidades de NGC 5427 poniendo en evidencia el eje menor cinemática. b) Campo de velocidades de NGC 5427 con dos elipses superpuestas cuyos eje menores corresponden al eje menor cinemática.

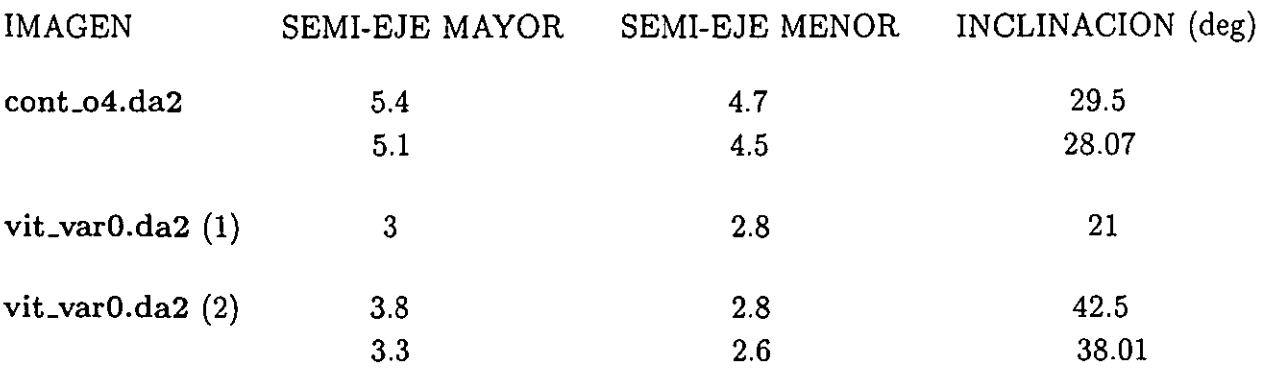

Tabla 4.7.- Inclinaciones para NGC 5427 a partir de los semi-ejes de distintas elipses.

A partir de estos valores se varió la inclinación en pasos de 2° desde 21° hasta 42° observando cómo se modificaba la curva. Conjuntándose con los demás parámetros se encontró que el valor que mejor ajustaba esta última era de  $(34 \pm 3)$ °.

# d) Angulo del eje mayor (Position angle)

Determinado a partir del mapa del contínuo cont\_o4.da2, junto con el mapa de velocidades viLvar.da2. Se encontró un valor de (126.8 ± 3)° (Figura 4.21).

## e) Sector alrededor del eje mayor

El valor más adecuado para obtener una curva respresentativa pero sin mucha dispersión fue de 45° (Figura 4.21).

#### f) Velocidad máxima de rotación

Se eligió una V<sub>ROTMAX</sub> de 225km/s.

#### g) Cuadrante VR

Se eligieron cuatro cuadrantes.

#### h) Radio máximo

Observando el mapa de velocidades se encontró un radio máximo de 70 pixeles que corresponde a 87.75 arcsec.

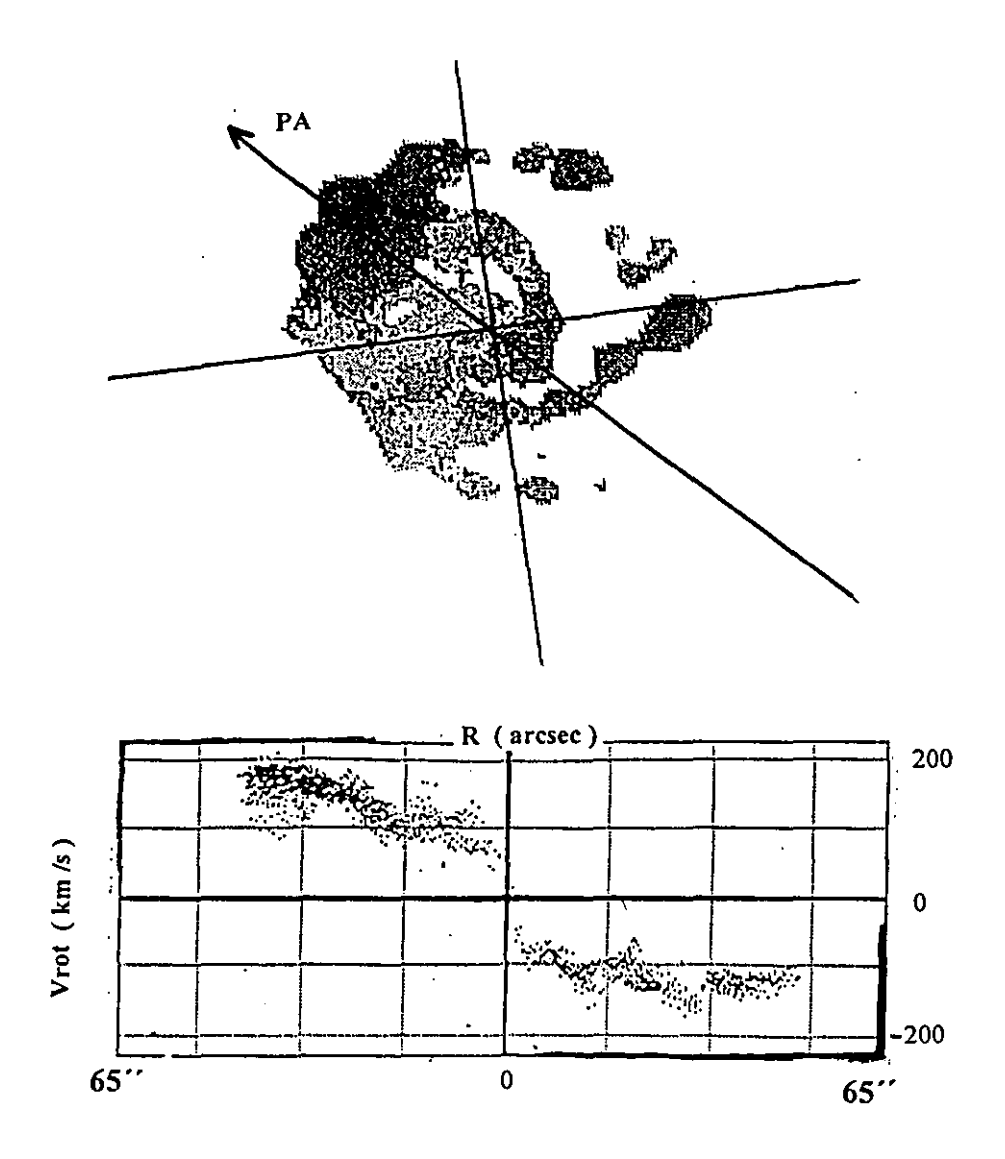

Figura 4.21.- NGC 5427 presentando el ángulo de posición y el sector alrededor del eje mayor y su curva de rotación.

# CAPITULO 5. ANÁLISIS Y RESULTADOS

#### 5.1.- Introducción.

El par de galaxias Arp 271 fue clasificado por vez primera por Vorontsov-Velyaminov en su Atlas y Catálogo de Galaxias interactuantes (Vorontsov-Velyaminov 1959). Más adelante, en 1966, H. Arp lo incluyó en su *"Atlas 01 Peculiar Galaxies"* (Arp 1966), agrupándolo con otros objetos que clasificó como galaxias dobles con brazos conectados (objetos que van del número 269 al 274 en dicho Atlas). Esta conexión queda claramente establecida en la imagen directa ultra-contrastada presentada por Blackman en su trabajo sobre este par (Blackman 1982) y que se muestra en la Figura 5.1.

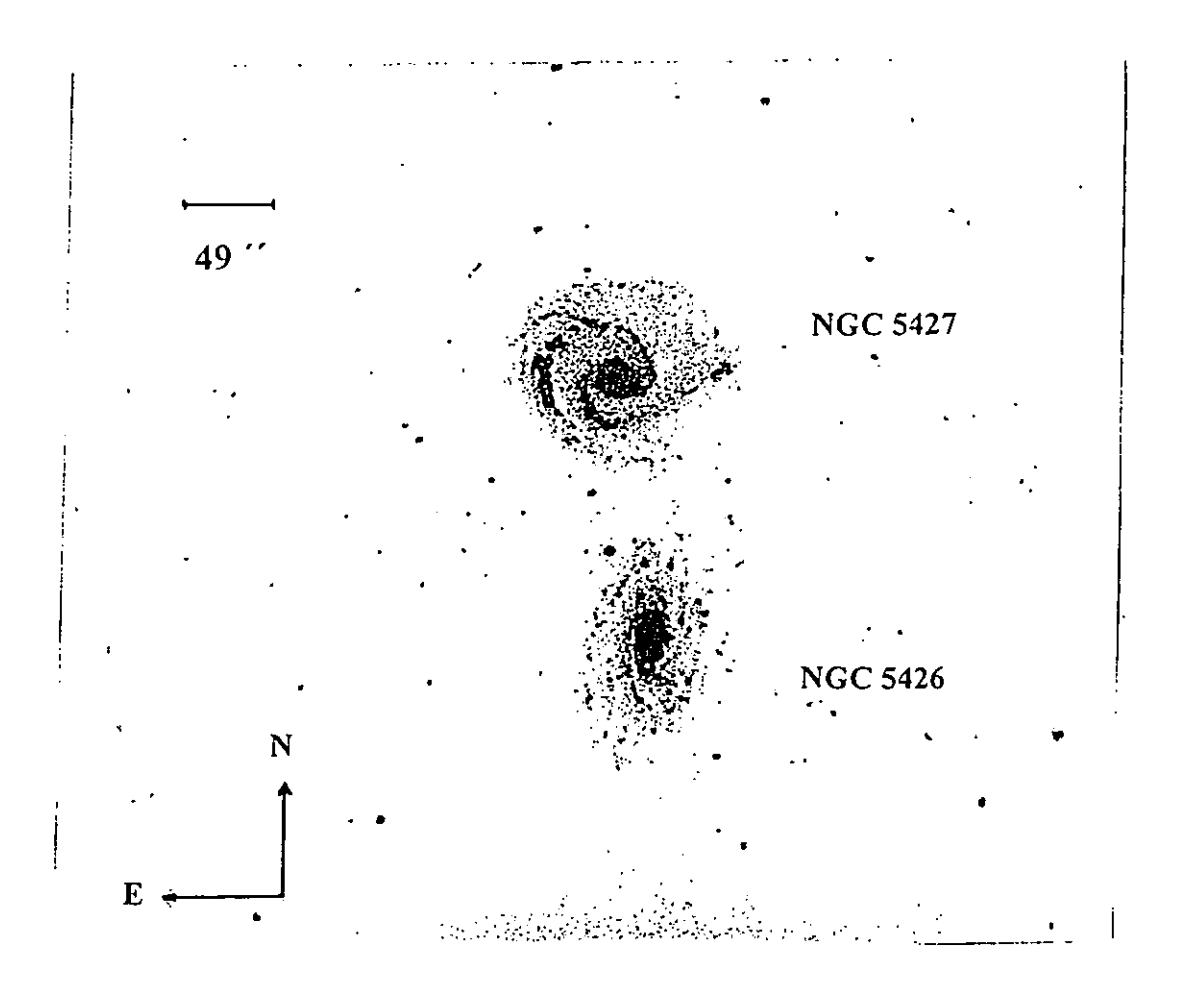

Figura 5.1.- Imagen ultra-contrastada del par de galaxias Arp271 obtenida con un filtro pasabanda J ( $\lambda_{eff} = 12500\text{\AA}$ ) (Blackman, 1982)

En cuanto a otras clasificaciones que se han dado para este par, es interesante señalar que éste no aparece en el catálogo de Karanchetsev. Esto se debe a que la declinación del mismo es inferior al límite establecido en dicho catálogo,  $\delta = -02^{\circ}$  59'. Sin embargo, si consideramos el criterio que utiliza este autor en su catálogo podemos establecer que la interacción observada es del tipo *LIN(br).* Refiriéndonos ahora a la clasificación de Solomon y Sage (Solomon *et al* 1988), tenemos que la interacción que presenta este par es de Tipo 3 debido al puente que claramente las une. Finalmente, según la clasificación que da Amram (Amram 1991), este par de galaxias está en interacción débil pues ninguna de las componentes se ve fuertemente perturbada y/o distorsionada.

Este par ha sido estudiado previamente en detalle por Blackman (1982) en un trabajo en el cual analiza tanto la fotometría superficial como el campo de velocidades de ambas galaxias. Otros autores han determinado algunos parámetros fotométricos y cinemáticos de una o ambas galaxias, ya sea en el contexto de la estructura de las galaxias (Wozniak *et al* 1995), en el de la interacción como mecanismo de formación estelar (Joseph *et al* 1984, González-Delgado et al 1992) y, dado que una de las galaxias del par es tipo Seyfert 2, en el contexto de la interacción como detonadora de actividad nuclear (Keel 1996). Algunos de los resultados de estos trabajos se presentan más adelante (Tablas 5.1 y 5.2). Sin embargo, en gran parte de estos trabajos, el par en cuestión no era sino un ejemplar más de una muestra (De Vaoucouleurs 1979, Bottinelli et *al* 1984, Schweizer 1987 a,b,c). Por esta razón, se consideró necesario un estudio a profundidad de la cinemática del mismo para poder analizar la interacción y los efectos de la misma en los parámetros que caracterizan cada una de las galaxias involucradas.

# 5.2. Morfología en la línea de emisión *Ha* Y en el continuo.

Las figuras 5.2 y 5.3 nos muestran a las dos galaxias en emisión monocromática y en el continuo.

La imagen monocromática nos permite detectar varias regiones HII en ambas galaxias. Para NGC 5426, éstas se encuentran en el lado noreste de la misma, el cual corresponde al lado más cercano a la compañera NGC 5427. Para esta última es posible distinguir una sucesión de regiones HU a lo largo del brazo norte, así como en el extremo del brazo sur. Esto nos hace pensar en que la interacción ha tenido una incedencia en la tasa de. formación estelar de cada una de las galaxias.

A su vez esta imágen nos permite observar uno de los posible efectos de la interacción. Efectivamente, observando la parte inferior de NGC 5427, vemos que el brazo espiral inferior, el más cercano a la otra galaxia tiene una forma casi rectilínea, en vez de la forma espiral logarítmica normalmente esperada.

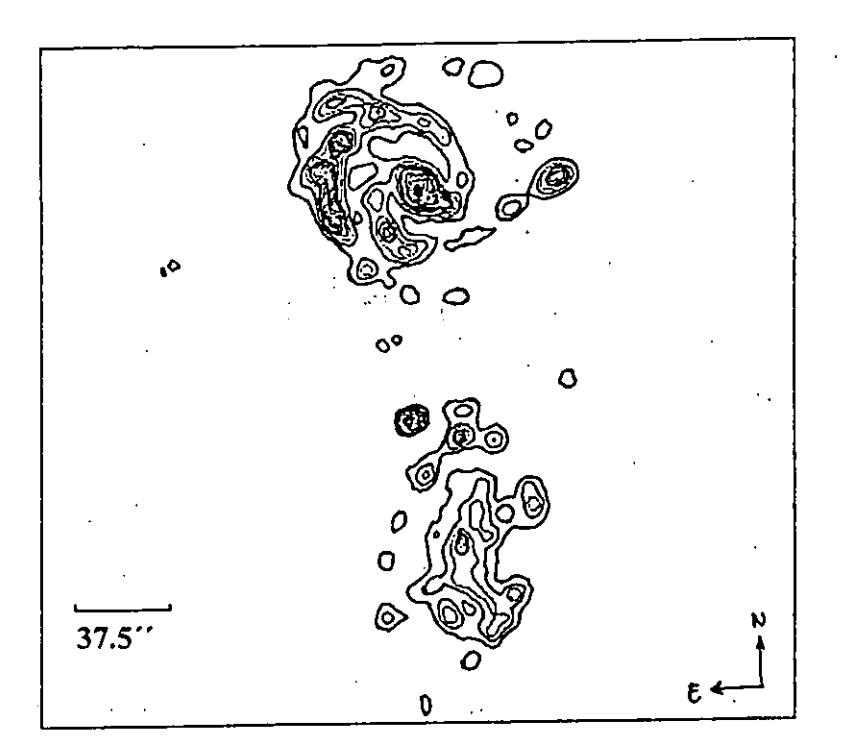

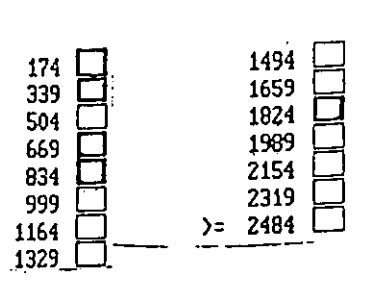

**Valor de los isocontomos**  de afuera hacia adentro en unidades de cuentas por pixel.

Figura 5.2.- Imagen monocromática de NGC 5426 y NGC 5427.

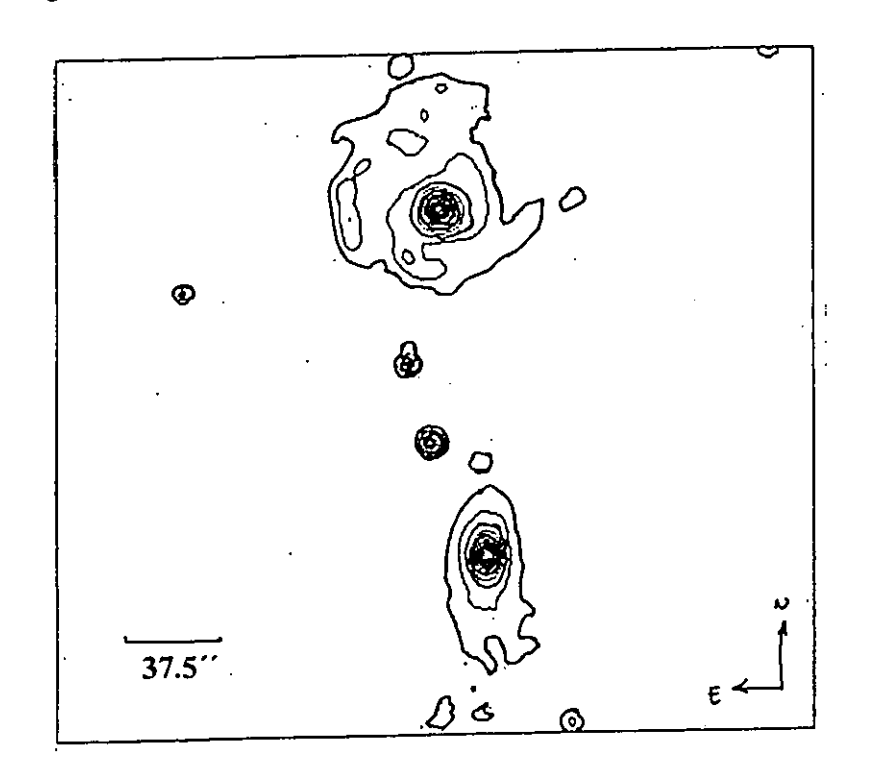

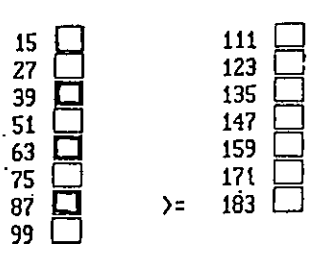

**Valor de los isocontomos de afuera hacia adentro** *en*  unidades de cuentas por pixel.

Figura 5.3.- Imagen del continuo de NGC 5426 y NGC 5427.

Una característica interesante surge al comparar la imágen obtenida por Blackman para las isofotas en el filtro J (Figura 5.4) con la imágen directa también ultra-contrasatada, obtenida en este trabajo con un filtro adecuado a la línea en emisión  $H_{\alpha}$  corrida al rojo (Figura 5.5). En la primera podemos observar un puente ancho que une a las galaxias y que corresponde a la isofota 24.0 *magnitudes(enJ)* x *arcsec-<sup>2</sup> ,* mientras que en la segunda se logran distinguir dos puentes delgados de material, aproximadamente a la misma zona que el puente grueso, que van de una galaxia a la otra.

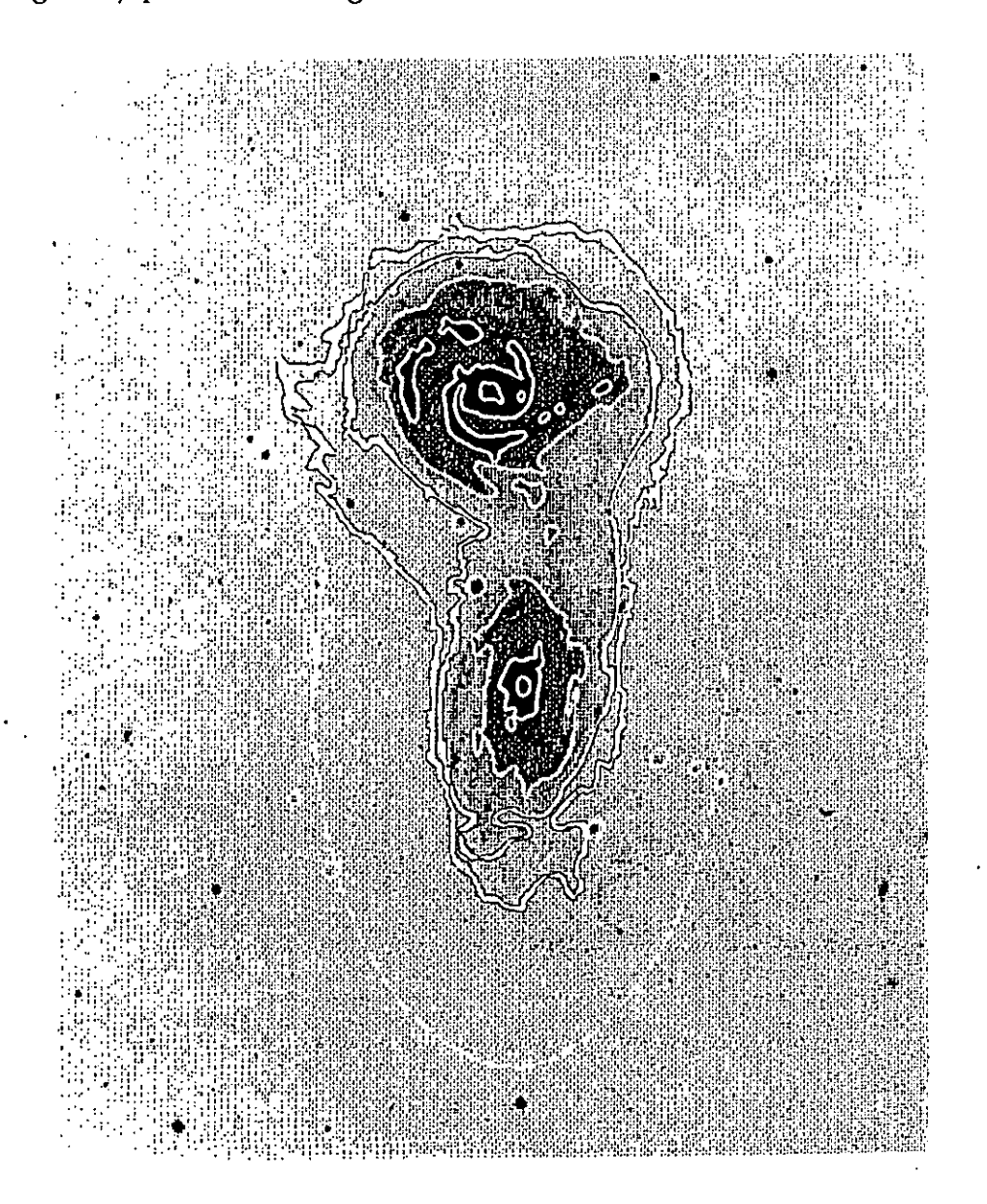

Figura 5.4. Isofotas derivadas de la imágen en J para NGC 5426 y NGC 5427 superpuestas sobre una fotografía directa. Del centro hacia afuera los contronos correpsonden a 20.0, 21.0, 23.0, 24.0 y 25.0  $magnitudes(enJ) \times arcsec^{-2}$  (Blackman 1982).

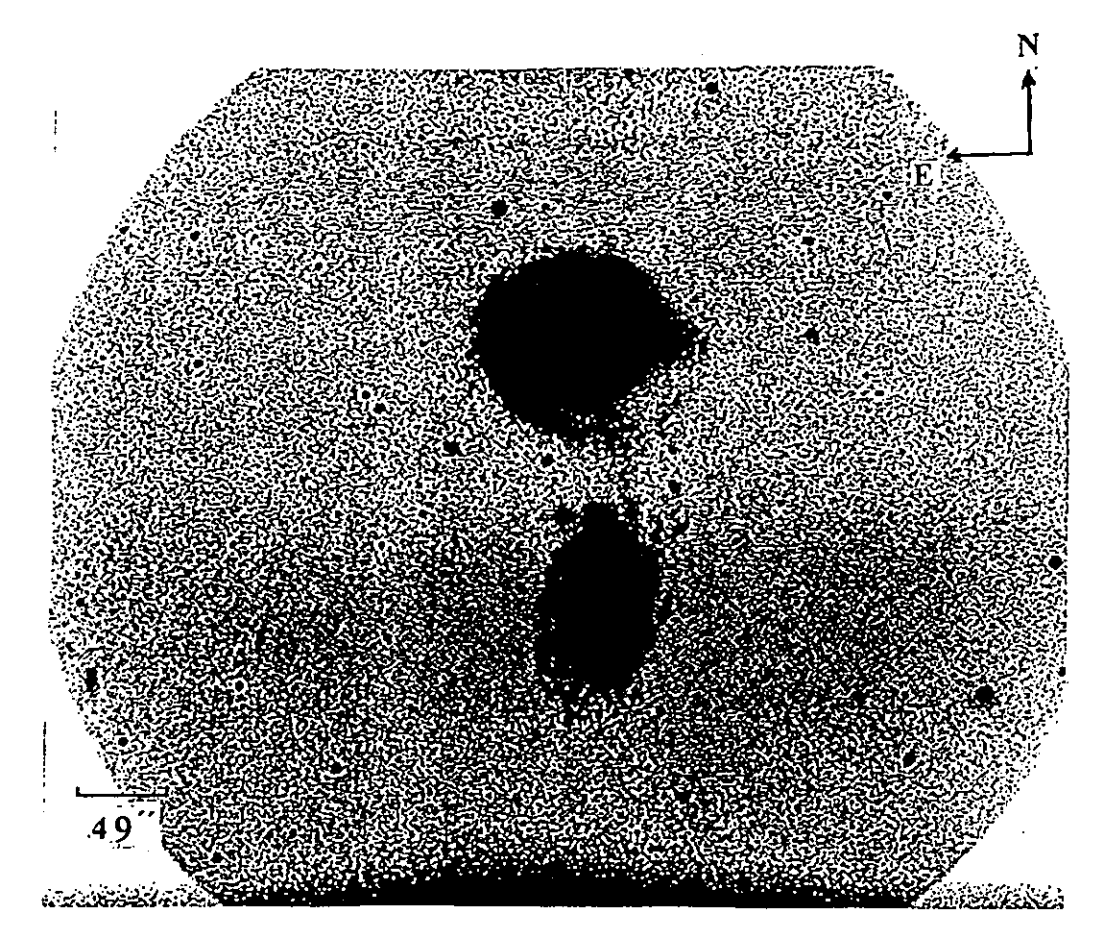

Figura 5.5. Imagen directa ultracontrastada de NGC 5426 y NGC 5427.

## 5.3. Cinemática del par.

La figuras 5.6 y 5.7 presentan las isovelocidades para cada una de las galaxias.

Para NGC 5426, las isovelocidades pueden considerarse similares a las presentadas en el capítulo 1 para el caso en que la velocidad de rotación  $\Theta$  es constante (Figura 1.6). El hecho de que las isovelocidades se asemejen a un caso típico puede hacernos pensar que la galaxia no ha sufrido el efecto de la interacción. Sin embargo, observando con detalle la parte central del campo de velocidades de NGC 5426 es posible distinguir una perturbación que parece indicar la presencia de una barra pequeña de alrededor de 4.7 arcsec, la cual no había sido reportada. Suponiendo que una interacción puede generar estructuras de este tipo, entonces esta barra pude considerarse como un indicio de que la galaxia resiente, si bien no de una manera violenta, la presencia de NGC 5427.

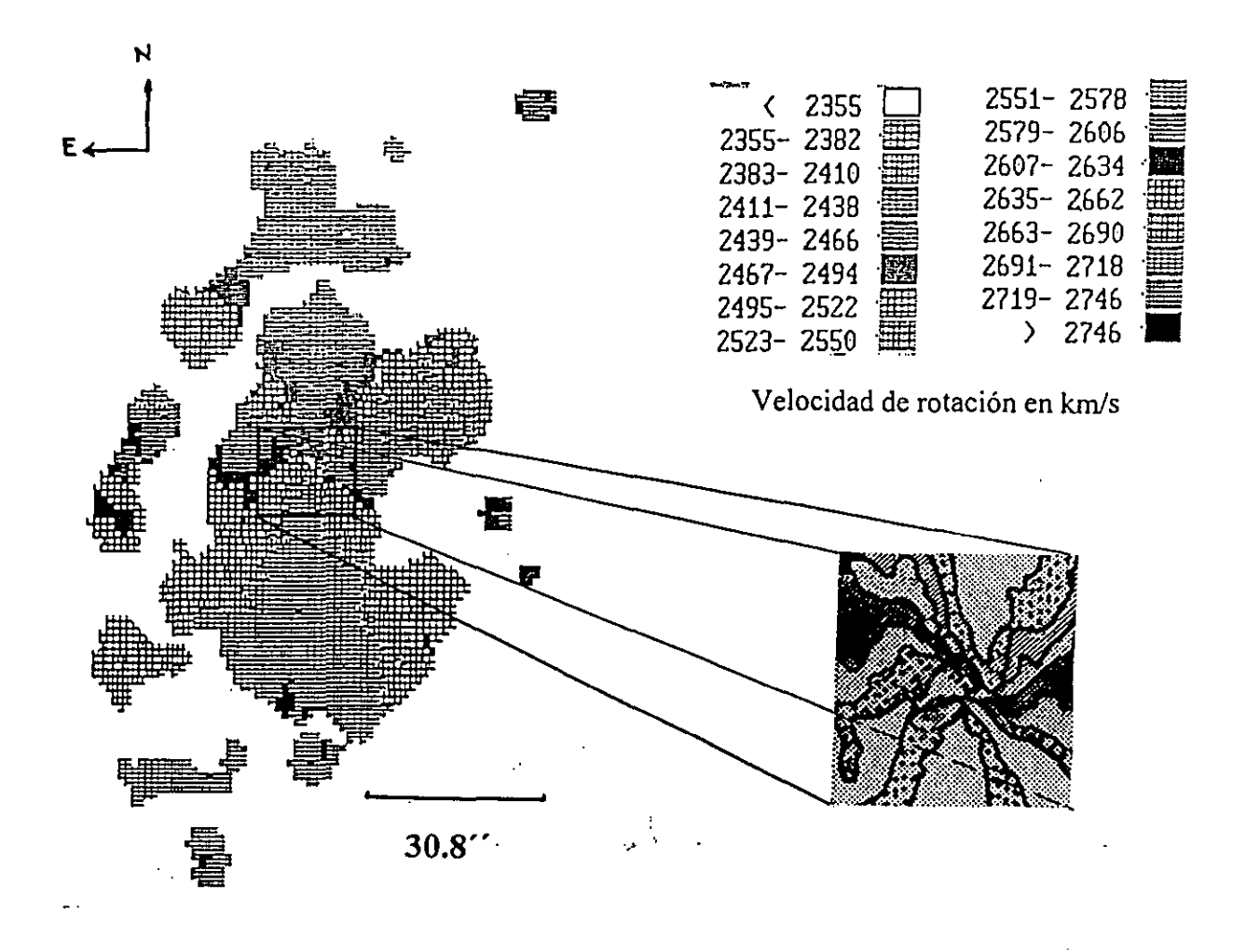

Figura 5.6.- Campo de velocidades de NGC 5426 con un acercamiento de la zona central evidenciando la barra.

Para NGC 5427 se puede ver, a partir de la posición del eje menor cinemática, que hay una parte importante de la galaxia cuya emisión no alcanza a detectarse y que corresponde a la mitad noroeste de la misma (Figuras 4.20 y 5.7). Es importante señalar también que las isovelocidades presentan una perturbación mayor a la que se observa en el caso de NGC 5426 (Figura 5.7).

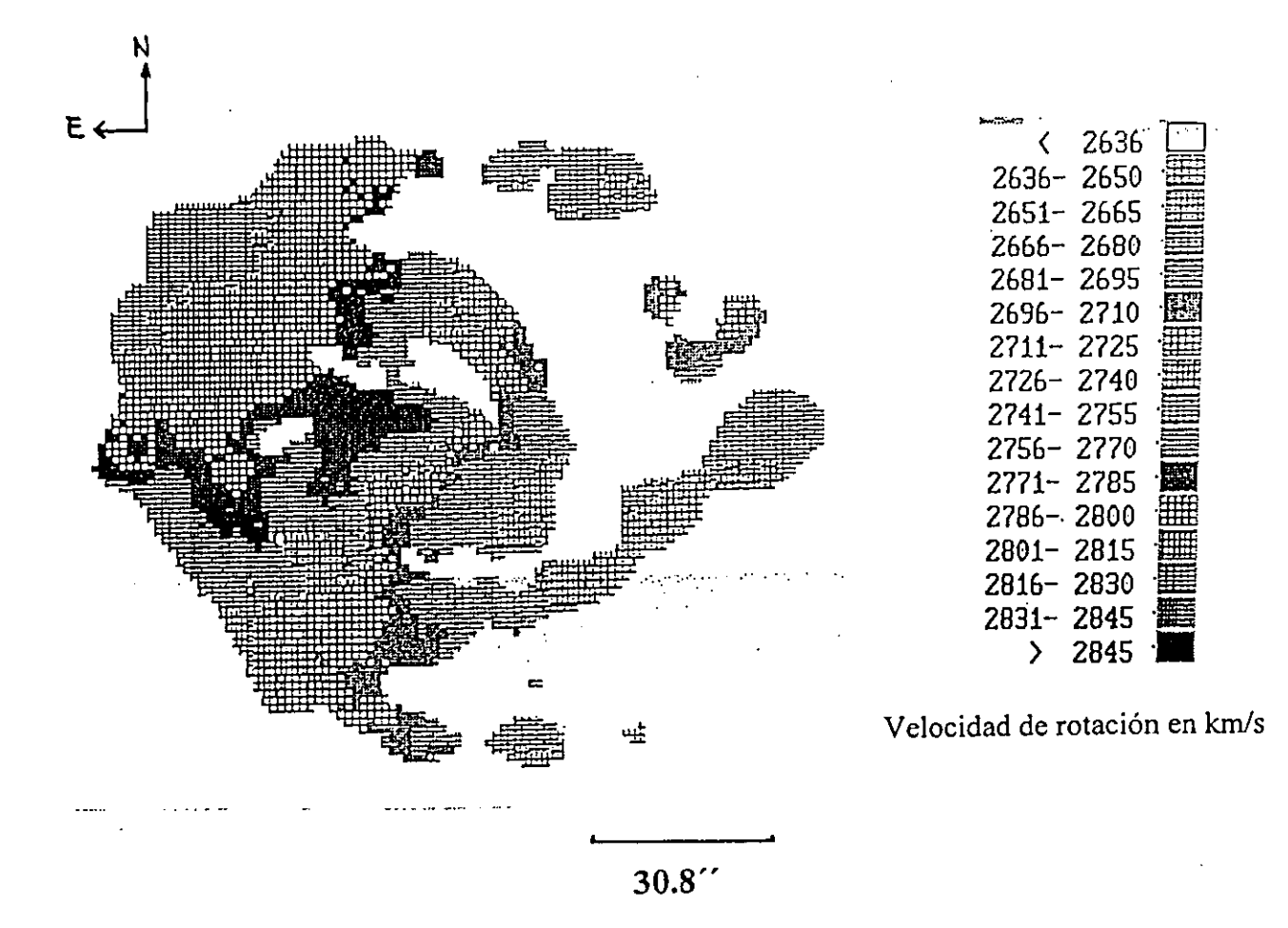

Figura 5.7.- Campo de velocidades de NGC 5427.

En cuanto al análisis de los parámetros cinemáticos determinados, a continuación se presentan dos tablas que resumen los parámetros cinemáticos determinados para NGC 5426 y NGC 5427 (Tablas 5.1 y 5.2) comparándolos con valores previos en la literatura.
Tabla 5.1.- Parámetros de NGC 5426 obtenidos en este trabajo junto con los obtenidos en trabajos previos para efectos de comparación.

OBJETO ................................................................. NGC 5426

COORDENADAS .................................................... al950 = *14h OOm 47\$ (Schweizer* 1981) ....... ........ ..... ............ ....... ....... ..... Ól950 = -05° 49' 52"

VELOCIDAD SISTEMICA: ................................... *V,=(2575.0* ± 3) km/s *(este tmbajo) V,=(2584±9)* km/s *(Schweizer 1981)* 

INCLINACION / PLANO DEL CIELO: ..................  $I = (59 \pm 3)°$  *(este trabajo)* 1 = (59 ± 2)° *(Blackman 1982)* 

ANGULO DE POSICION: ....................................... PA = (182.5 ± 2)° *(este trabajo)* 

........................................ PA = 180° *(Blackman 1982)* 

Tabla 5.2.- Parámetros de NGC 5427 obtenidos en este trabajo junto con los obtenidos en trabajos previos para efectos de comparación.

OBJETO .............................................................. NGC 5427

COORDENADAS ................................................. 0<1950 = 14h OOm 49s

*(Schweizer* 1981) ................................................ 019(;0 = -05° 47' 26"

VELOCIDAD SISTEMICA: ................................ *Vs=(2722.5* ± 1) km/s *(este trabajo)* 

*Vs=(2703±20)* km/s *(Blackman 1982)* 

*V,=(2730±9)* km/s *(Schweizer 1981)* 

*V,=(2730* ± 4) km/s *(Keel 1996)* 

INCLINACION / PLANO DEL CIELO: ..............  $I = (34 \pm 2.5)^\circ$  *(este trabajo)* I = 21.05° *(De Vaucouleurs 1979)* 

I = 32° *(Blackman 1982)* 

 $1 = 24.49^{\circ}$  *(Keel 1996)* 

ANGULO DE POSICION: .................................... PA = (53.2 ± 3)° *(este trabajo)*  ..................................... PA = 68° *(Blackman 1982)* 

Comparando los resultados obtenidos en este trabajo con la bilbiografía previa se puede concluir lo siguiente:

En lo que se refiere a la velocidad sistémica encontrada para NGC 5426, vemos que ésta coincide con el valor encontrado por Schweizer. Para NGC 5427, la velocidad sistémica determinada en este trabajo es 2.5 *km/ s* menor a la determinada por Keel. Sin embargo es importante señalar que para las dos galaxias, el método utilizado en este trabajo es más confiable que el usado tanto por Schweizer como por Keel, pues ambos trabajaron con espectrógrafos de rendija larga los cuales únicamente consideraron un número reducido de puntos sobre las galaxias, mientras que con las observaciones tipo PUMA se abarca una cantidad importante de puntos lo que permite una mejor determinación del centro de cada galaxia y de la velocidad asociada al mismo. El mismo razonamiento puede aplicarse al comparar los valores encontrados en este trabajo para la inclinación y para el ángulo de posición con los mencionados en bibliografía previa.

Para la inclinación, el valor encontrado para NGC 5426 coincide con el determinado por Blackman. En el caso de NGC 5427, como se dijo en la sección 5.2, los valores previos a este trabajo diferían entre sí . Comparando éstos con el encontrado en este trabajo, vemos que el valor más cercano es el dado por Blackman quien también lo determinó a partir de una curva de rotación, si bien esta última fue obtenida con un espectrógrafo de rendija larga.

En cuanto al ángulo de posición, para NGC 5426 se encuentra un valor similar al de Blackman mientras que para NGC5427 hay una diferencia importante. Esto se explica fácilmente pues el campo de velocidades de NGC5426 es más regular y permite una mejor determinación, no sólo de éste, sino de todos los parámetros. En cambio, para NGC 5427, el campo de velocidades es más asimétrico e irregular y la determinación de cualquier parámetro requiere de una mayor información. Esta se encuentra con mayor facilidad al trabajar con una interferómetro de barrido como el PUMA, que con una rendija larga. En este caso, y como se mencionó anteriormente, el valor determinado en este trabajo es más confiable.

Finalmente, en lo que se refiere a las distancias a las galaxias, la diferencia de 147.5 km/s en las respectivas velocidades sistémicas nos hace pensar en la imposibilidad de la determinación de la distancia a cada galaxia a través de las mismas. Pues la diferencia en distancia que implica esta diferencia en las velocidades sistémicas no es congruente con el puente de material que existe entre ambas galaxias y que evidencía la interacción. Esto nos hace pensar que las velocidades sistémicas determinadas a partir de la curva de rotación no sólo son producto de la expansión del Universo, sino que comprenden también movimientos propios de ambas galaxias originados, posiblemente, por la interacción misma. En este

sentido, la determinación de la distancia debe realizarse utilizando otros métodos como en el trabajo de De Vaucouleurs quien utilizando indicadores terciarios de distancia (diámetros, magnitudes e índices de luminosidad) encontró un módulo de distancia igual a  $\mu_0^W = 32.13$ (De Vaucouleurs 1979). Esto corresponde a una distancia de 26.7 Mpc. Podemos entonces concluir que en este caso las dos galaxias. se encuentran a la misma distancia y que la diferencia entre sus velocidades sistémicas se puede considerar como un movimiento relativo entre las mismas directamente ligado con la interacción y que puede, por lo tanto, utilizarse para la determinación de sus masas.

En lo que se refiere a las curvas de rotación, a partir de las figuras 5.8 y 5.9 vemos que para NGC 5426, la curva presenta rotación de cuerpo rígido en sus primeros 0.6 kpc, dentro de los cuales se encuentra la barra en su totalidad, cuyo efecto no aparece en esta parte de la curva. A partir de este radio la curva asciende muy suavemente, mostrando ligeras oscilaciones, alcanzando su máximo a una distancia de 0.8 kpc del centro con una velocidad de (207  $\pm$  5)  $km/s$ , para despues decrecer muy lentamente. Esta velocidad es cercana a la velocidad máxima de rotación determinada para la línea de 21cm por Bottinelli y que es igual a 200 km/s (Bottinelli *et al* 1984). El radio máximo que alcanza la curva es de 12.5 kpc y le corresponde una velocidad de 183 *km/ s.* Es importante señalar en este caso que la curva de rotación se presenta bastante simétrica lo que corrobora la idea de que la galaxia se ve poco afectada por la interacción ya que su curva de rotación es muy similar a la de una galaxia espiral aislada (Rubin *et al* 1978). Vemos además que dicha curva puede considerarse casi plana, lo cual nos hace pensar en la influencia de un halo masivo, contrariamente a lo que encuentra Blackman (Blackman 1982).

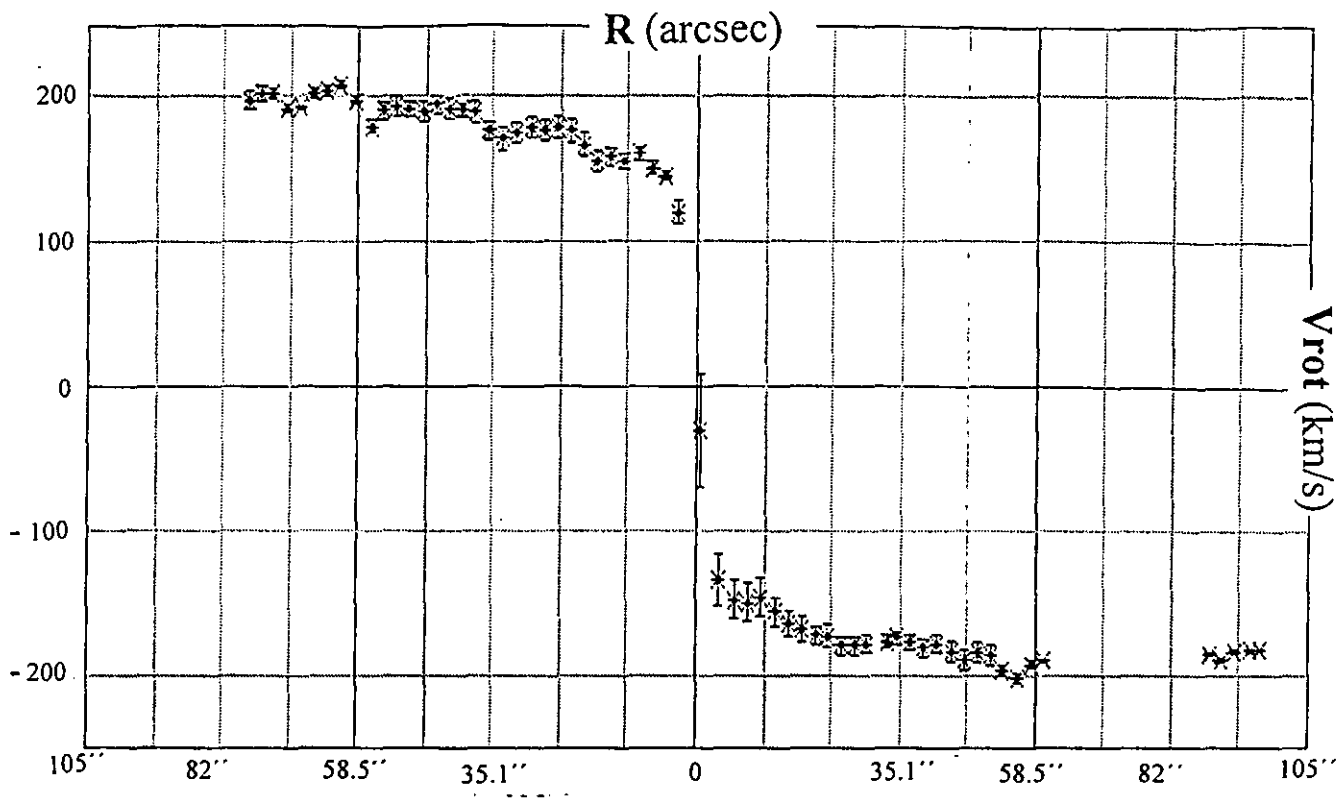

Figura 5.8.- Curva de rotación de NGC 5426 mostrando los cuatro cuadrantes.

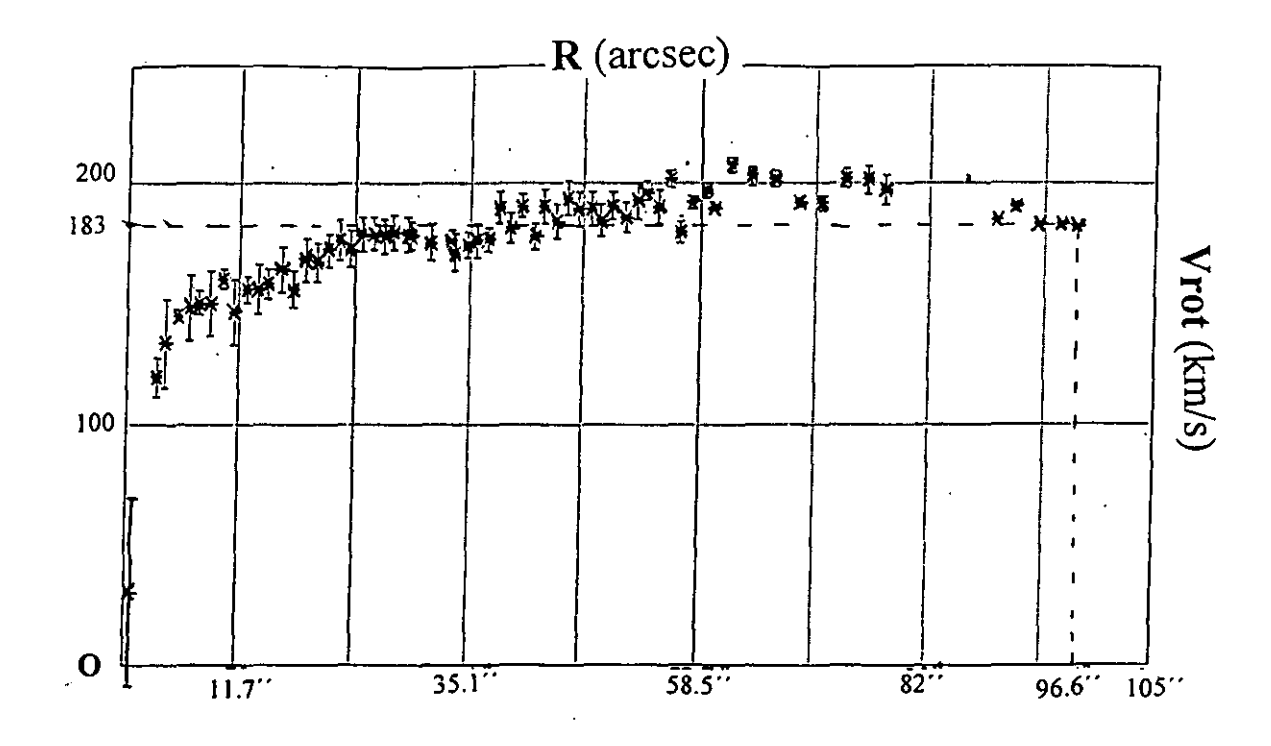

Figura 5.9.- Curva de rotación de NGC 5426 con los cuadrantes 1 y 3 superpuestos. Las cruces gruesas corresponden al lado norte de la galaxia.

Por el contrario, la curva de rotación de NGC 5427 (Figuras 5.10 y 5.11) presenta oscilaciones más pronunciadas, las cuales pasaron desapercibidas en el trabajo de Blackman (1982) ya que el autor consideró un nümero muy reducido de puntos sobre cada una de las galaxias. En la curva obtenida en nuestro trabajo se observa también una bifurcación a un radio de 4 kpc. A partir de este punto el lado norte presenta velocidades de rotación mayores, llegándose a un máximo de 160 *km/ s* para un radio de 7.2 kpc; por su parte la velocidad de rotación para el lado sur comienza a disminuir hasta un valor mínimo de 110.4 *km/ s* a una distancia de 8.4 kpc. Es además el lado sur el que se encuentra más cercano a NGC 5427 y por lo tanto, podemos suponer que esta disminución en la velocidad de rotación se debe a la interacción que sufre este lado con el extremo norte de la galaxia compañera.

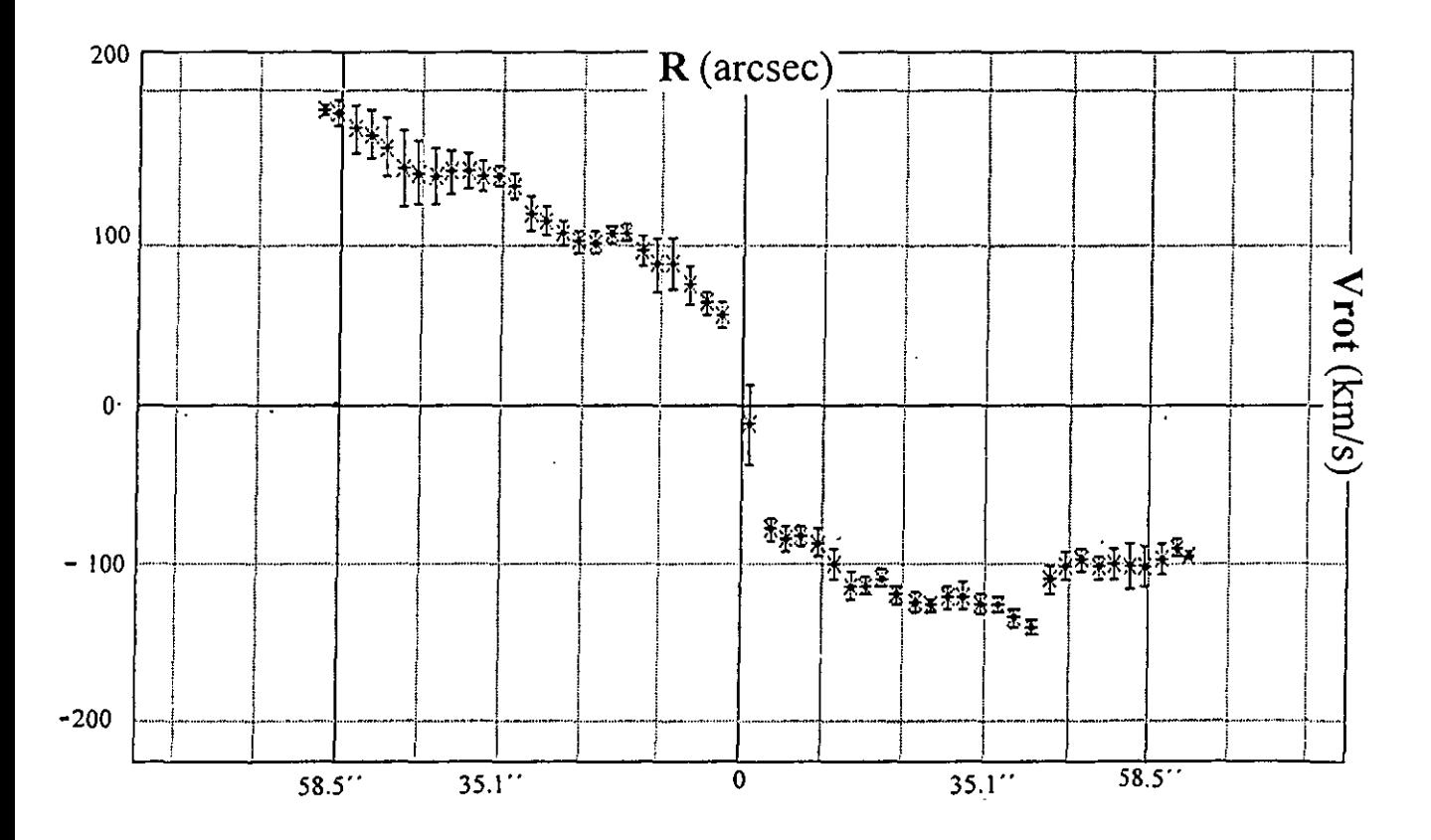

Figura 5.10.- Curva de rotación de NGC 5427 mostrando los cuatro cuadrantes.

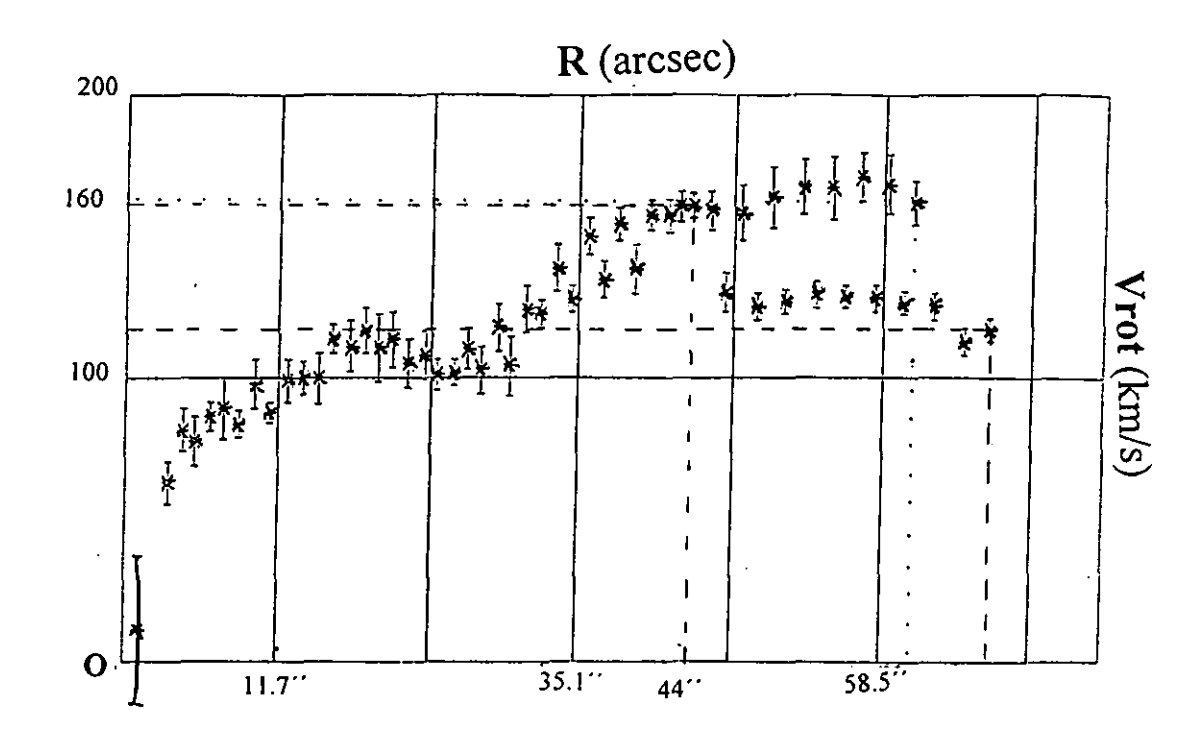

Figura 5.11.- Curva de rotación de NGC 5427 con los cuadrantes 2 y 4 superpuestos. Las cruces gruesas corresponden al lado sur de la galaxia.

## 5.4. Determinación de masas y análisis de la interacción.

A partir de las curvas presentadas en las figuras 5.9 y 5.11 se determina la masa de cada galaxia utilizando el método de Lequeux descrito en el capítulo 1.

Para NGC 5426, se calcula en primer lugar, la masa interior al punto más alejado con emisión, el cual corresponde a 12.5 kpc. A esta distancia corresponde una velocidad de rotación de 183 *km/s* (Figura 5.9), de donde se obtienen los siguientes valores límites (inferior y superior) para la masa de esta galaxia:

$$
M_{(0.6)} = 5.83 \times 10^{10} M_{\odot}
$$

$$
M_{(1.0)} = 9.72 \times 10^{10} M_{\odot}
$$

Para NGC 5427, la determinación de la masa se hizo a un radio menor al de NGC 5426 ya que la curva de rotación se vuelve notoriamente asimétrica a radios mayores para un extremo y otro de la galaxia. Tomando esto en cuenta, se consideró un radio de 5.7 kpc. A esta distancia corresponde una velocidad de 160 *km/s* (Figura 5.11). Dentro de este radio los valores límites encontrados para la masa son:

$$
M_{(0.6)}=2.0\times10^{10}~M_{\odot}
$$

$$
M_{(1.0)} = 3.4 \times 10^{10} M_{\odot}
$$

Para hacer una comparación más directa de las masas, se considera el punto más alejado con emisión para cada uno de los lados de la curva de rotación de NGC 5427 y su contraparte en la curva de NGC 5426.

De ese modo se encuentra para el lado sur de NGC 5427, adyacente a NGC 5426:

•  $R_{max} = 8.70 kpc$ 

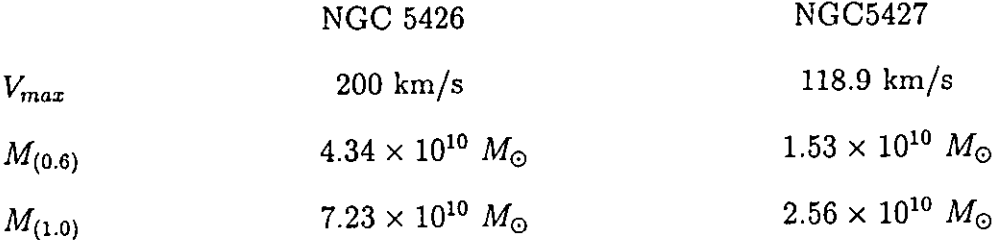

Para el lado norte de NGC 5427, el más alejado de NGC 5426 se tiene:

 $\bullet$   $R_{max} = 7.77kpc$ 

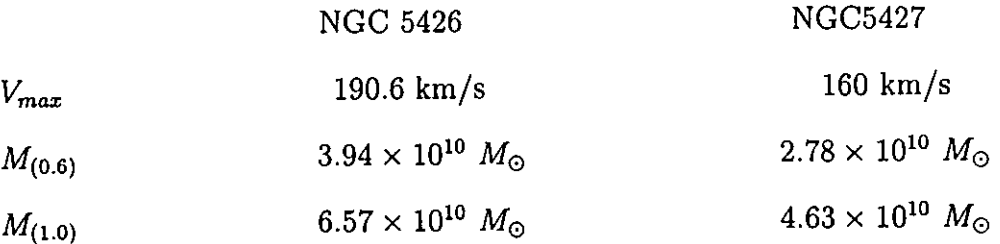

La comparación de estos valores con los encontrados en trabajos previos no es tan obvia, pues éstos han sido determinados a distintos radios; además de que en nuestro caso, utilizando el método de Lequeux, lo que se encuentra es un rango dentro del cual se sitúa la masa "real" de la galaxia. Refiriéndonos a los radios considerados en otros trabajos para el cálculo de las masas, la masa encontrada por Blackman (1982) para NGC 5426 está comprendida dentro de un radio menor (9.4 kpc) al que se consideró en nuestro trabajo; para NGC 5427, la diferencia entre los radios usados por Blackman y en este trabajo también es importante: Blackman determinó la masa interior a un radio 1.36 más grande que el nuestro. Sin embargo, podemos decir que, en el caso de NGC 5427, las masas a distintos radios parecen ajustarse bastante bien. Por el contrario, para NGC 5426, las masas dentro del rango encontrado en este trabajo son considerablemente mayores a las determinadas por Blackman. Esto se debe probablemente a que en nuestro caso contamos con un número mayor de datos distribuídos de manera más uniforme sobre la galaxia estudiada.

A partir de estos resultados podemos concluir que NGC 5426 es más masiva que NGC 5427 por un factor aproximado de 2.8 si se considera el lado de NGC 5427 adyacente a NGC 5426 y por un factor de 1.4 si se considera el lado opuesto. En ambos casos, esto podría explicar porque NGC 5426 muestra una respuesta menor a la interacción, mientras que NGC5427 no sólo se muestra distorsionada en su morfología general sino que además presenta actividad en su núcleo.

## **CONCLUSIONES**

En este trabajo se analizó el par de galaxias interactuantes Arp 271 (NGC 5426 y NGC 5427), el cual fue observado con el interferómetro Fabry-Perot de barrido PUMA. Dicho instrumento se construyó en el Instituto de Astronomía de la UN AM y permite el estudio de objetos astronómicos extendidos.

La reducción de las observaciones se realizó con el programa ADHOC, a partir de la cual se obtuvieron, entre otros, los mapas monocromático, en el continuo y de velocidades de rotación de dicho par. Utilizando este último se obtuvieron las curvas de rotación de cada galaxia, a partir de las cuales se determinaron parámetros cinemáticos y dinámicos de las mismas. Para NGC 5426 se encontró una velocidad sistémica de (2575 ± 3) *km/ s,* una inclinación de  $(59 \pm 3)$ °, un PA igual a  $(182.5 \pm 2)$ ° y una masa dentro del rango  $[5.83 \times 10^{10}, 9.72 \times 10^{10}] M_{\odot}$  interior a un radio de 96.6 arcsec. Para NGC 5427 se encontró una velocidad sistémica de (2722.5 ± 1)  $km/s$ , una inclinación de  $(34 \pm 3)$ °, un PA igual a  $(126.8 \pm 3)$ ° y una masa en el rango  $[2.0 \times 10^{10}, 3.4 \times 10^{10}]$  M<sub>o</sub> interior a un radio de 44 arcsec.

En cuanto a la interacción, se evidenció el puente de material que existe entre ambas galaxias, proponiéndose que la diferencia que se encuentra entre las velocidades sistémicas de las dos galaxias es resultado del movimiento relativo entre las mismas, producto del fenómeno de interacción.

Agradecemos a Philippe Amram la asesoría brindada dnrantc la estancia de trabajo en el Observatorio de Marsella en Febrero de 1997 y durante su visita al Instituto de Astronomía de la UNAM en Julio del mismo año. Del mismo modo se agradece la colaboración de Jacques Boulesteix, Michel Marcelin y Annie Laval durante la estancia en el Observatorio de Marsella en el periódo mencionado anteriormente.

## **BIBLIOGRAFIA**

Alladin, S.M., 1965, *Ap.J.,* **141:** 768

Amram, P., 1991, Tesis doctoral *Etude cinématique du gaz ionisé dans les galaxies spi*rales. Importance de l'environnement: Galaxies binaires et galaxies d'amas -Université de Provencc, Marsella

Amram, P., Marcelin, M., Boulesteix, J., Le Coarer, E., 1989, A & A Suppl. Series, 81: 59

Amram, P., Marcelin, M., Boulesteix, J., Le Coarer, E., 1992,  $A \mathcal{B} A$ , 266: 106

Arias, L. Y Rosado, M., 1994, *Paquete Gigale: Reducción de datos de un interferómetro de Fabry-Perot de barrido,* MU-94-02, Instituto de Astronomía, UNAM

Arp, H., 1966, *Atlas of Peculiar Calaxies,* California Institute of Technology, Pasadena

Arp, H., 1969, A  $\mathcal{B}$  A, 3: 418

Athanassoula, E., 1990, en *Ghemical and Dynamical Evolution fa Calaxies,* ed. J. Franco y F. Matteuci (World Scientific Pub.)

Babcock, H.W., 1939, *Lick Obs.Bull., 498* 

Balcells, M., Quinn, P.J., 1989, en *Dynamics and Interactions of Calaxies,* ed. Roland Wielen, Springer-Verlag: 210

Baldwin, J.A., Spinrad, H. y Terlevich, R., 1982, *M.N.R.A.S.,* 198: 535

Balick, B., y Heckman, T., 1982, *Astr.Ap.,* 96: 271

Balick, B., Y Heckman, T., 1982, *Ann.Rev.Astr.Ap.,* 20: 431

Barnes, J., 1988, Ap.J., 331: 699

Binney, J., Tremaine, S., 1987, *Calactic Dynamics,* Princeton Series in Astrophysics: 406

Blackman, C.P., 1982, *M.N.R.A.S.,* 200: 407

Bottinelli, L., Gouguenheim, L., Pasturel, G. y De Vaucouleurs, G., 1984, *A & A Suppl. Ser.,* 56: 381

Borne, K.D., 1989, en *Dynamics and Interactions of Calaxies,* ed. Roland Wielen, Springer-Verlag: 196

Borne, K.D., Balcells, M. y Hoessel, J.G., 1988, Ap.J., 333: 567

Boulesteix, J., 1993, *ADHOG: Manuel d'Utilisation,* Observatoire de Marseille

- Burbidge, E.M., Burbidge, G.R., 1961, A.J., 66: 541
- Burbidge, E.M., Burbidge, G.R., 1966, Ap. J., 145: 661

Burbidge, E.M. y Burbidge, G.R., 1975, en Galaxies and the Universe, ed. Sandage, A., Sandage, M. y Kristian, J., The University of Chicago Press

- Burbidge, E.M., Burbidge, G.R. y Pendergast, K.H., 1959, Ap.J., 139: 739
- Burbidge, E.M., Burbidge, G.R. y Hoyle, F., 1963, Ap.J., 138: 873
- Burkhead, M.S., 1978, Ap. J. Suppl., 38: 147
- Bushhouse, H.A., Lamb, S.A. y Werner, M.W., 1988, Ap.J., 335: 74

Byrd, G.G. y Howard, S., 1989, en *Dynamics and Interactions of Galaxies*, ed. Roland Wielen, Springer-Verlag: 60

- Chamberlain, J.W., 1961, *Physics of the Aurora and Airglow*, Academic Press
- Chamberlain, T.C., 1901, Ap.J., 14:17
- Clutton-Brock, M., 1972, Astr. Sp. Sc., 17: 292
- Comte, G., Monnet, G. y Rosado, M., 1979, A & A, 72: 73
- Condon, J.J., Condon, M.A., Gisler, G. y Puschell, J.J., 1982, Ap.J., 252: 102
- Dahari, O., 1984, A.J., 89: 966
- De Vaucouleurs, G., 1979, Ap.J., 227: 729

De Vaucouleurs, G., De Vaucouleurs, A. y Corwin, J.R., 1976, Second Reference Catalogue of Bright Galaxies, University of Texas Press

De Vaucouleurs, G., De Vaucouleurs, A., Corwin, J.R., Buta, R.J., Paturel, G. y Fouque, P., 1991, Third Reference Catalogue of Bright Galaxies, New York: Springer-Verlag

- Elmegreen, D.M. y Elmegreen, B.G., 1982, M.N.R.A.S., 201: 1021
- Fabien, A.C., Nulsen, P.E.J. y Stewart, B.C., 1980, Nature, 287: 613

Fuentes-Guridi, I. y Krongold, Y., Tesis de licenciatura Compañeras de campo de galaxias Seyfert, Universidad Nacional Autónoma de México

- Gallagher, J.S., Faber, S.M. y Balick, B., 1975, Ap.J., 202: 7
- Gerhard, O.E., 1981, M.N.R.A.S., 197: 179

González-Delgado, R.M. y Pérez, E., 1992, en Relationships Between Active Galactic Nuclei and Starburst Galaxies, ASP Confrence Series, 31: 371

Guenther, R., 1990, Modern Optics, John Wiley & Sons: 87

Heckman, T.M., Balick, B. y Crane, P.C., 1980, A & A Suppl. Ser., 40: 295

Holmberg, E., 1937, A Study of Double and Multiple Galaxies- Annal of the Observatory of Lund,  $6.5$ 

Holmberg, E., 1940, Ap. J., 92: 200

Howard, S. y Byrd, G.G., 1989, en Paired and Interacting Galaxies. IAU Colloquium no.124,

ed. J.W. Sulentic, W.C. Keel y C.M. Telesco, NASA Conference Publication 3098: 577

Hubble, E., 1936, The Realm of the Nebulae, (Yale University Press, New Haven): 45

Humason, M.L. y Zwicky, F., 1947, Ap.J., 105: 85

Hummel, E., 1980,  $A \& A$ , 87: 142

Hummel, E. y Van der Hulst, J.M., 1986, A & A, 155: 151

Hutchings, J.B., 1983, *PASP*, 95: 799

Hutchings, J.B., Crampton, D. y Campbell, B., 1984, Ap.J., 280: 41

Joseph, R.D., Meikle, W.P.S., Robertson, N.A. y Wright, G.S., 1984, M.N.R.A.S., 209: 111

Joseph, R.D. y Wright, G.S., 1985, M.N.R.A.S., 214: 87

Karachentsev, I.D., 1972, Catalogue of isolated pairs of galaxies in northern hemisphere, Soobshch.Spets.Astrofiz.Obs., 7: 3

Karachentsev, I.D., 1989, en Paired and Interacting Galaxies. IAU Colloquium no.124, ed. J.W. Sulentic, W.C. Keel y C.M. Telesco, NASA Conference Publication 3098: 3

Karttunen, H., Kroger, P., Oja, H., Poutanen, M. y Denner, K.J., 1993, Fundamental As*tronomy*, Springer-Verlag, 2a. edición

Keel, W.C., 1996, A.J., 111(2): 696

Keel, W.C., Kennicutt, R.C., Van der Hulst, J.M., y Hummel, E., 1985, A.J., 90: 708

Kennicutt, R.C. y Keel, W.C., 1984, Ap.J., 279: L5

Kennicutt, R.C., Keel, W.C., Van der Hulst, J.M., Hummel, E. y Roettiger, K.A., 1987,  $A.J., 93: 1011$ 

Kennicutt, RC., 1989, en *Paired and lnteracting Galaxies. lAU Colloquium no.124,* ed. J.W. Sulentic, W.C. Keel y C.M. Telesco, NASA Confcrence Publication 3098: 269

Lallemand, A., Duchesne, M. y Walker, M.F., 1960, *P.A.S.P.,* 72: 268L

Larson, RB. Y Tinsley, B.M., 1978, *Ap.J.,* 219 : 46

Latallzio, J.C. y Henriksen, R.N., 1988, *M.N.R.A.S.,* 232: 565

LeCoarer, E., Amram, P., Boulesteix, J., Georgelin, Y.M., Georgelin, Y.P., Marcelin, M., Joulie, P. y Urios, J., 1992,  $A \mathcal{B} A$ , 257: 389

Lequeux, J., 1983, *A & A*, 125: 394

Lipovetskii, V.A., Neizvestnii, S.l. y Neizvestnaya, O.M., 1988, *SoSA 0,55:* 5L

Malin, D.F., 1979, *Nature,* 277: 279

Malin, D.F. Y Carter, D., 1980, *Nature,* 285: 643

Mayall, N.U., 1948, S & T, 8: 3M

Mathewson, D.S., Van der Kruit, P.C., Brouw, W.N., 1972,  $A \mathcal{B} A$ , 17: 468

Minkowski, R, 1957, *lA U Symposium No.4,* ed. H.C. Van der Hulst (Cambridge: Cambridge University Press): 107

Noguchi, M. e Ishibashi, S., 1986, *M.N.R.A.S.,* 219: 305

Noguchi, M., 1989, en *Paired and Interacting Galaxies. IAU Colloquium no.124*, ed. J.W. Sulentic, W.C. Keel y C.M. Telesco, NASA Conference Publication 3098: 711

Nordsieck, K.H., 1973, *Ap.J.,* 184: 719

Olson, K.M. y Kwan, J., 1990, *Ap.J.,* 349: 480

Ostriker, J.P. y Peebles, P.J.E., 1973, *Ap.J.,* 186: 467

Page, T., 1952, *Ap.J.,* 116: 63

Page, J., 1960, *Ap.J.,* 132: 910

Page, J., 1967, en *Proc. of 5 Berkeley Sympos.Math.Statist.and Probability*, Berkeley, Los Angeles: 31

Palumbo, G.G.C., Fabbiano, G., Fransson, *C.,* Trinchieri, G., 1985, *Ap.J.,* 298: 259

Pease, F.G., 1915, *PASP,* 27: 239

Pease, F.G., 1920, *Ap.J.,* 51: 276

Pfleiderer, J., 1963, *Zs.F.Ap.,* 58: 12

Pfleiderer, J. y Siedentopf, H., 1961, *Zs.F.Ap.,* **51:** 201

Quinn, P.J. y Goodman, J., 1986, *Ap.J.,* 309: 472

Rickard, L.J., Palmer, P., Morris, M., Turner, B.E., Zuckerman, B., 1977, *Ap.J.,* 213: 673

Rosado, M., Langarica, R., Bernal, A., Cobas, F., Garfias, F., Gutiérrez, L., Tejada, C. y Tinoco, S., 1995, *RevMexAA (Serie de Conferencias),* 3: 263

Rots, A.H., Bosma, A., Van der Hulst, J.M., Athanassoula, E., Crane, P.C., 1989, en *Dynamics and Interactions of Galaxies,* ed. Roland Wielen, Springer-Verlag: 122

Rubin, V.C., Ford, W.K. y Thonnard, N., 1978, *Ap.J.Lett.,* 225: L107

Saslaw, W.C., 1987, *Gravitational physics of stellar and galactic systems*, Cambridge University Press:14

Scoville, N., Young, J.S., 1983, *Ap.J.,* 265: 148

Shapley, H., Paraskevopoulos, J.S., 1940, *Proc.Nat.Acad.Sci.,* 26: 31

Shlosman, 1., 1989, en *Paired and Interacting Galaxies. lA U Colloquium no.124,* ed. J.W. Sulentic, W.C. Keel y C.M. Telesco, NASA Conference Publication 3098: 689

Schweizer, F., 1978, *lA US,* 77: 279S

Schweizer, F., 1980, *Ap.J.,* 237: 303

Schweizer, F., 1983, en *Internal Kinematics and Dynamics of Galaxies,* ed. E. Athanassoula, Reidel, Dordrecht: 319

Schweizer, F., 1989, en *Dynamics and Interactions of Galaxies,* ed. Roland Wielen, Springer-Verlag: 60

Schweizer, F., Whitmore, B.C., Rubin, V.C., 1983, *A.J.,* 88: 909

Schweizer, L.Y., 1987a, *Ap. J. Suppl.,* 64: 411

Schweizer, L.Y., 1987b, *Ap. J. Suppl.,* 64: 417

Schweizer, L.Y., 1987c, *Ap. J. Suppl.,* 64: 427

Shu, F., 1982, *The Physycal Universe: An Introduction to Astronomy,* University Science Books

Slipher, V.M., 1914, Lowell Obs.Bull., 62: 2, 66

Smith, L.J., 1982, *Ap.J.,* 261: 463

Saifer, B.T., Rown-Robinson, M., Houck, J.R., de Jong, T., Neugebauer, G., Aumann, H.H., Beichman, C.A., Boggess, N., Clegg, P.E., Emerson, J.P., Gillet, F.C., Habing, H.J., Hause, M.G., Low, F.J., Miley, G. y Young, E., 1984, *Ap.J.,Lett.,* 278: L71

- Salomon, P.M., Sage, L.J., 1988, *Ap.J.,* 334: 613
- Stanford, S.A., Sargent, A.I., Sanders, D.B, y Scoville, N.Z., 1990, Ap.J., 349: 492
- Stocke, J.T., 1978, *A.J.,* 83: 348
- Sundelius, B., 1989, en *Dynamics and Jnteractions 01 Galaxies,* ed. Roland Wielen, Springer-Verlag: 118, 121
- Sundelius, B., Thomasson, M., Valtonen, M.J. y Byrd, G.G., 1987, A & A, 174: 67
- Tashpulatov, N., 1969, *Astr.Zh.,* 46: 1236 (traducción al inglés en *Soviet Astr,,-AJ,* 13: 968)
- Tashpulatov, N., 1970, *Astr.Zh.,* 47: 277 (traducción al inglés en *Soviet Astr,,-AJ,* 14: 227)

Toomre, A., 1977, en *The Evolution 01 Galaxies and Stellar Populations,* ed. B.M. Tinsley y R.B. Larson (Yale University Observatory, New Haven): 401

- Toomre, A., 1978, *JAU Symposium* 79: 116,119
- Toomre, A., Toomre, J., 1972, *Ap.J.,* 178: 623
- Tully, RE. 1974, *Ap. J. Suppl.,* 27: 415, NO.251 (Parte 1)
- Tully, RB. 1974, *Ap. J. Suppl.,* 27: 437, NO.251 (Parte II)
- Tully, RB. 1974, *Ap. J. Suppl.,* 27: 449, NO.251 (Parte III)
- Van der Hulst, J.M., 1979, A & A, 71: 131
- Van der Kruit, P.C. y Allen, R.J., 1978, Ann. Rev. A & A, 16: 103V

Vaughan, J.M., 1989, *The Fabry-Perot Jnterlerometer,* ed. Adam Hilger, Bristol y Filadelfia

Van Driel, W., 1987, Tesis doctoral, Universidad Groningen

Voronstov-Velyaminov, B.A., 1958, *Astr.Zh.,* 35: 858 (traducción al inglés en *Soviet Astr,,- AJ,* 2: 805)

Voronstov-Velyaminov, B.A., 1959, *Atlas and Catal09ue 01 Jnteractin9 Galaxies,* parte 1, Universidad de Moscú, Moscú

Voronstov-Velyaminov, B.A., 1961, en *Problems of Extra-Galactic Research, JAU Symposium*  15, ed. G.C. McVittie: 194

Voronstov-Velyaminov, B.A., 1964, *Astr.Zh.,* 41: 814 (traducción al inglés en *Soviet Astr .. - Al,* 8: 649)

Wozniak,H., Friedli,D., Martinet,L., Martin,P. y Bratschi,P., 1995, *A & A Suppl.Ser.*, 111: 115

Yoshizawa, M. y Wakamatsu, K., 1975, A & A, 44: 363

Zang, Z., 1978, *JA U Symposium 79* 

Zasov, A.V., 1967, *Astr.Zh.,* 44: 975 (traducción al inglés en *Soviet Astr .. -Al,* 11: 785)

Zwicky, F., 1956, *Ergebnisse der Exakten Naturwissenschaften,* 29: 344

Zwicky, F., 1959, en *Handb.Phys.,* 53: 373